Ivan Valbusa

# The biblatex-philosophy bundle

 $v1.7 - 2016/06/10$ 

Copyright © 2009-2016 Ivan Valbusa.

This package is author-maintained. Permission is granted to copy, distribute and/or modify this software under the terms of the LaTeX Project Public License, version 1.3c ora later ([http:](http://latex-project.org/lppl) [//latex-project.org/lppl](http://latex-project.org/lppl)). This software is provided "as is", without warranty of any kind, either expressed or implied, including, but not limited to, the implied warranties of merchantability and fitness for a particular purpose.

If you have any questions, feedback or requests please email me at ivan dot valbusa at univr dot it. If you need specific features not already implemented, remember to attach the example files.

# User's Guide to biblatex-philosophy

Bibliography styles for (Italian) users of biblatex

 $v1.7 - 2016/06/10$ 

Ivan Valbusa

Dipartimento di Filologia, Letteratura e Linguistica Università degli Studi di Verona ivan dot valbusa at univr dot it

#### Abstract

This package provides a small collection of bibliography and citation styles for use with Philipp Lehman's biblatex package. These styles aim to match the needs of the Italian writers, particularly those concerned in the humanities (for example the comma is used to distinguish the units of the entry). They offer some useful features to compose detailed bibliographic entries including the translation data of foreign texts, annotations etc. Many options allow you to change the style defaults. Only the Italian, English and Spanish localization is available for now but you can use the styles with all the languages supported by babel (or polyglossia) adding simple redenitions.

# **Contents**

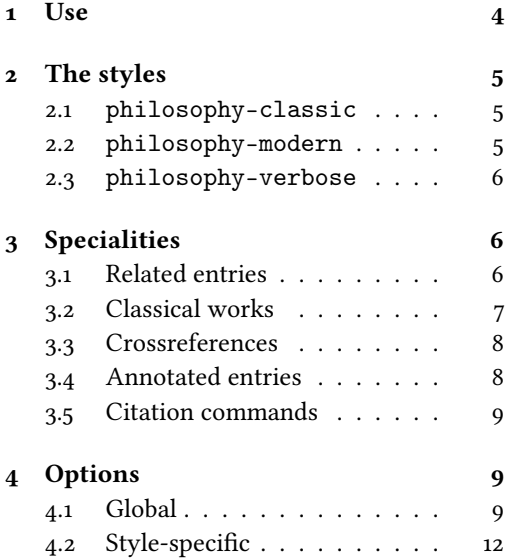

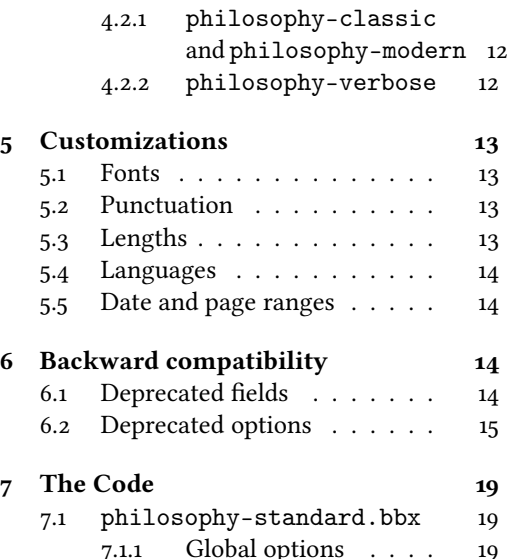

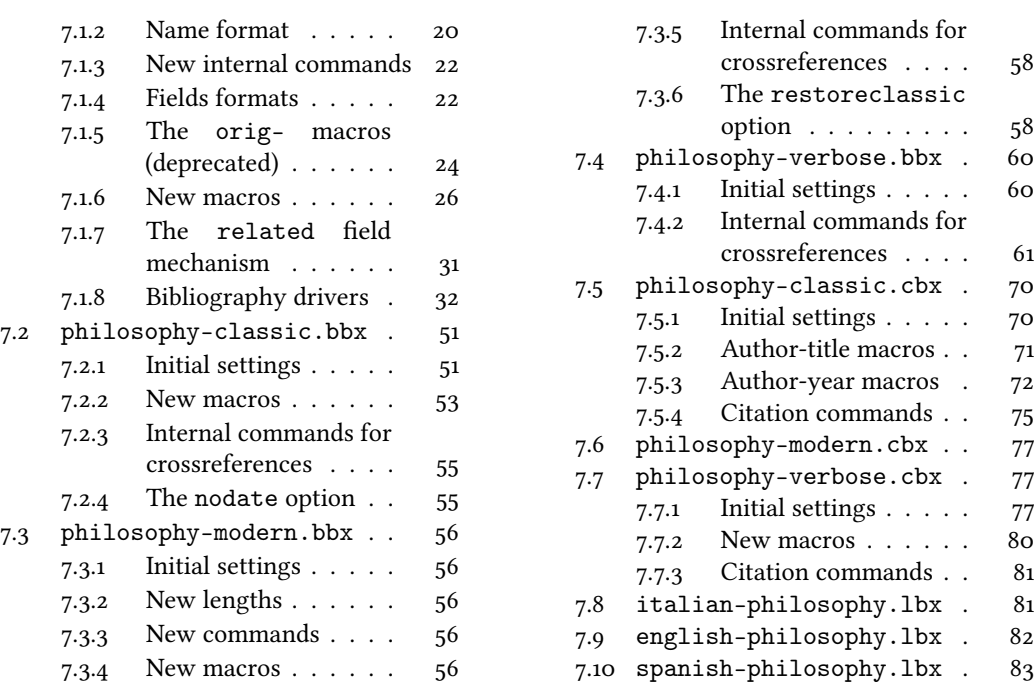

# A brief history

The firs step toward the creation of the philosophy-modern style was the request of Lorenzo Pantieri in the  $\rm{q_{1}lr}$  Forum: <code><http://www.guit.sssup.it/phpbb/viewtopic.php?t=6472></code> (See the discussion on <http://www.guit.sssup.it/phpbb/viewtopic.php?t=6717.>) Now this is the bibliography style of L'arte di scrivere con  $E\bar{T}_T X$ , the most popular Italian guide to  $E\bar{T}_T X$  [\(Pantieri](#page-15-0) [and Gordini 2011\)](#page-15-0).

I would like to thank who took part in the debate on  $\operatorname{q_I}\hspace{-0.5mm}$  Web site and the authors of the styles which inspired biblatex-philosophy, specifically: Dominik [Waßenhoven](#page-15-1) [\(2011\)](#page-15-1), James [Clawson](#page-15-2) [\(2010\)](#page-15-2) and Sander [Glibo](#page-15-3)ff [\(2010\)](#page-15-3).

# <span id="page-3-0"></span>1 Use

The styles can be loaded as usual, but to ensure Italian-style quotation marks, you need to call the babel and csquotes packages in the preamble of your ETEX document:

```
\usepackage [italian] {babel}
\usepackage [style=italian] {csquotes}
\usepackage [style=philosophy-\style\tyle \prime,backend=biber] {biblatex}
  \addbibresource({<i>bibfile</i>}.bib
```
Replace  $\langle style\rangle$  with classic, modern or verbose, and  $\langle \textit{bibfile} \rangle$  with the name of your bibliography file (".bib" must be declared). See the example files in the texmf-dist/doc/latex/ biblatex-philosophy/examples.zip folder.

To uniform the style of quotation marks in multilingual bibliographies typeset using the babel=other package option, you can use the \DeclareQuoteAlias command:

\DeclareQuoteAlias{italian}{german}

Warning! Since version 1.6 the package requires Biber (see [Kime and Charette 2016\)](#page-15-4) as backend bibliography processor so you have to set it properly in the preferences of the editor.

# <span id="page-4-0"></span>2 The styles

<span id="page-4-1"></span>2.1 philosophy-classic

The classic style is a standard author-year style associated to a compact citation scheme which allows to cite multiple entries of the same author and/or published in the same year, omitting some redundant informations:

Knuth (1984, 1986a,b,c,d)

Donald E. Knuth (1984-1986), Computers & Typesetting, 5 vols., Addison-Wesley, Reading, Mass.

 $-$  (1984) Computers & Typesetting, vol. A: The T<sub>E</sub>Xbook, Addison-Wesley, Reading, Mass.

 $-$  (1986a) Computers & Typesetting, vol. B: Tr<sub>e</sub>X: The Program, Addison-Wesley, Read- ing, Mass.

— (1986b) Computers & Typesetting, vol. C: The METAFONTbook, Addison-Wesley, Reading, Mass.

— (1986c) Computers & Typesetting, vol. D: METAFONT: The Program, Addison-Wesley, Reading, Mass.

— (1986d) Computers & Typesetting, vol. E: Computer Modern Typefaces, Addison- Wesley, Reading, Mass.

### <span id="page-4-2"></span>2.2 philosophy-modern

The philosophy-modern style uses the philosophy-classic style for the citations but produces a fancy bibliography divided into blocks, which is particularly suited for bibliographies with many entries for the same author:

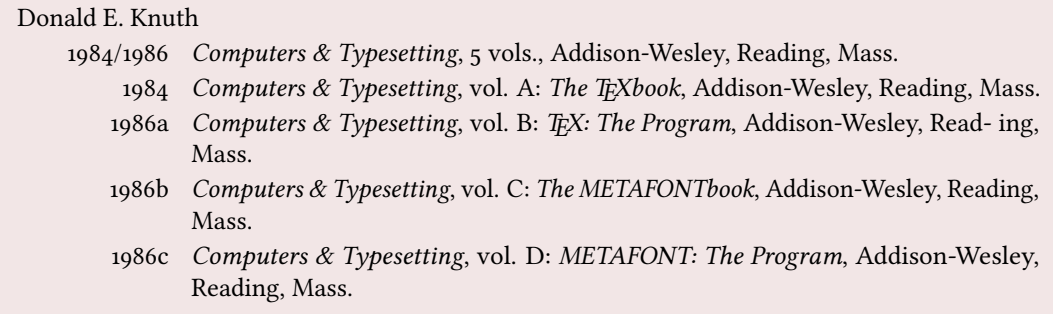

### <span id="page-5-0"></span>2.3 philosophy-verbose

This style is aimed for citations given in the footnotes and follows the most popular scheme used in the Italian humanities.

It prints a full citation similar to a bibliography entry when an item is cited for the first time, and a short citation afterwards, using the title (possibly shortened in the short title field), followed by the string "cit.". Citing the same entry two times, in the second one the string "Ivi" is used; citing the same place of the previous citation you will have "Ibidem":

 $^{\rm 1}$  Cfr. Cartesio, *Discorso sul metodo*, trad. e introd. di Lucia Urbani Ulivi, 1<sup>a</sup> ed., testo francese a fronte, Bompiani, Milano 2002, p. 43.  $^{2}$  Ivi, p. 26. 3 Ibidem. <sup>4</sup> Settimo Termini, «Vita morte e miracoli di Alan Mathison Turing», in Vite matematiche. Protagonisti del '900 da Hilbert a Wiles, a cura di Claudio Bartocci et al., Springer-Verlag Italia, Milano 2007, pp. 59-61. <sup>5</sup> Cartesio, Discorso sul metodo cit., p. 35.

When there is only one entry for the same author, with the singletitle=true option the string "op. cit." is used instead of the (short) title followed by "cit.":

 $6$  Cartesio, op. cit., p. 35.

All the scholarly abbreviations (latinitates) but "cit." are printed by default in normal font. With the latinemph option (section [4.2.2\)](#page-11-2) you can get them in italic shape.

# <span id="page-5-1"></span>3 Specialities

The first simple and trivial characteristic of these style is that they use commas instead of dots to separate the parts of the entry, according to the most common Italian tradition. But the do much more, of course.

# <span id="page-5-2"></span>3.1 Related entries

The philosophy styles use the mechanism provided by the related field to typeset complex entries comprising both the original publication data and the translation data (see [Poincaré 1968\)](#page-17-0). Previous versions of the styles provided a different mechanism to manage translations. This feature is now deprecated and it is still supported only for backward compatibility. See section [6.1](#page-13-3) for details.

Jules-Henri Poincaré (1968), La science et l'hypothèse, Flammarion, Paris; trans. as La scienza e l'ipotesi, ed. by Corrado Sinigaglia, Bompiani, Milano 2003.

```
@book{Poincare:1968-ORIG,
 author = {Jules-Henri Poincaré},
 title = {La science et l'hypothèse},
 publisher = {Flammarion},
 location = {Paris},
 date = {1968},
 related = {Poincare:1968-ITA}}
```

```
@book{Poincare:1968-ITA,
  author = {Jules-Henri Poincaré},
  editor = {Corrado Sinigaglia},
 title = {La scienza e l'ipotesi},
  publisher = {Bompiani},
  location = {Milano}}
```
Since Biber 1.6 you can have cascading relations too (see [Popper 1934\)](#page-17-1).

```
@Book{key1,
  ...
  related = \{key2\},...
}
@Book{key2,
   ...
  related = \{key3\},@Book{key3,
   ...
}
```
The related entry is preceded by the translationas string which defaults to "trad. it." for Italian documents and "trans. as" for English documents. If you want to change it, use the relatedstring field. For example:

```
@book{Poincare:1968-ORIG,
 author = {Jules-Henri Poincaré},
 ...
 related = {Poincare:1968-ITA},relatedstring = {ed.~it.}}
```
# <span id="page-6-0"></span>3.2 Classical works

The treatment of the classical works and other writings with uncertain or omitted date is particularly difficult and inevitably imposes some choices.

If a critical edition exists you should cite it directly, such as [Heidegger](#page-16-0) [\(2001\)](#page-16-0). If you do not like this anachronistic label you may use the shorthand field, such as [Kant](#page-16-1) [\(1968b](#page-16-1) [henceforth cited as KpV]). Note that a "shorthand intro" is automatically printed when the entry is cited for the first time and omitted afterwards. To turn off this capability load the option shorthandintro=false. In this case you will need a list of shorthands (\printshorthands command). If you do not like these solutions you can use the entrysubtype field with classic value (see section  $3.2$ ) or the \sdcite command (section [3.5\)](#page-8-0).

nameaddon field (literal)

An addon to be printed immediately after the author name in the bibliography. It is useful for those author known with alias, Latinized names, etc. (see [Komensky](#page-16-2) [1969\)](#page-16-2).

### entrysubtype field (literal)

This feature is active only for the classic and modern styles. With the classic value the citation commands will produce an author-title label. This is useful for citing works from classical antiquity, such as [Aristotle,](#page-16-3) [Physics](#page-16-3):

```
@book{aristotle:physics,
  entrysubtype = {classic},\text{author} = \{\text{Aristotle}\},title = {Physics},...
 }
```
In the bibliography the entry is printed with the author-year label, but with the skipbib option in the options field you can exclude it from the bibliography.

### <span id="page-7-0"></span>3.3 Crossreferences

The philosophy styles allow you to manage entries referring to other entries through the crossref fields. This is very useful when you have to cite two or more @incollection of the same @collection (see [Corrocher 2009;](#page-16-4) [Federspil and Vettor 2009\)](#page-16-5). In this way the @collection is printed in the bibliography and is cross-referenced inside the @incollection, using the corresponding author-year label (the mechanism is the same for @inbook items).

When you have to cite only one @incollection of a single @collection you have three choices:

- 1. use the crossref field (see [Rossitto 1977;](#page-17-2) [Termini 2007\)](#page-17-3). In this case all the @collection data are automatically printed inside the @incollection entry;
- 2. put the @collection data in the fields of the @incollection entry (see [Valbusa 2007\)](#page-17-4). In this case the @incollection is self-contained;
- 3. put the @collection data in the fields of the @incollection entry and put the @collection label in the xref field of the @incollection (see [Kant 1968c](#page-16-6)[,d\)](#page-16-7).

With the verbose style, when citing @incollections entries, the data of the @collection are printed entirely in the first citation and shortened afterwards. Anyway in the final bibliography the @incollection is always complete of all the informations about the corresponding @collection.

### <span id="page-7-1"></span>3.4 Annotated entries

```
library field (literal)
```
This field is printed at the end of the entry, in a new period. It is aimed for secondary informations such as the location of the texts, historical notes, etc. (see [Heidegger](#page-16-0) [2001\)](#page-16-0).

### annotation/annote field (literal)

This field is printed in a new paragraph at the very end of the entry. It requires the annotation package option. The default font can be changed redening the \annotationfont command (section [5.1\)](#page-12-1). See the examples in the references of this documentation.

### <span id="page-8-0"></span>3.5 Citation commands

 $\setminus$ sdcite $\{\langle key \rangle\}$ 

Uses an author-title label instead of an author-year label (defined only for the classic and modern styles). It is useful for some classical or undated works (see section [3.2\)](#page-6-0). Writing \sdcite[15]{guzman:sd} you will obtain: [Guzmán de Rojas,](#page-16-8) [Problemática](#page-16-8). This command is deprecated. Use the entrysubtype field instead (see section [3.2\)](#page-6-0).

 $\setminus$ footcitet $\{\langle key \rangle\}$ 

S[a](#page-8-3)me as **\footcite,** $^a$  **[b](#page-8-4)ut with the <code>\textcite</code> style.** $^b$  **(defined only for the <code>classic</code>** and modern styles).

<span id="page-8-4"></span><span id="page-8-3"></span> $a$ [Corrocher 2009,](#page-16-4) pp. 12-13.  $b$ [Corrocher \(2009,](#page-16-4) pp. 12-13).

### $\{ \langle key \rangle \}$

The same as  $\cite$ , but omits the author's (editor's) name (defined only for the verbose style). Here is an example:

This topic is discussed in \cite{Rossi:2007} and in the recent \ccite{Rossi:2008}.

This topic is discussed in P. Rossi, History of Types, La TeXnica, Verona 2007 and in the recent Types of History, Typographica, Milano 2008.

# <span id="page-8-1"></span>4 Options

### <span id="page-8-2"></span>4.1 Global

relatedformat=semicolon, parens, brackets default: semicolon semicolon The "related" entry is preceded by a semicolon. Poincaré, Jules-Henri (1968), La science et l'hypothèse, Paris, Flammarion; trad. it. La scienza e l'ipotesi, Milano, Bompiani 2003. parens Puts the "related" entry in parentheses. Poincaré, Jules-Henri (1968), La science et l'hypothèse, Paris, Flammarion (trad. it. La scienza e l'ipotesi, Milano, Bompiani 2003). brackets Same as the previous option but with brackets.

Poincaré, Jules-Henri (1968), La science et l'hypothèse, Paris, Flammarion [trad. it. La scienza e l'ipotesi, Milano, Bompiani 2003].

### shorthandintro=true, false default: true

true Prints a language-specific expression such as "hence- forth cited as [<shorthand>]" to introduce shorthands on the first citation. You can overwrite the default expression using the shorthandintro field. Note that the alternative expression must include the shorthand.

Kant (1968a [henceforth cited as KpV])

false Does not print the intro to the shorthand. Obviously, this option requires a list of shorthands (\printshorthand command).

scauthors=true, false default: false

Prints the names (author, editor, etc.) at the beginning of the entry in small caps shape, both in citations and in bibliography:

If you want all the names (translator, commentator, etc.) in small caps, you have to redefine the \mkbibname... commands (see biblatex documentation for details).

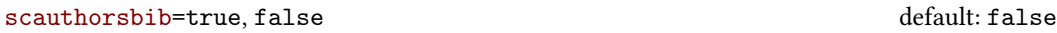

Same as the previous, but only for the bibliography.

```
scauthorscite=true, false default: false default: false
```
Same as the previous, but only for the citations.

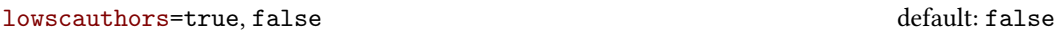

Prints the initials of the names in lowercase small capitals. For example you will obtain DONALD E. KNUTH instead of DONALD E. KNUTH. If you need the uppercase for some specific entries use the \MakeUppercase command.

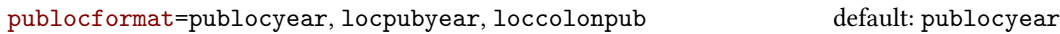

This option provides three styles for typesetting the "publisher/location/date" block. It is active also for the related entry (see above) and for the orig-fields (see section [6.1\)](#page-13-3).

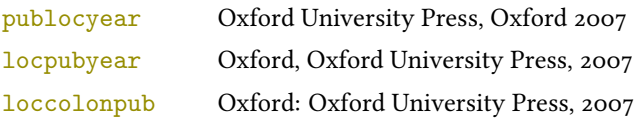

volnumformat=strings, parens, plain default: plain default: plain

This option provides three styles for typesetting the "volume/number" block in @article entries.

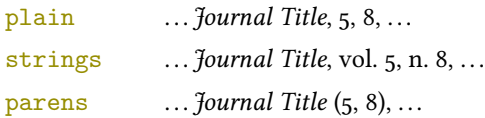

You can combine this option with volumeformat options and re-defining the \volnumpunct command you can get other styles (see section [5.3\)](#page-12-3):

 $\ldots$  Journal Title,  $5/8$ ,  $\ldots$  $\ldots$  Journal Title,  $V/8$ ,  $\ldots$  $\ldots$  Journal Title (5/8),  $\ldots$  $\ldots$  Journal Title (V/8),  $\ldots$ 

### volumeformat=arabic, roman, romansc, Roman default: arabic

This option provides three styles for typesetting the volume field:

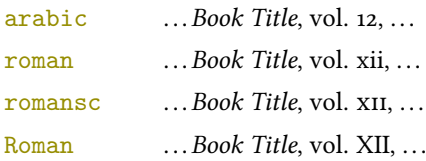

With the command

\DeclareFieldFormat{volume}{\bibstring{volume}~#1}

you can restore the default format for all but @article entries.

```
editionformat=arabic, roman, romansc, Roman, superscript default: arabic
```
This option provides three styles for typesetting the edition field:

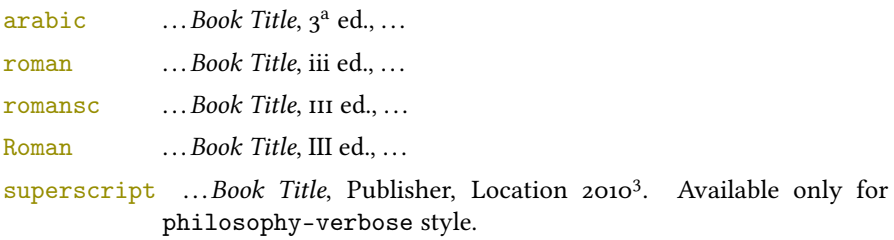

### inbefore journal=true, false default: false default: false

Prints the string "in" before the journaltitle in the @article entries.

annotation=true, false default: false

Shows the annotation field, only in the bibliography (see also section [3.4\)](#page-7-1).

```
library=true, false default: true default: true default: true
```
Shows the library field, both in the bibliography and in the citations (see also section [3.4\)](#page-7-1).

```
classical=true, false default: false
```
[only for Italian and Spanish documents] It requires babel or polyglossia.

If true it doubles the last consonant of the abbreviations such as "p.", "vol.", "col." etc. when used in the plural form. For example you will have "p." for "page" and "pp." for "pages". This habit is very common in Italian writings even if it remains useless.

# <span id="page-11-0"></span>4.2 Style-specific

<span id="page-11-1"></span>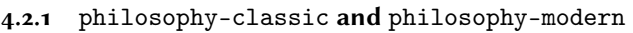

square=true, false default: false Uses brackets instead of parentheses in the citations and in the author-year label used in the bibliography. nodate=true, false default: true default: true Prints the nodate string when year or date is missing.

### yearleft=true, false default: false

[philosophy-modern only]

Prints the date flushed left in the bibliography.

restoreclassic=true, false default: true default: true

[philosophy-modern only]

This option can be given as an optional argument of \printbibliography:

\printbibliography[restoreclassic]

It restores the classic style in a document typeset using the modern style. It is useful to compose a "Web List" like that at the end of this document (active only for the philosophy-modern).

### <span id="page-11-2"></span>4.2.2 philosophy-verbose

latinemph=true, false default: false

Prints the latinitates "ivi" and "ibidem" in italic shape.

### commacit=true, false default: false

Adds a comma at the end of the shorttitle field when this is followed by the string cit.: "Descartes, Discours de la méthode, cit. ".

# <span id="page-12-0"></span>5 Customizations

### <span id="page-12-1"></span>5.1 Fonts

\annotationfont{(code)} default: \footnotesize

The font of the annotation field. It can be redefined with:

\renewcommand\*{\annotationfont}{\normalsize\sffamily}

### \libraryfont{(code)} default: \normalfont

The font of the library field. It can be redefined with:

\renewcommand\*{\libraryfont}{\sffamily}

# <span id="page-12-2"></span>5.2 Punctuation

\volnumpunct{hcodei} default: \addcomma\space

The separator between volume and number in @article entries. It can be redefined with:

```
\renewcommand*{\volnumpunct}{/}
```
# <span id="page-12-3"></span>5.3 Lengths

The new lengths described in this section are defined only for the modern style. For the other customizable lengths see the biblatex documentation [\(Lehman 2011\)](#page-15-5).

\postnamesep The space between author (or editor) and the first entry relating to him.

\yeartitle The space between year and title.

The modern style redefines also the following biblatex lengths:

\bibnamesep The vertical space between two blocks of authors.

\bibitemsep The vertical space between the individual entries in the bibliography.

\bibhang The hanging indentation of the bibliography.

These are the default values for the lengths used by the modern style:

```
\setlength{\yeartitle}{0.8em}
\setlength{\postnamesep}{0.5ex plus 2pt minus 1pt}
\setlength{\bibitemsep}{\postnamesep}
\setlength{\bibnamesep}{1.5ex plus 2pt minus 1pt}
\setlength{\bibhang}{4\parindent}
```
If you want to change them past these codes in the preamble of your document and modify the values according to your needs.

# <span id="page-13-0"></span>5.4 Using the styles with other languages

The languages currently supported by this package are Italian, English and Spanish.

In order to use the styles with different languages, you have to define in the preamble of your document all the string not defined in the localization file of the language loaded. This is a sample code for using the styles in german documents:

```
\NewBibliographyString{edorig,cit}
\DefineBibliographyStrings{german}{%
  \text{inherit} = \{\text{german}\},\translationas = {deut\adddotspace \"Ubers\adddot},
  edorig = \{ \ldots \},cit = \{...\},<br>reviewof = \{...\}reviewof
```
Another approach is to use the \DeclareLanguageMapping command. See the documentation of the biblatex package for details.

# <span id="page-13-1"></span>5.5 Date and page ranges

These style redefines the \bibrangedash and \bibdatedash commands in order to get a simple hyphen (-) instead of an en dash (–) in the page and date ranges. If you prefer the en dash use the following code:

```
\DefineBibliographyExtras{<language>}{%
  \protected\def\bibrangedash{%
    \textendash\penalty\hyphenpenalty}%
  \protected\def\bibdatedash{\bibrangedash}}%
```
For a consistent result you probably have to do this for all the languages loaded by babel or polyglossia.

# <span id="page-13-2"></span>6 Backward compatibility

This section explain a different mechanism (now deprecated) to manage entries comprising both the original publication data and the translation data. This mechanism uses some special fields.

# <span id="page-13-3"></span>6.1 Deprecated fields

The following fields can hold the translation or the original edition data. They are precede by the string "trans." or "orig. ed.", respectively according to the origfields=trans (default) or origfields=origed option (see below). Note that the origdate/transdate field is needed in order to print these fields. Contrarily they will be ignored.

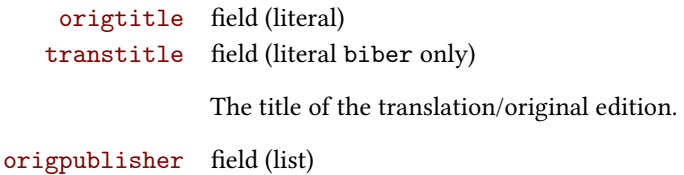

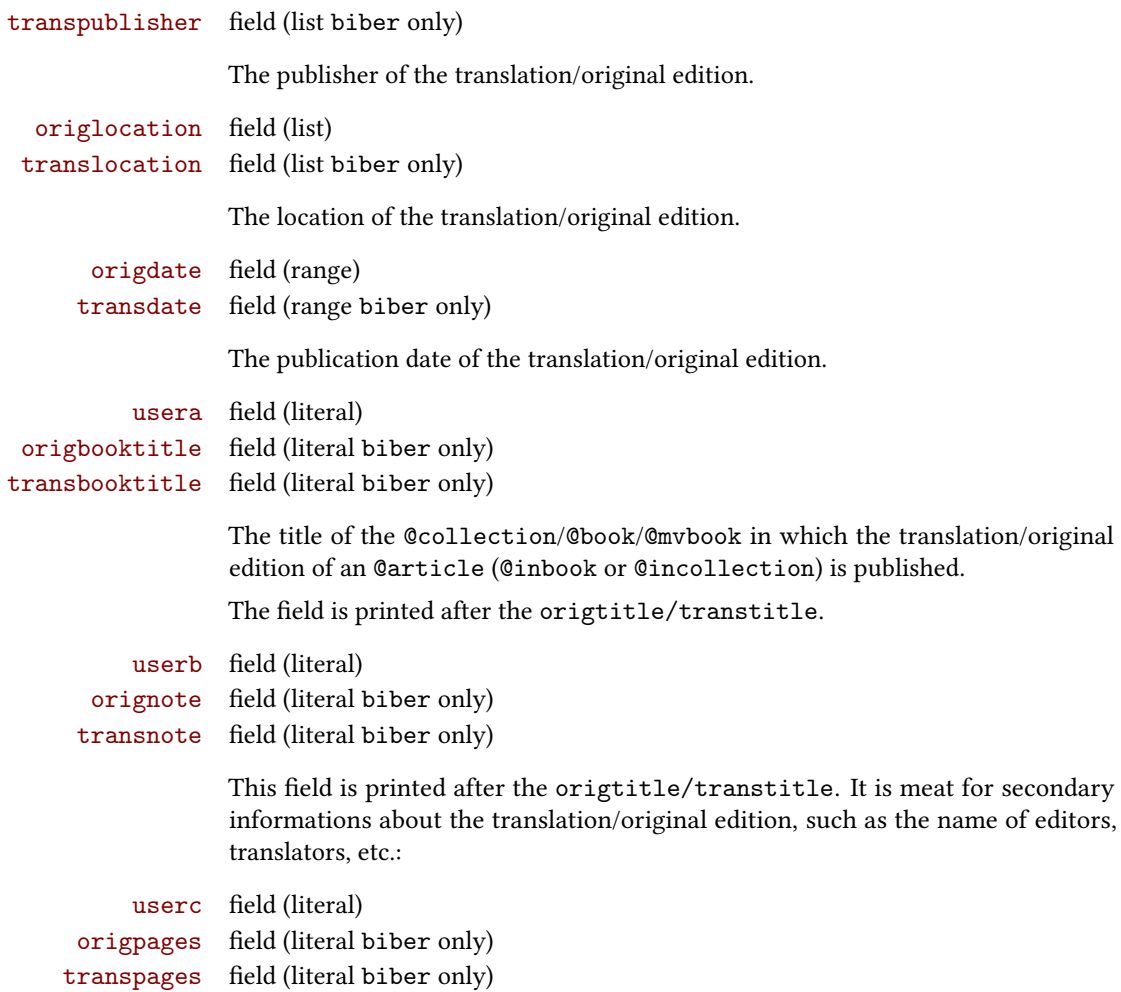

This field is printed at the end of the entry, after the origdate/transdate field. It is meant for the page range of the translation/original edition or other useful informations. In the first case string "p." is omitted.

# <span id="page-14-0"></span>6.2 Deprecated options

origfields=trans, none, edorig default: trans

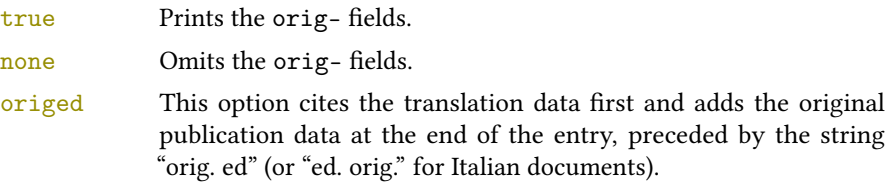

origed=true, false default: true default: true

Same as the previous but can be set on a per-entry basis in the options field. (see [Lobačevskij 1994\)](#page-17-5).

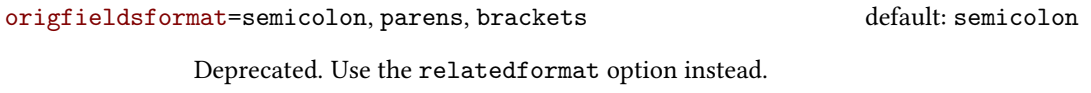

semicolon The translation/original publication data are preceded by a semicolon. parens Puts the translation or the original publication data in parentheses. brackets Same as the previous option but with brackets instead of parentheses.

# References

The bibliography style of the document is philosophy-modern, but in this list of references we use philosophy-classic through the restoreclassic option. This is particularly useful for typeseing Web lists which.

<span id="page-15-2"></span>Clawson, James (2010), biblatex-mla. MLA Style Using biblatex, version 0.95, [http://mirrors.](http://mirrors.ctan.org/macros/latex/contrib/biblatex-contrib/biblatex-mla/doc/biblatex-mla.pdf) [ctan.org/macros/latex/contrib/biblatex-contrib/biblatex-mla/doc/biblatex](http://mirrors.ctan.org/macros/latex/contrib/biblatex-contrib/biblatex-mla/doc/biblatex-mla.pdf)[mla.pdf](http://mirrors.ctan.org/macros/latex/contrib/biblatex-contrib/biblatex-mla/doc/biblatex-mla.pdf).

The biblatex-mla files provide support to biblatex, bibtex, and latex for citations and Works Cited lists in the style established by the Modern Language Association (MLA).

<span id="page-15-3"></span>Gliboff, Sander (2010), User's Guide to Historian. A Footnotes-and-Bibliography Style, Following Turabian/Chicago Guidelines: For Use with the Biblatex System of Programmable Bibliographies and Citations, version 0.4, [http://mirrors.ctan.org/macros/latex/contrib/biblatex](http://mirrors.ctan.org/macros/latex/contrib/biblatex-contrib/biblatex-historian/historian.pdf)[contrib/biblatex-historian/historian.pdf](http://mirrors.ctan.org/macros/latex/contrib/biblatex-contrib/biblatex-historian/historian.pdf).

Historian follows the conventions of The Chicago Manual of Style, as presented in Turabian's Manual for Writers.

- <span id="page-15-4"></span>Kime, Philip and François Charette (2016), biber. A backend bibliography processor for biblatex, version 2.5, <http://biblatex-biber.sourceforge.net>.
- <span id="page-15-5"></span>Lehman, Philipp (2011), The biblatex package. Programmable Bibliographies and Citations, version 1.7, <http://mirrors.ctan.org/macros/latex/contrib/biblatex/doc/biblatex.pdf>. This document is a systematic reference manual for the biblatex package. Look at the sample documents which ship with biblatex to get a first impression.
- <span id="page-15-0"></span>Pantieri, Lorenzo and Tommaso Gordini (2011), L'arte di scrivere con L'ERX. Un'introduzione a L'ERX, with a forew. by Enrico Gregorio, [http://www.lorenzopantieri.net/LaTeX\\_files/ArteLaTeX.](http://www.lorenzopantieri.net/LaTeX_files/ArteLaTeX.pdf) [pdf](http://www.lorenzopantieri.net/LaTeX_files/ArteLaTeX.pdf).

The most popular italian guide to LATEX. A little masterpiece of style and typesetting.

<span id="page-15-1"></span>Waßenhoven, Dominik (2011), biblatex-dw, version 1.4, [http://mirrors.ctan.org/macros/](http://mirrors.ctan.org/macros/latex/contrib/biblatex-contrib/biblatex-dw/doc/biblatex-dw.pdf) [latex/contrib/biblatex-contrib/biblatex-dw/doc/biblatex-dw.pdf](http://mirrors.ctan.org/macros/latex/contrib/biblatex-contrib/biblatex-dw/doc/biblatex-dw.pdf). A small collection of styles for the biblatex package. It was designed for citations in the Humanities and offers some features that are not provided by the standard biblatex styles.

# Examples

#### <span id="page-16-3"></span>Aristotle

1929 Physics, trans. by P. H. Wicksteed and F. M. Cornford, G. P. Putnam, New York. A book entry with a translator field.

### <span id="page-16-4"></span>Corrocher, Roberto

 $2009$  "Riflessioni sull'uomo di fronte a nuove sfide", in [Giaretta et al.](#page-16-9) (2009), pp. 27-42. An @incollection entry. The @collection is automatically printed in the bibliography because another @incollection has been cited.

#### <span id="page-16-5"></span>Federspil, Giovanni and Roberto Vettor

2009 "Medicina: un unico metodo e una sola argomentazione?", in [Giaretta et al.](#page-16-9) (2009), pp. 43-74.

An @incollection entry. The @collection is automatically printed in the bibliography because another @incollection has been cited.

<span id="page-16-9"></span>Giaretta, Pierdaniele, Antonio Moretto, Gian Franco Gensini, and Marco Trabucchi

2009 (eds.), Filosofia delle medicina. Metodo, modelli, cura ed errori, 2 vols., il Mulino, Bologna. A collection with four editors. The list is automatically truncated in the citations.

### <span id="page-16-8"></span>Guzmán de Rojas, Iván

s.d. Problemática logico-lingüística de la comunicacíon social con el pueblo Aymara, mimeo, Con los auspicios del Centro internacional de Investigacíones para el Desarrollo de Canada.

A work without a pubblication date. The string nodate (localized) is automatically printed.

### <span id="page-16-0"></span>Heidegger, Martin

2001 Sein und Zeit, 18th ed., Max Niemeyer Verlag, Tübingen. Apparso originariamente nel 1927 nell'annuario diretto da H. Husserl Jahrbuch für Philosophie und phänomenologische Forschung (vol. VIII).

Note the library field, use for some details about the first edition.

### <span id="page-16-10"></span><span id="page-16-1"></span>Kant, Immanuel

- 1968a Kants Werke. Akademie Textausgabe, 9 vols., Walter de Gruyter, Berlin.
- 1968b Kritik der praktischen Vernunft, in Kants Werke. Akademie Textausgabe, vol. 5: Kritik der praktischen Vernunft. Kritik der Urtheilskraft, Walter de Gruyter, Berlin, pp. 1-163. An edition of Kant's Collected Works, volume five. This is an inbook entry which explicitly refers to the Critique of Practical Reason only, not to the entire fifth volume. Note the author and bookauthor fields in the database file. By default, the bookauthor is omitted if the values of the author and bookauthor fields are identical.
- <span id="page-16-6"></span>1968c Kritik der praktischen Vernunft, in [Kant](#page-16-10) (1968a), vol. 5, pp. 1-163.
- 1968d Kritik der Urtheilskraft, in [Kant](#page-16-10) (1968a), vol. 5, pp. 165-485.

### <span id="page-16-7"></span><span id="page-16-2"></span>Komensky, Jan Amos [Comenio]

1969 Opera Omnia, Praga.

This author is known with his Latin name, given in the nameaddon field.

### <span id="page-17-5"></span>Lobačevskij, Nikolaj Ivanovič

1994 Nuovi principi della geometria. Con una teoria completa delle parallele, ed. by Lucio Lombarto Radice, with a forew. by Evandro Agazzi, Bollati Boringhieri, Torino; orig. ed. 1835.

An entry typeset using the depreciated orig-fields mechanism.

#### Pantieri, Lorenzo and Tommaso Gordini

2011 L'arte di scrivere con  $\cancel{E}$ F<sub>K</sub>X. Un'introduzione a  $\cancel{E}$ F<sub>K</sub>X, with a forew. by Enrico Gregorio, [http://www.lorenzopantieri.net/LaTeX\\_files/ArteLaTeX.pdf](http://www.lorenzopantieri.net/LaTeX_files/ArteLaTeX.pdf). The most popular italian guide to LATEX. A little masterpiece of style and typesetting.

### <span id="page-17-0"></span>Poincaré, Jules-Henri

1968 La science et l'hypothèse, Flammarion, Paris; trans. La scienza e l'ipotesi, ed. by Corrado Sinigaglia, testo greco a fronte, Bompiani, Milano 2003. A book entry followed by its translation, cross-referenced in the related field.

### <span id="page-17-1"></span>Popper, Karl R.

1934 Logik der Forschung, Springer, Wien; trans. The Logic of Scientific Discovery, 3rd ed., Hutchinson, London 1959; it. trans. Logica della scoperta scientifica, 3rd ed., Einaudi, Torino 1998.

A book entry followed by two differents translations, cross-referenced in the related (biber 1.6 required).

### <span id="page-17-2"></span>Rossitto, Cristina

1977 "Opposizione e non contraddizione nella Metafisica di Aristotele", in La contraddizione, ed. by Enrico Berti, Città Nuova, Roma, pp. 43-69. Note that the @collection data (inherited from the crossref field) are printed inside the @incollection entry because this is the the only @incollection cited from that @collection.

#### <span id="page-17-3"></span>Termini, Settimo

2007 "Vita morte e miracoli di Alan Mathison Turing", in Vite matematiche. Protagonisti del '900 da Hilbert a Wiles, ed. by Claudio Bartocci, Renato Betti, Angelo Guerraggio, and Roberto Lucchetti, Springer-Verlag Italia, Milano.

#### <span id="page-17-4"></span>Valbusa, Ivan

2007 "Psicologia e sistema in Alsted e in Wolff", in Christian Wolff tra psicologia empirica e psicologia razionale, ed. by Ferdinando Luigi Marcolungo, Georg Olms Verlag, Hildesheim, Zürich, and London.

# Web List

Here we have a list of Web sites typeset with the philosophy-classic style through the restoreclassic option.

CTAN (2006), CTAN. The Comprehensive TeX Archive Network, <http://www.ctan.org> (visited on 10/01/2006).

Note the urldate field and the label field, used for the citations.

GuIT. Gruppo degli Utilizzatori Italiani di TEX (2012), <http://www.guitex.org> (visited on 01/15/2012). A Web site.

# <span id="page-18-0"></span>7 The Code

```
7.1 philosophy-standard.bbx
```

```
1\RequireBiber[3]
2 \RequireBibliographyStyle{standard}
```
Load the localization modules:

 \DeclareLanguageMapping{italian}{italian-philosophy} \DeclareLanguageMapping{english}{english-philosophy} \DeclareLanguageMapping{spanish}{spanish-philosophy}

### <span id="page-18-2"></span>7.1.1 Global options

```
6 \newtoggle{bbx:annotation}
7 \newtoggle{bbx:library}
8 \newtoggle{bbx:scauthors}
9 \newtoggle{bbx:scauthorsbib}
10 \newtoggle{bbx:inbeforejournal}
11 \newtoggle{bbx:classical}
12 \newtoggle{bbx:lowscauthors}
13
14 \newtoggle{cbx:shorthandintro}
15
16 \DeclareBibliographyOption{annotation}[true]{%
17 \settoggle{bbx:annotation}{#1}}
18 \DeclareBibliographyOption{library}[true]{%
19 \settoggle{bbx:library}{#1}}
20 \DeclareBibliographyOption{scauthors}[true]{%
21 \settoggle{bbx:scauthors}{#1}}
22 \DeclareBibliographyOption{scauthorsbib}[true]{%
23 \settoggle{bbx:scauthorsbib}{#1}}
24 \DeclareBibliographyOption{inbeforejournal}[true]{%
25 \settoggle{bbx:inbeforejournal}{#1}}
26 \DeclareBibliographyOption{classical}[true]{%
27 \settoggle{bbx:classical}{#1}}
28 \DeclareBibliographyOption{lowscauthors}[true]{%
29 \settoggle{bbx:lowscauthors}{#1}}
30
31 \DeclareBibliographyOption{shorthandintro}[true]{%
32 \settoggle{cbx:shorthandintro}{#1}}
33
34
35 \newcommand{\bbx@publocformat}{}
36 \newcommand{\bbx@volnumformat}{}
37 \newcommand{\bbx@relatedformat}{}
38 \newcommand{\bbx@origfields}{}
39 \newcommand{\bbx@editionformat}{}
40 \newcommand{\bbx@volumeformat}{}
41
42 \DeclareBibliographyOption{publocformat}[publocyear]{%
43 \renewcommand{\bbx@publocformat}{#1}}
44 \DeclareBibliographyOption{volnumformat}[plain]{%
45 \renewcommand{\bbx@volnumformat}{#1}}
```

```
46 \DeclareBibliographyOption{origfieldsformat}[semicolon]{%
47 \renewcommand{\bbx@relatedformat}{#1}}
48 \DeclareBibliographyOption{relatedformat}[semicolon]{%
49 \renewcommand{\bbx@relatedformat}{#1}}
50 \DeclareBibliographyOption{origfields}[true]{%
51 \renewcommand{\bbx@origfields}{#1}}
52 \DeclareBibliographyOption{editionformat}[arabic]{%
53 \renewcommand{\bbx@editionformat}{#1}}
54 \DeclareBibliographyOption{volumeformat}[arabic]{%
55 \renewcommand{\bbx@volumeformat}{#1}}
56
57 \DeclareEntryOption{origed}[true]{%
58 \renewcommand{\bbx@origfields}{origed}}
59
60 \ExecuteBibliographyOptions{%
61 lowscauthors = false,
62 publocformat = publocyear,
63 annotation = false.
64 library = true,
65 scauthors = false,
66 scauthorsbib = false.
67 origfieldsformat = semicolon,
68 inbeforejournal = false,
69 volnumformat = plain,
70 editionformat = arabic,
71 volumeformat = arabic,
72 classical = false,
73 useprefix = true,
74 maxcitenames = 2,
75 mincitenames = 1,
76 maxbibnames = 999.
77 minbibnames = 999,
78 shorthandintro = true}
```
Changing the penalty of the urls will prevent many overfull boxes.

```
79 \setcounter{biburlnumpenalty}{9000}
```
 \setcounter{biburlucpenalty}{9000} \setcounter{biburllcpenalty}{9000}

These counters control the list of names of cross-referenced entries:

```
82 \newcounter{maxnamesincross}
```

```
83 \newcounter{minnamesincross}
```
### <span id="page-19-0"></span>7.1.2 Name format

```
84 \AtBeginDocument{%
85 \iftoggle{bbx:lowscauthors}%
86 {\newrobustcmd*{\mkbibsc}[1]{\textsc{\MakeLowercase{#1}}}}%
87 {\newrobustcmd*{\mkbibsc}[1]{\textsc{#1}}}%
88 \iftoggle{bbx:scauthors}{%
89 \toggletrue{bbx:scauthorsbib}%
90 \toggletrue{cbx:scauthorscite}}%
_{01} {}}
92 \AtBeginBibliography{%
```

```
93 \iftoggle{bbx:scauthorsbib}{%
94 %\DeclareNameFormat{family-given/given-family}{%
95% \let\mkbibnamefamily\mkbibsc%
96 % \let\mkbibnamegiven\mkbibsc%
97% \let\mkbibnameprefix\mkbibsc%
98% \let\mkbibnameaffix\mkbibsc%
99 % \ifnumequal{\value{listcount}}{1}
100 % {\iffirstinits
101% {\usebibmacro{name:family-given}{#1}{#4}{#5}{#7}}%
102 % {\usebibmacro{name:family-given}{#1}{#3}{#5}{#7}}%
103% \ifblank{#3#5}
104 \% {}
105 % {\usebibmacro{name:revsdelim}}}
106 % {\iffirstinits
107 % {\usebibmacro{name:given-family}{#1}{#4}{#5}{#7}}
108 % {\usebibmacro{name:given-family}{#1}{#3}{#5}{#7}}}%
109% \usebibmacro{name:andothers}}%
110 \DeclareNameFormat{sortname}{%
111 \let\mkbibnamefamily\mkbibsc%
112 \let\mkbibnamegiven\mkbibsc%
113 \let\mkbibnameprefix\mkbibsc%
114 \let\mkbibnameaffix\mkbibsc%
115 \nameparts{#1}%
116 \ifnumequal{\value{listcount}}{1}
117 {\ifgiveninits
118 {\usebibmacro{name:family-given}
119 {\namepartfamily}
120 {\namepartgiveni}
121 {\namepartprefix}
122 {\namepartsuffix}}
123 {\usebibmacro{name:family-given}
124 {\namepartfamily}
125 {\namepartgiven}
126 {\namepartprefix}
127 {\namepartsuffix}}%
128 \ifempty{\namepartgiven\namepartprefix}
129 \{ \}130 {\usebibmacro{name:revsdelim}}}
131 {\ifgiveninits
132 {\usebibmacro{name:given-family}
133 {\namepartfamily}
134 {\namepartgiveni}
135 {\namepartprefix}
136 {\namepartsuffix}}
137 {\usebibmacro{name:given-family}
138 {\namepartfamily}
139 {\namepartgiven}
140 {\namepartprefix}
141 {\namepartsuffix}}}%
142 \usebibmacro{name:andothers}}}%
143 {}}%
```
### <span id="page-21-0"></span>7.1.3 New internal commands

```
144 \renewcommand*{\newunitpunct}{\addcomma\space}
145\renewcommand*{\subtitlepunct}{\addperiod\space}
146 \renewcommand*{\intitlepunct}{\nopunct\addspace}
147\newcommand*{\volnumpunct}{\addcomma\space}
```
We have to define a new internal command in order to get pure parenthese for some specific fields when using the square option:

```
148 \newrobustcmd*{\mkpureparens}[1]{%
```

```
149 \begingroup
150 \blx@blxinit
151 \blx@setsfcodes
152 \blx@postpunct(#1\blx@postpunct)\midsentence%
_{153} \endgroup}
```
### Indexing

```
154 \renewbibmacro*{citeindex}{%
155 \ifciteindex{\indexnames{labelname}}{}}%
156 \renewbibmacro*{bibindex}{%
157 \ifbibindex{\indexnames{author}%
158 \indexnames{editor}%
159 \indexnames{editora}%
160 \indexnames{editorb}%
161 \indexnames{editorc}}%
162 {}}%
```
### Font selection

```
163\newcommand*{\annotationfont}{\footnotesize}
164 \newcommand*{\libraryfont}{}
165 \newcommand*{\editionfont}{%
166 \ifdefstring{\bbx@editionformat}{Roman}
167 {\uppercase}%
168 {\ifdefstring{\bbx@editionformat}{romansc}
169 {\scshape}%
170 {\relax}}%
171 }%
172 \newrobustcmd*{\edfnt}[1]{%
173 \begingroup
174 \expandafter\editionfont
175 \expandafter{\romannumeral#1}%
176 \endgroup}
```
### <span id="page-21-1"></span>7.1.4 Fields formats

```
177 \DeclareFieldFormat[bookinbook,thesis]{title}{\mkbibemph{#1}}
178 \DeclareFieldFormat[review]{title}{\bibstring{reviewof}\addspace#1}
179 \DeclareFieldFormat[review]{citetitle}{\bibstring{reviewof}\addspace#1}
180 \DeclareFieldFormat[inreference,article]{title}{\mkbibquote{#1}}
181 \DeclareFieldFormat[bookinbook,thesis]{citetitle}{\mkbibemph{#1}}
182 \DeclareFieldFormat{origtitle}{\mkbibemph{#1}}
183 \DeclareFieldFormat[article]{origtitle}{\mkbibquote{#1}}
184 \DeclareFieldFormat{usera}{\mkbibemph{#1}}
```

```
185 \DeclareFieldFormat[bookinbook,inbook]{usera}{\mkbibemph{#1}}
186 \DeclareFieldFormat[incollection]{usera}{\mkbibquote{#1}}
187 \DeclareFieldFormat{userc}{\mkpageprefix[bookpagination]{#1}}
188 \DeclareFieldFormat{url}{\url{#1}}
189 \DeclareFieldFormat{annotation}{\annotationfont #1}
190 \DeclareFieldFormat{library}{\libraryfont #1}
191 \DeclareFieldFormat{backrefparens}{\mkpureparens{#1}}
192 \DeclareFieldFormat{pureparens}{\mkpureparens{#1}}
193
194 \def\optionerror#1{%
195 \ClassError{biblatex-philosophy}
196 {\MessageBreak**** Unknown value for '#1' option}
197 {\MessageBreak**** Unknown value for '#1' option}
198 }
199
200 \DeclareFieldFormat{volume}{%
201 \bibstring{volume}~%
202 \ifinteger{#1}{%
203 \ifdefstring{\bbx@volumeformat}{arabic}%
204 \{ \#1 \}%
205 {\ifdefstring{\bbx@volumeformat}{Roman}%
206 {\RN{#1}}%
207 {\ifdefstring{\bbx@volumeformat}{romansc}%
208 {\textsc{\Rn{#1}}}%
209 {\ifdefstring{\bbx@volumeformat}{roman}%
210 {\Rn{#1}}{\operatorname{volumeformat}}}{}211
212 \DeclareFieldFormat[article]{volume}{%
213 \ifdefstring{\bbx@volnumformat}{strings}
214 {\bibstring{volume}~}%
215 \quad \{ \}%
216 \ifinteger{#1}{%
217 \ifdefstring{\bbx@volumeformat}{arabic}%
218 {#1}%
219 {\ifdefstring{\bbx@volumeformat}{Roman}%
220 {\RN{#1}}%
221 {\ifdefstring{\bbx@volumeformat}{romansc}%
222 {\textsc{\MR1}}223 {\ifdefstring{\bbx@volumeformat}{roman}%
224 {\Rn{#1}}{\optionerror{volumeformat}}}\}{#1}225
226 \DeclareFieldFormat*{number}{%
227 \ifdefstring{\bbx@volnumformat}{strings}{%
228 \bibstring{number}~#1}{#1}}
229 \DeclareFieldFormat*{series}{%
_{230} \ifinteger{#1}
231 {\mkbibordseries{#1}~\bibstring{jourser}}
_{232} {\ifbibstring{#1}{\bibstring{#1}}{#1}}}
233 \DeclareFieldFormat{edition}{%
_{234} \ifinteger{#1}{%
235 \ifdefstring{\bbx@editionformat}{arabic}
236 {\mkbibordedition{#1}~\bibstring{edition}}
```

```
237 {\ifdefstring{\bbx@editionformat}{Roman}%
238 {\RN{#1}~\bibstring{edition}}%
239 {\ifdefstring{\bbx@editionformat}{romansc}%
240 {\textsc{\Rn{#1}}~\bibstring{edition}}%
241 {\ifdefstring{\bbx@editionformat}{roman}%
242 {\Rn{#1}~\bibstring{edition}}
243 {\ifdefstring{\bbx@editionformat}{superscript}%
244 {\ClassError{biblatex-philosophy}
245 {\MessageBreak**** Option 'editionformat=superscript'
246 available only for philosophy-verbose style}
247 {\MessageBreak**** Option 'editionformat=superscript'
248 available only for philosophy-verbose style}
249 }{}}}}}}{#1}}%\isdot??
250 \DeclareFieldFormat{related}{%
251 \ifdefstring{\bbx@relatedformat}{parens}%
252 {\mkpureparens{#1}}%
253 {\ifdefstring{\bbx@relatedformat}{brackets}%
254 {\mkbibbrackets{#1}}%
255 {\ifdefstring{\bbx@relatedformat}{semicolon}%
256 {#1}{\optionerror{relatedformat}}}}}%
```
### <span id="page-23-0"></span>7.1.5 The orig- macros (deprecated)

These macros are provided for backward compatibility. The new related field mechanism now directly support also this feature.

```
257 \newbibmacro*{origpublisher+origlocation+origdate}{%
258 \ifdefstring{\bbx@publocformat}{loccolonpub}
259 {\usebibmacro{origloccolonpub}\setunit{\bibpagespunct}%
260 \printfield{userc}}{\ifdefstring{\bbx@publocformat}{locpubyear}
261 {\usebibmacro{origlocpubyear}\setunit{\bibpagespunct}%
262 \printfield{userc}}
263{\usebibmacro{origpublocyear}\setunit{\bibpagespunct}%
264 \printfield{userc}}}}
265
266 \newbibmacro*{origpublocyear}{%
267 \iflistundef{origpublisher}%
268 {\printlist{origlocation}%
269 \setunit*{\addspace}%
270 \printorigdate}%
271 {\printlist{origpublisher}%
272 \setunit*{\addcomma\space}%
273 \printlist{origlocation}%
274 \setunit*{\addspace}%
275 \printorigdate}%
276 \newunit}
277
278 \newbibmacro*{origloccolonpub}{%
279 \iflistundef{origlocation}{}%
280 {\printlist{origlocation}}%
281 \iflistundef{origpublisher}%
282 {\setunit*{\addspace}%
283 \printorigdate}%
```

```
284 {\setunit*{\addcolon\space}%
285 \printlist{origpublisher}%
286 \setunit*{\addcomma\space}%
287 \printorigdate}%
288 \newunit}
280
290 \newbibmacro*{origlocpubyear}{%
291 \iflistundef{origlocation}{}%
292 {\printlist{origlocation}}%
293 \iflistundef{origpublisher}%
294 {\setunit*{\addspace}%
295 \printorigdate}%
296 {\setunit*{\addcomma\space}%
297 \printlist{origpublisher}%
298 \setunit*{\addcomma\space}%
299 \printorigdate}%
300 \newunit}
301
302 \newbibmacro*{reprinttitle}{%
303 \iffieldundef{reprinttitle}{}{%
304 \iffieldsequal{reprinttitle}{title}{}{%
305 \printfield[title]{reprinttitle}%
306 \setunit{\addcomma\space}}}%
307 \iffieldundef{userb}{}{%
308 \printfield{userb}}}%
309
310 \newbibmacro*{transorigstring}{%
311 \iffieldundef{reprinttitle}%
312 {\printtext{\ifdefstring{\bbx@origfields}{origed}
313 {\bibstring{origed}}%
314 {\bibstring{translationas}}}\nopunct}%
315 {\printtext{\bibstring{reprint}}}\nopunct}
316
317 \newbibmacro*{origtitle:book}{%
318 \iffieldundef{origtitle}{}{
319 \printfield[origtitle]{origtitle}%
320 \setunit{\addcomma\space}}
321 \iffieldundef{userb}{}{%
322 \printfield{userb}}}%
323
324 \newbibmacro*{origtitledata:book}{%
325 \usebibmacro{transorigstring}%
326 \iffieldundef{reprinttitle}%
327 {\usebibmacro{origtitle:book}}%
328 {\usebibmacro{reprinttitle}}%
329 \newunit\newblock
330 \usebibmacro{origpublisher+origlocation+origdate}}
331
332 \newbibmacro*{origdata:book}{%
333 \ifboolexpr{%
334 test {\iffieldundef{origtitle}}
335 and
```

```
336 test {\iffieldundef{origlocation}}
337 and
338 test {\iffieldundef{origpublisher}}
330 and
340 test {\iffieldundef{origyear}}
341 \frac{\cancel{0}^{\text{2}}}{\cancel{0}}342 \quad \{\}\%343 {\ifdefstring{\bbx@relatedformat}{parens}
344 {\nopunct\printtext[pureparens]{\usebibmacro{origtitledata:book}}}
345 {\ifdefstring{\bbx@relatedformat}{brackets}
346 {\nopunct\printtext[brackets]{\usebibmacro{origtitledata:book}}}
_{347} {\setunit{\addsemicolon\space}%
348 \printtext{\usebibmacro{origtitledata:book}}}}}}
349
350 \newbibmacro*{origtitle:article-inbook-incoll}{%
351 \iffieldundef{origtitle}{}{%
352 \printfield[origtitle]{origtitle}%
353 \setunit{\addcomma\space}}%
354 \iffieldundef{usera}{}{%
355 \usebibmacro{in:}%
356 \printfield{usera}%
357 \setunit{\addcomma\space}}%
358 \iffieldundef{userb}{}{%
359 \printfield{userb}%
360 \newunit}}
361
362 \newbibmacro*{origtitledata:article-inbook-incoll}{%
363 \usebibmacro{transorigstring}%
364 \setminus \setminus365 \usebibmacro{origtitle:article-inbook-incoll}%
366 \usebibmacro{origpublisher+origlocation+origdate}}
367
368 \newbibmacro*{origdata:article-inbook}{%
369 \iflistundef{origlocation}{}{%
370 \ifdefstring{\bbx@relatedformat}{parens}
371 {\nopunct\printtext[pureparens] {%
372 \usebibmacro{origtitledata:article-inbook-incoll}}}%
373 {\ifdefstring{\bbx@relatedformat}{brackets}
374 {\nopunct\printtext[brackets]{%
375 \usebibmacro{origtitledata:article-inbook-incoll}}}%
376 {\setunit{\addsemicolon\space}%
377 \printtext{%
378 \usebibmacro{origtitledata:article-inbook-incoll}}}}}}
```
### <span id="page-25-0"></span>7.1.6 New macros

```
379 \renewbibmacro*{addendum+pubstate}{%
380 \printfield{addendum}%
381 \newunit\newblock
382 \printfield{pubstate}%
383 \ifdefstring{\bbx@origfields}{none}{}{%
384 \newunit\newblock
```

```
385 \usebibmacro{origdata:book}}%
386 \newunit\newblock
387 \usebibmacro{library}}
388
389 \newbibmacro*{addendum+pubstate:article-inbook-incoll}{%
390 \printfield{addendum}%
391 \newunit\newblock
392 \printfield{pubstate}%
393 \ifdefstring{\bbx@origfields}{none}{}{%
394 \newunit\newblock
395 \usebibmacro{origdata:article-inbook}}%
396 \newunit\newblock
397 \usebibmacro{library}}
398
399 \newbibmacro*{volnumdefault}{%
400 \printfield{volume}%
401 \setunit*{\volnumpunct}%
402 \printfield{number}}
403
404 \newbibmacro*{volnumparens}{%
405 \nopunct%
406 \printtext[pureparens]{%
407 \printfield{volume}%
408 \setunit*{\volnumpunct}%
409 \printfield{number}}}
410
411 \newbibmacro*{volnumstrings}{%
412 \iffieldundef{volume}{}{%
413 \printfield{volume}\setunit*{\volnumpunct}}%
414 \iffieldundef{number}{}{%
415 \printfield{number}}}
416
417 \renewbibmacro*{journal}{%
418 \iffieldundef{journaltitle}
419 \{ \}420 {\printtext[journaltitle]{%
421 \printfield[titlecase]{journaltitle}%
422 \midsentence%MOD############
_{423} \setunit{\subtitlepunct}%
424 \printfield[titlecase]{journalsubtitle}}}}
425
426 \renewbibmacro*{periodical}{%
427 \iffieldundef{title}
428 {}
429 {\printtext[title]{%
430 \printfield[titlecase]{title}%
431 \midsentence%MOD#############
432 \setunit{\subtitlepunct}%
433 \printfield[titlecase]{subtitle}}}}
434
435 \renewbibmacro*{journal+issuetitle}{%
436 \usebibmacro{journal}%
```

```
437 \setunit*{\addspace}%
438 \iffieldundef{series}
439 \{ \}440 {\newunit%
441 \printfield{series}\setunit{\addspace}\midsentence}%
442 \newunit%
443 \usebibmacro{volume+number+eid}%
444 \setunit{\addspace}%
445 \usebibmacro{issue+date}%
446 \setunit{\addcolon\space}%
447 \usebibmacro{issue}%
448 \newunit}
449
450 \renewbibmacro*{title+issuetitle}{%
451 \usebibmacro{periodical}%
452 \setunit*{\addspace}%
453 \iffieldundef{series}
454 {}
455 {\newunit
456 \printfield{series}%
457 \setunit{\addspace}\midsentence}%
458 \newunit
459 \usebibmacro{volume+number+eid}%
460 \setunit{\addcomma\space}%
461 \printfield{eid}%
462 \setunit{\addspace}%
463 \usebibmacro{issue+date}%
464 \setunit{\addcolon\space}%
465 \usebibmacro{issue}%
466 \newunit}
467
468 \renewbibmacro*{volume+number+eid}{%
469 \ifdefstring{\bbx@volnumformat}{strings}
470 {\usebibmacro{volnumstrings}}%
471 {\ifdefstring{\bbx@volnumformat}{parens}
472 {\usebibmacro{volnumparens}}%
473 {\ifdefstring{\bbx@volnumformat}{plain}
474 {\usebibmacro{volnumdefault}}%
475 {\optionerror{volnumformat}}}}%
476 \setunit{\addcomma\space}%
477 \printfield{eid}}
478
479 \renewbibmacro*{issue+date}{%
480 \printtext[pureparens]{%
481 \iffieldundef{issue}
482 {\usebibmacro{date}}
483 {\printfield{issue}%
484 \setunit*{\addspace}%
485 \usebibmacro{date}}}%
486 \newunit}
487
488 \renewbibmacro*{event+venue+date}{%v0.8
```

```
489 \printfield{eventtitle}%
490 \ifboolexpr{%
491 test {\iffieldundef{venue}}
492 and
493 test {\iffieldundef{eventyear}}
494 }%
495 {}
496 {\setunit*{\addspace}%
497 \printtext{%
498 \printfield{venue}%
499 \setunit*{\addcomma\space}%
500 \printeventdate}}%
501 \newunit}
502
503 \renewbibmacro*{series+number}{%
504 \printfield{series}%
505 \setunit*{\addcomma\space}%
506 \printfield{number}%
507 \newunit}
508
509 \renewbibmacro*{publisher+location+date}{%
510 \ifdefstring{\bbx@publocformat}{loccolonpub}
511 {\usebibmacro{loccolonpub}}
512 {\ifdefstring{\bbx@publocformat}{locpubyear}
513 {\usebibmacro{locpubyear}}
514 {\ifdefstring{\bbx@publocformat}{publocyear}%
515 {\usebibmacro{publocyear}}{\optionerror{publocformat}}}}}
516
517 \renewbibmacro*{institution+location+date}{%
518 \ifdefstring{\bbx@publocformat}{loccolonpub}
519 {\usebibmacro{inloccolonpub}}
520 {\ifdefstring{\bbx@publocformat}{locpubyear}
521 {\usebibmacro{inlocpubyear}}
522 {\ifdefstring{\bbx@publocformat}{publocyear}%
523 {\usebibmacro{inpublocyear}}{\optionerror{publocformat}}}}}
524
525 \renewbibmacro*{organization+location+date}{%
526 \ifdefstring{\bbx@publocformat}{loccolonpub}
527 {\usebibmacro{orgloccolonpub}}
528 {\ifdefstring{\bbx@publocformat}{locpubyear}
529 {\usebibmacro{orglocpubyear}}
530 {\ifdefstring{\bbx@publocformat}{publocyear}%
531 {\usebibmacro{orgpublocyear}}{\optionerror{publocformat}}}}}
532
533 \newbibmacro*{library}{%
534 \iftoggle{bbx:library}{%
535 \iffieldundef{library}%
536 {}%
537 {\setunit{\addperiod\space}%
538 {\printfield{library}}}}%
530 \{ \}
```

```
In this macro the \nopunct command is needed to avoid the dot after the parentheses.
540 \renewbibmacro*{pageref}{%
541 \iflistundef{pageref}
542 \{ \}%
543 {\setunit{\addperiod\space}%
544 \printtext[backrefparens]{%
545 \ifnumgreater{\value{pageref}}{1}
546 {\bibstring{backrefpages}\ppspace}%
547 {\bibstring{backrefpage}\ppspace}%
548 \printlist[pageref][-\value{listtotal}]{pageref}\adddot}\nopunct}}%
549
550 \renewbibmacro*{finentry}{%
551 \iftoggle{bbx:annotation}%
552 {\iffieldundef{annotation}%
_{553} {\finentry}%
554 {\setunit{\addperiod\par\nobreak\vspace*{.5ex}}%
555 \printtext[annotation]{\printfield{annotation}\finentry\par}}}%
556 {\finentry}}
557
558 \newbibmacro*{publocyear}{%
559 \iflistundef{publisher}%
560 {}%
561 {\printlist{publisher}}
562 \setunit*{\addcomma\space}%
563 \printlist{location}%
564 \usebibmacro{relateddate}%
565 \newunit}
566
567 \newbibmacro*{inpublocyear}{%
568 \iflistundef{institution}%
569 {}%
570 {\printlist{institution}}
571 \setunit*{\addcomma\space}%
572 \printlist{location}%
573 \usebibmacro{relateddate}%
574 \newunit}
575
576 \newbibmacro*{orgpublocyear}{%
577 \iflistundef{organization}%
578 {}%
579 {\printlist{organization}}
580 \setunit*{\addcomma\space}%
581 \printlist{location}%
582 \usebibmacro{relateddate}%
583 \newunit}
584
585 \newbibmacro*{loccolonpub}{%
586 \printlist{location}%
587 \iflistundef{publisher}%
588 {\setunit*{\addspace}}
589 {\setunit*{\addcolon\space}}%
590 \printlist{publisher}%
```

```
591 \usebibmacro{commarelateddate}%
592 \newunit}
593
594 \newbibmacro*{inloccolonpub}{%
595 \printlist{location}%
596 \iflistundef{institution}
597 {\setunit*{\addspace}}
598 {\setunit*{\addcolon\space}}%
599 \printlist{institution}%
600 \usebibmacro{commarelateddate}%
601 \newunit}
602
603 \newbibmacro*{orgloccolonpub}{%
604 \printlist{location}%
605 \iflistundef{organization}
606 {\setunit*{\addspace}}
607 {\setunit*{\addcolon\space}}%
608 \printlist{organization}%
609 \usebibmacro{commarelateddate}%
610 \newunit}
611
612 \newbibmacro*{locpubyear}{%
613 \printlist{location}%
614 \iflistundef{publisher}%
615 {\setunit*{\addspace}}
616 {\setunit*{\addcomma\space}}%
617 \printlist{publisher}%
618 \usebibmacro{commarelateddate}%
619 \newunit}
620
621 \newbibmacro*{inlocpubyear}{%
622 \printlist{location}%
623 \iflistundef{institution}
624 {\setunit*{\addspace}}
625 {\setunit*{\addcomma\space}}%
626 \printlist{institution}%
627 \usebibmacro{commarelateddate}%
628 \newunit}
629
630 \newbibmacro*{orglocpubyear}{%
631 \printlist{location}%
632 \iflistundef{organization}
633 {\setunit*{\addspace}}
634 {\setunit*{\addcomma\space}}%
635 \printlist{organization}%
636 \usebibmacro{commarelateddate}%
637 \newunit}
7.1.7 The related field mechanism
```

```
638 \newbibmacro*{relateddate}{%
```

```
639 \setunit*{\addspace}%
640 \printdate}
```

```
641 \newbibmacro*{commarelateddate}{%
642 \setunit*{\addcomma\space}%
643 \printdate}
A trick to delete the author/editor list for related entries and \ccite command:
644 \newbibmacro*{related:clearauthors}{%
645 \renewbibmacro*{author/translator+others}{\usebibmacro{bbx:savehash}}%
646 \renewbibmacro*{author/editor+others/translator+others}{%
647 \usebibmacro{bbx:savehash}}%
648 \renewbibmacro*{editor+others}{\usebibmacro{bbx:savehash}}%
649 \renewbibmacro*{author/translator+others}{\usebibmacro{bbx:savehash}}%
650 \renewbibmacro*{author/editor}{\usebibmacro{bbx:savehash}}%
651 \renewbibmacro*{author}{\usebibmacro{bbx:savehash}}%
652 \renewbibmacro*{editor}{\usebibmacro{bbx:savehash}}%
653 \renewcommand*{\labelnamepunct}{}}%
654
655 \DeclareCiteCommand{\relatedcite}
656 {}%
657 {\usedriver
658 {\DeclareNameAlias{sortname}{default}%
659 \usebibmacro{related:clearauthors}%
660 \renewbibmacro*{relateddate}{%
661 \setunit*{\addspace}\printdate}%
662 \renewbibmacro*{commarelateddate}{%
663 \setunit*{\addcomma\space}\printdate}}%
664 {\thefield{entrytype}}}%
665 {}%
666 {}%
667
668 \renewbibmacro*{related:default}[1]{%
669 \togglefalse{cbx:scauthorscite}%
670 \togglefalse{bbx:annotation}%
671 \iffieldundef{relatedstring}%
672 {\bibstring{translationas}\space}%
673 {\printtext{\addspace}}%
674 \ifentrytype{article}{}{%horrible trick
675 \renewcommand*{\mkpureparens}{\unspace\addsemicolon\space}%
676 \renewcommand*{\mkbibbrackets}{\unspace\addsemicolon\space}}%
677 \relatedcite{\thefield{related}}}
7.1.8 Bibliography drivers
678 \DeclareBibliographyDriver{article}{%
679 \renewbibmacro*{related:default}[1]{%
680 \togglefalse{cbx:scauthorscite}%
681 \togglefalse{bbx:annotation}%
682 \iffieldundef{relatedstring}%
683 {\bibstring{translationas}\space}%
```

```
684 {\setunit{\bibstring{translationas}\space}}%
```

```
685 \relatedcite{\thefield{related}}}%
```

```
686 \usebibmacro{bibindex}%
```

```
687 \usebibmacro{begentry}%
```

```
688 \usebibmacro{author/translator+others}%
```

```
689 \setunit{\labelnamepunct}\newblock
```

```
690 \usebibmacro{title}%
691 \newunit
692 \printlist{language}%
693 \newunit\newblock
694 \usebibmacro{byauthor}%
695 \newunit\newblock
696 \usebibmacro{bytranslator+others}%
697 \newunit\newblock
698 \printfield{version}%
699 \newunit\newblock
700 \iftoggle{bbx:inbeforejournal}{\usebibmacro{in:}}{}%
701 \usebibmacro{journal+issuetitle}%
702 \newunit\newblock
703 \usebibmacro{byeditor+others}%
704 \newunit\newblock
705 \usebibmacro{note+pages}%
706 \newunit\newblock
707 \iftoggle{bbx:isbn}
708 {\printfield{issn}}
709 {}%
710 \newunit\newblock
711 \usebibmacro{doi+eprint+url}%
712 \newunit\newblock
713 \usebibmacro{addendum+pubstate:article-inbook-incoll}%MOD
714 \newblock
715 \iftoggle{bbx:related}
716 {\ifdefstring{\bbx@relatedformat}{semicolon}{\setunit{\addsemicolon\space}}%
717 {\setunit{\unspace\space}}%horrible trick
718 \usebibmacro{related:init}%
719 \usebibmacro{related}}%
720 {}%
721 \newunit\newblock
722 \usebibmacro{pageref}%
723 \usebibmacro{finentry}}
724
725 \DeclareBibliographyDriver{book}{%
726 \usebibmacro{bibindex}%
727 \usebibmacro{begentry}%
728 \usebibmacro{author/editor+others/translator+others}%
729 \setunit{\labelnamepunct}\newblock
730 \usebibmacro{maintitle+title}%
731 \newunit
732 \printlist{language}%
733 \newunit\newblock
734 \usebibmacro{byauthor}%
735 \newunit\newblock
736 \usebibmacro{byeditor+others}%
737 \newunit\newblock
738 \printfield{edition}%
739 \newunit
740 \printfield{volumes}%
741 \newunit\newblock
```

```
742 \usebibmacro{series+number}%
743 \newunit\newblock
744 \printfield{note}%
745 \newunit\newblock
746 \usebibmacro{publisher+location+date}%
747 \newunit
748 \iffieldundef{maintitle}
749 {\printfield{volume}%
750 \printfield{part}}
751 \{ \}%
752 \newunit\newblock
753 \usebibmacro{chapter+pages}%
754 \newunit
755 \printfield{pagetotal}%
756 \newunit\newblock
757 \iftoggle{bbx:isbn}
758 {\printfield{isbn}}
759 {}%
760 \newunit\newblock
761 \usebibmacro{doi+eprint+url}%
762 \newunit\newblock
763 \usebibmacro{addendum+pubstate}%
764 \newblock
765 \iftoggle{bbx:related}
766 {\ifdefstring{\bbx@relatedformat}{semicolon}%
767 {\setunit{\addsemicolon\space}}%
768 {\setunit{\unspace\space}}%horrible trick
769 \usebibmacro{related:init}%
770 \usebibmacro{related}}%
771 {}%
772 \newunit\newblock
773 \usebibmacro{pageref}%
774 \usebibmacro{finentry}}
775
776 \DeclareBibliographyDriver{booklet}{%
777 \usebibmacro{bibindex}%
778 \usebibmacro{begentry}%
779 \usebibmacro{author/editor+others/translator+others}%
780 \setunit{\labelnamepunct}\newblock
781 \usebibmacro{title}%
782 \newunit
783 \printlist{language}%
784 \newunit\newblock
785 \usebibmacro{byauthor}%
786 \newunit\newblock
787 \usebibmacro{byeditor+others}%
788 \newunit\newblock
789 \printfield{howpublished}%
790 \newunit\newblock
791 \printfield{type}%
792 \newunit\newblock
793 \printfield{note}%
```

```
794 \newunit\newblock
795 \usebibmacro{location+date}%
796 \newunit\newblock
797 \usebibmacro{chapter+pages}%
798 \newunit
799 \printfield{pagetotal}%
800 \newunit\newblock
801 \usebibmacro{doi+eprint+url}%
802 \newunit\newblock
803 \usebibmacro{addendum+pubstate}%
804 \newblock
805 \iftoggle{bbx:related}
806 {\ifdefstring{\bbx@relatedformat}{semicolon}%
807 {\setunit{\addsemicolon\space}}%
808 {\setunit{\unspace\space}}%horrible trick
809 \usebibmacro{related:init}%
810 \usebibmacro{related}}%
811 \{ \}%
812 \newunit\newblock
813 \usebibmacro{pageref}%
814 \usebibmacro{finentry}}
815
816 \DeclareBibliographyDriver{collection}{%
817 \usebibmacro{bibindex}%
818 \usebibmacro{begentry}%
819 \usebibmacro{editor+others}%
820 \setunit{\labelnamepunct}\newblock
821 \usebibmacro{maintitle+title}%
822 \newunit
823 \printlist{language}%
824 \newunit\newblock
825 \usebibmacro{byeditor+others}%
826 \newunit\newblock
827 \printfield{edition}%
828 \newunit
829 \iffieldundef{maintitle}
830 {\printfield{volume}%
831 \printfield{part}}
832 \{ \}%
833 \newunit
834 \printfield{volumes}%
835 \newunit\newblock
836 \usebibmacro{series+number}%
837 \newunit\newblock
838 \printfield{note}%
839 \newunit\newblock
840 \usebibmacro{publisher+location+date}%
841 \newunit\newblock
842 \usebibmacro{chapter+pages}%
8<sub>43</sub> \newunit
844 \printfield{pagetotal}%
845 \newunit\newblock
```

```
846 \iftoggle{bbx:isbn}
847 {\printfield{isbn}}
848 {}%
849 \newunit\newblock
850 \usebibmacro{doi+eprint+url}%
851 \newunit\newblock
852 \usebibmacro{addendum+pubstate}%
853 \newblock
854 \iftoggle{bbx:related}
855 {\ifdefstring{\bbx@relatedformat}{semicolon}%
856 {\setunit{\addsemicolon\space}}%
857 {\setunit{\unspace\space}}%horrible trick
858 \usebibmacro{related:init}%
859 \usebibmacro{related}}%
860 {}%
861 \newunit\newblock
862 \usebibmacro{pageref}%
863 \usebibmacro{finentry}}
864
865 \DeclareBibliographyDriver{inbook}{%
866 \togglefalse{cbx:scauthorscite}%
867 \usebibmacro{bibindex}%
868 \usebibmacro{begentry}%
869 \usebibmacro{author/translator+others}%
870 \setunit{\labelnamepunct}\newblock
871 \usebibmacro{title}%
872 \newunit
873 \printlist{language}%
874 \newunit\newblock
875 \usebibmacro{byauthor}%
876 \newunit\newblock
877 \usebibmacro{in:}%
878 \iffieldundef{xref}%
879 {\iffieldundef{crossref}{\usebibmacro{inbook:full}}%
880 {\bbx@crossref@inbook{\thefield{crossref}}%
881 \newunit\newblock
882 \usebibmacro{crossrefdata}}}%
883 {\bbx@crossref@inbook{\thefield{xref}}%
884 \newunit\newblock
885 \usebibmacro{xrefdata}}}%
886
887 \newbibmacro*{inbook:full}{%
888 \usebibmacro{bybookauthor}%
889 \newunit\newblock
890 \usebibmacro{maintitle+booktitle}%
891 \newunit\newblock
892 \usebibmacro{byeditor+others}%
893 \newunit\newblock
894 \printfield{edition}%
895 \newunit
896 \printfield{volumes}%
897 \newunit\newblock
```
```
898 \usebibmacro{series+number}%
899 \newunit\newblock
900 \printfield{note}%
001 \newunit\newblock
902 \usebibmacro{publisher+location+date}%
903 \newunit
904 \iffieldundef{maintitle}
905 {\printfield{volume}%
906 \printfield{part}}
907 \{ \}%
908 \newunit\newblock
909 \usebibmacro{chapter+pages}%
010 \newunit\newblock
911 \iftoggle{bbx:isbn}
912 {\printfield{isbn}}
913 {}%
914 \newunit\newblock
915 \usebibmacro{doi+eprint+url}%
916 \newunit\newblock
917 \usebibmacro{addendum+pubstate:article-inbook-incoll}%
918 \newblock
919 \iftoggle{bbx:related}
920 {\ifdefstring{\bbx@relatedformat}{semicolon}%
921 {\setunit{\addsemicolon\space}}%
922 {\setunit{\unspace\space}}%horrible trick
923 \usebibmacro{related:init}%
924 \usebibmacro{related}}%
925 \{ \}%
926 \newunit\newblock
927 \usebibmacro{pageref}%
928 \usebibmacro{finentry}}
020
930 \DeclareBibliographyDriver{incollection}{%
931 \togglefalse{cbx:scauthorscite}%
932 \usebibmacro{bibindex}%
933 \usebibmacro{begentry}%
934 \usebibmacro{author/translator+others}%
935 \setunit{\labelnamepunct}\newblock
936 \usebibmacro{title}%
937 \newunit
938 \printlist{language}%
939 \newunit\newblock
940 \usebibmacro{byauthor}%
941 \newunit\newblock
942 \usebibmacro{in:}%
943 \iffieldundef{xref}%
944 {\iffieldundef{crossref}{\usebibmacro{incollection:full}}%
945 {\bbx@crossref@incollection{\thefield{crossref}}%
946 \newunit\newblock
947 \usebibmacro{crossrefdata}}}%
948 {\bbx@crossref@incollection{\thefield{xref}}%
949 \newunit\newblock
```

```
950 \usebibmacro{xrefdata}}}
951
952 \newbibmacro*{incollection:full}{%
953 \usebibmacro{maintitle+booktitle}%
954 \newunit\newblock
955 \usebibmacro{byeditor+others}%
956 \newunit\newblock
957 \printfield{edition}%
958 \newunit
959 \printfield{volumes}%
960 \newunit\newblock
961 \usebibmacro{series+number}%
962 \newunit\newblock
963 \printfield{note}%
964 \newunit\newblock
965 \usebibmacro{publisher+location+date}%
966 \newunit
967 \iffieldundef{maintitle}
968 {\printfield{volume}%
969 \printfield{part}}
970 {}%
971 \newunit\newblock
972 \usebibmacro{chapter+pages}%
973 \newunit\newblock
974 \iftoggle{bbx:isbn}
975 {\printfield{isbn}}
976 {}%
977 \newunit\newblock
978 \usebibmacro{doi+eprint+url}%
979 \newunit\newblock
980 \usebibmacro{addendum+pubstate:article-inbook-incoll}%
981 \newblock
982 \iftoggle{bbx:related}
983 {\ifdefstring{\bbx@relatedformat}{semicolon}%
984 {\setunit{\addsemicolon\space}}%
985 {\setunit{\unspace\space}}%horrible trick
986 \usebibmacro{related:init}%
987 \usebibmacro{related}}%
988 {}%
989 \newunit\newblock
990 \usebibmacro{pageref}%
991 \usebibmacro{finentry}}
992
993 \DeclareBibliographyDriver{inproceedings}{%
994 \togglefalse{cbx:scauthorscite}%
995 \usebibmacro{bibindex}%
996 \usebibmacro{begentry}%
997 \usebibmacro{author/translator+others}%
998 \setunit{\labelnamepunct}\newblock
999 \usebibmacro{title}%
1000 \newunit
1001 \printlist{language}%
```

```
1002 \newunit\newblock
1003 \usebibmacro{byauthor}%
1004 \newunit\newblock
1005 \usebibmacro{in:}%
1006 \iffieldundef{xref}%
1007 {\iffieldundef{crossref}{\usebibmacro{inproceedings:full}}%
1008 {\bbx@crossref@incollection{\thefield{crossref}}%
1009 \newunit\newblock
1010 \usebibmacro{crossrefdata}}}%
1011 {\bbx@crossref@incollection{\thefield{xref}}%
1012 \newunit\newblock
1013 \usebibmacrofxrefdata}}}
1014
1015 \newbibmacro*{inproceedings:full}{%
1016 \usebibmacro{maintitle+booktitle}%
1017 \newunit\newblock
1018 \usebibmacro{event+venue+date}%
1019 \newunit\newblock
1020 \usebibmacro{byeditor+others}%
1021 \newunit
1022 \printfield{volumes}%
1023 \newunit\newblock
1024 \usebibmacro{series+number}%
1025 \newunit\newblock
1026 \printfield{note}%
1027 \newunit\newblock
1028 \printlist{organization}%
1029 \newunit
1030 \usebibmacro{publisher+location+date}%
1031 \newunit
1032 \iffieldundef{maintitle}
1033 {\printfield{volume}%
1034 \printfield{part}}
1035 \{ \}%
1036 \newunit\newblock
1037 \usebibmacro{chapter+pages}%
1038 \newunit\newblock
1039 \iftoggle{bbx:isbn}
1040 {\printfield{isbn}}
1041 {}%
1042 \newunit\newblock
1043 \usebibmacro{doi+eprint+url}%
1044 \newunit\newblock
1045 \usebibmacro{addendum+pubstate:article-inbook-incoll}%
1046 \newblock
1047 \iftoggle{bbx:related}
1048 {\ifdefstring{\bbx@relatedformat}{semicolon}%
1049 {\setunit{\addsemicolon\space}}%
1050 {\setunit{\unspace\space}}%horrible trick
1051 \usebibmacro{related:init}%
1052 \usebibmacro{related}}%
1053 \{ \}%
```

```
1054 \newunit\newblock
1055 \usebibmacro{pageref}%
1056 \usebibmacro{finentry}}
1057
1058 \DeclareBibliographyDriver{manual}{%
1059 \usebibmacro{bibindex}%
1060 \usebibmacro{begentry}%
1061 \usebibmacro{author/editor}%
1062 \setunit{\labelnamepunct}\newblock
1063 \usebibmacro{title}%
1064 \newunit
1065 \printlist{language}%
1066 \newunit\newblock
1067 \usebibmacro{byauthor}%
1068 \newunit\newblock
1069 \usebibmacro{byeditor}%
1070 \newunit\newblock
1071 \printfield{edition}%
1072 \newunit\newblock
1073 \usebibmacro{series+number}%
1074 \newunit\newblock
1075 \printfield{type}%
1076 \newunit
1077 \printfield{version}%
1078 \newunit
1079 \printfield{note}%
1080 \newunit\newblock
1081 \printlist{organization}%
1082 \newunit
1083 \usebibmacro{publisher+location+date}%
1084 \newunit\newblock
1085 \usebibmacro{chapter+pages}%
1086 \newunit
1087 \printfield{pagetotal}%
1088 \newunit\newblock
1089 \iftoggle{bbx:isbn}
1090 {\printfield{isbn}}
1091 \{ \}%
1092 \newunit\newblock
1093 \usebibmacro{doi+eprint+url}%
1094 \newunit\newblock
1095 \usebibmacro{addendum+pubstate}%
1096 \newblock
1097 \iftoggle{bbx:related}
1098 {\ifdefstring{\bbx@relatedformat}{semicolon}%
1099 {\setunit{\addsemicolon\space}}%
1100 {\setunit{\unspace\space}}%horrible trick
1101 \usebibmacro{related:init}%
1102 \usebibmacrofrelated}}%
1103 \{ \} \%1104 \newunit\newblock
1105 \usebibmacro{pageref}%
```

```
1106 \usebibmacro{finentry}}
1107
1108 \DeclareBibliographyDriver{misc}{%
1109 \usebibmacro{bibindex}%
1110 \usebibmacro{begentry}%
1111 \usebibmacro{author/editor+others/translator+others}%
1112 \setunit{\labelnamepunct}\newblock
1113 \usebibmacro{title}%
1114 \newunit
1115 \printlist{language}%
1116 \newunit\newblock
1117 \usebibmacro{byauthor}%
1118 \newunit\newblock
1119 \usebibmacro{byeditor+others}%
1120 \newunit\newblock
1121 \printfield{howpublished}%
1122 \newunit\newblock
1123 \printfield{type}%
1124 \newunit
1125 \printfield{version}%
1126 \newunit
1127 \printfield{note}%
1128 \newunit\newblock
1129 \usebibmacro{organization+location+date}%
1130 \newunit\newblock
1131 \usebibmacro{doi+eprint+url}%
1132 \newunit\newblock
1133 \usebibmacro{addendum+pubstate}%
1134 \newblock
1135 \iftoggle{bbx:related}
1136 {\ifdefstring{\bbx@relatedformat}{semicolon}%
1137 {\setunit{\addsemicolon\space}}%
1138 {\setunit{\unspace\space}}%horrible trick
1139 \usebibmacro{related:init}%
1140 \usebibmacro{related}}%
1141 \{ \}%
1142 \newunit\newblock
1143 \usebibmacro{pageref}%
1144 \usebibmacro{finentry}}
1145
1146 \DeclareBibliographyDriver{online}{%
1147 \usebibmacro{bibindex}%
1148 \usebibmacro{begentry}%
1149 \usebibmacro{author/editor+others/translator+others}%
1150 \setunit{\labelnamepunct}\newblock
1151 \usebibmacro{title}%
1152 \newunit
1153 \printlist{language}%
1154 \newunit\newblock
1155 \usebibmacro{byauthor}%
1156 \newunit\newblock
1157 \usebibmacro{byeditor+others}%
```

```
1158 \newunit\newblock
1159 \printfield{version}%
1160 \newunit
1161 \printfield{note}%
1162 \newunit\newblock
1163 \printlist{organization}%
1164 \newunit\newblock
1165 \usebibmacro{date}%
1166 \newunit\newblock
1167 \iftoggle{bbx:eprint}
1168 {\usebibmacro{eprint}}
1169 \{ \} \%1170 \newunit\newblock
1171 \usebibmacro{url+urldate}%
1172 \newunit\newblock
1173 \usebibmacro{addendum+pubstate}%
1174 \newblock
1175 \iftoggle{bbx:related}
1176 {\ifdefstring{\bbx@relatedformat}{semicolon}%
1177 {\setunit{\addsemicolon\space}}%
1178 {\setunit{\unspace\space}}%horrible trick
1179 \usebibmacro{related:init}%
1180 \usebibmacro{related}}%
1181 \{ \}%
1182 \newunit\newblock
1183 \usebibmacro{pageref}%
1184 \usebibmacro{finentry}}
1185
1186 \DeclareBibliographyDriver{patent}{%
1187 \usebibmacro{bibindex}%
1188 \usebibmacro{begentry}%
1189 \usebibmacro{author}%
1190 \setunit{\labelnamepunct}\newblock
1191 \usebibmacro{title}%
1192 \newunit
1193 \printlist{language}%
1194 \newunit\newblock
1195 \usebibmacro{byauthor}%
1196 \newunit\newblock
1197 \printfield{type}%
1198 \setunit*{\addspace}%
1199 \printfield{number}%
1200 \iflistundef{location}
1201 \t{ } 1201202 {\setunit*{\addspace}%
1203 \printtext[parens]{%
1204 \printlist[][-\value{listtotal}]{location}}}%
1205 \newunit\newblock
1206 \usebibmacro{byholder}%
1207 \newunit\newblock
1208 \printfield{note}%
1209 \newunit\newblock
```

```
1210 \usebibmacro{date}%
1211 \newunit\newblock
1212 \usebibmacro{doi+eprint+url}%
1213 \newunit\newblock
1214 \usebibmacro{addendum+pubstate}%
1215 \newblock
1216 \iftoggle{bbx:related}
1217 {\ifdefstring{\bbx@relatedformat}{semicolon}%
1218 {\setunit{\addsemicolon\space}}%
1219 {\setunit{\unspace\space}}%horrible trick
1220 \usebibmacro{related:init}%
1221 \usebibmacrofrelated}}%
1222 \{ \}%
1223 \newunit\newblock
1224 \usebibmacro{pageref}%
1225 \usebibmacro{finentry}}
1226
1227 \DeclareBibliographyDriver{periodical}{%
1228 \usebibmacro{bibindex}%
1229 \usebibmacro{begentry}%
1230 \usebibmacro{editor}%
1231 \setunit{\labelnamepunct}\newblock
1232 \usebibmacro{title+issuetitle}%
1233 \newunit
1234 \printlist{language}%
1235 \newunit\newblock
1236 \usebibmacro{byeditor}%
1237 \newunit\newblock
1238 \printfield{note}%
1239 \newunit\newblock
1240 \iftoggle{bbx:isbn}
1241 {\printfield{issn}}
1242 \{ \}%
1243 \newunit\newblock
1244 \usebibmacro{doi+eprint+url}%
1245 \newunit\newblock
1246 \usebibmacro{addendum+pubstate}%
1247 \newblock
1248 \iftoggle{bbx:related}
1249 {\ifdefstring{\bbx@relatedformat}{semicolon}%
1250 {\setunit{\addsemicolon\space}}%
1251 {\setunit{\unspace\space}}%horrible trick
1252 \usebibmacrofrelated:init}%
1253 \usebibmacro{related}}%
1254 \{ \}%
1255 \newunit\newblock
1256 \usebibmacro{pageref}%
1257 \usebibmacro{finentry}}
1258
1259 \DeclareBibliographyDriver{proceedings}{%
1260 \usebibmacro{bibindex}%
1261 \usebibmacro{begentry}%
```

```
1262 \usebibmacro{editor+others}%
1263 \setunit{\labelnamepunct}\newblock
1264 \usebibmacro{maintitle+title}%
1265 \newunit
1266 \printlist{language}%
1267 \newunit\newblock
1268 \usebibmacro{event+venue+date}%
1269 \newunit\newblock
1270 \usebibmacro{byeditor+others}%
1271 \newunit\newblock
1272 \iffieldundef{maintitle}
1273 {\printfield{volume}%
1274 \printfield{part}}
1275 \{ \}%
1276 \newunit
1277 \printfield{volumes}%
1278 \newunit\newblock
1279 \usebibmacrofseries+number}%
1280 \newunit\newblock
1281 \printfield{note}%
1282 \newunit\newblock
1283 \printlist{organization}%
1284 \newunit
1285 \usebibmacro{publisher+location+date}%
1286 \newunit\newblock
1287 \usebibmacro{chapter+pages}%
1288 \newunit
1289 \printfield{pagetotal}%
1290 \newunit\newblock
1291 \iftoggle{bbx:isbn}
1292 {\printfield{isbn}}
1293 \{ \}%
1294 \newunit\newblock
1295 \usebibmacro{doi+eprint+url}%
1296 \newunit\newblock
1297 \usebibmacro{addendum+pubstate}%
1298 \newblock
1299 \iftoggle{bbx:related}
1300 {\ifdefstring{\bbx@relatedformat}{semicolon}%
1301 {\setunit{\addsemicolon\space}}%
1302 {\setunit{\unspace\space}}%horrible trick
1303 \usebibmacro{related:init}%
1304 \usebibmacrofrelated}}%
1305 \{ \}%
1306 \newunit\newblock
1307 \usebibmacro{pageref}%
1308 \usebibmacro{finentry}}
1309
1310 \DeclareBibliographyDriver{report}{%
1311 \usebibmacro{bibindex}%
1312 \usebibmacro{begentry}%
1313 \usebibmacro{author}%
```

```
1314 \setunit{\labelnamepunct}\newblock
1315 \usebibmacro{title}%
1316 \newunit
1317 \printlist{language}%
1318 \newunit\newblock
1319 \usebibmacro{byauthor}%
1320 \newunit\newblock
1321 \printfield{type}%
1322 \setunit*{\addspace}%
1323 \printfield{number}%
1324 \newunit\newblock
1325 \printfield{version}%
1326 \newunit
1327 \printfield{note}%
1328 \newunit\newblock
1329 \usebibmacro{institution+location+date}%
1330 \newunit\newblock
1331 \usebibmacro{chapter+pages}%
1332 \newunit
1333 \printfield{pagetotal}%
1334 \newunit\newblock
1335 \iftoggle{bbx:isbn}
1336 {\printfield{isrn}}
1337 {}%
1338 \newunit\newblock
1339 \usebibmacro{doi+eprint+url}%
1340 \newunit\newblock
1341 \usebibmacro{addendum+pubstate}%
1342 \newblock
1343 \iftoggle{bbx:related}
1344 {\ifdefstring{\bbx@relatedformat}{semicolon}%
1345 {\setunit{\addsemicolon\space}}%
1346 {\setunit{\unspace\space}}%horrible trick
1347 \usebibmacro{related:init}%
1348 \usebibmacro{related}}%
1349 \{ \}%
1350 \newunit\newblock
1351 \usebibmacro{pageref}%
1352 \usebibmacro{finentry}}
1353
1354 \DeclareBibliographyDriver{thesis}{%
1355 \usebibmacro{bibindex}%
1356 \usebibmacro{begentry}%
1357 \usebibmacro{author}%
1358 \setunit{\labelnamepunct}\newblock
1359 \usebibmacro{title}%
1360 \newunit
1361 \printlist{language}%
1362 \newunit\newblock
1363 \usebibmacro{byauthor}%
1364 \newunit\newblock
1365 \printfield{note}%
```

```
1366 \newunit\newblock
1367 \printfield{type}%
1368 \newunit
1369 \usebibmacro{institution+location+date}%
1370 \newunit\newblock
1371 \usebibmacro{chapter+pages}%
1372 \newunit
1373 \printfield{pagetotal}%
1374 \newunit\newblock
1375 \iftoggle{bbx:isbn}
1376 {\printfield{isbn}}
1377 {}%
1378 \newunit\newblock
1379 \usebibmacro{doi+eprint+url}%
1380 \newunit\newblock
1381 \usebibmacro{addendum+pubstate}%
1382 \newblock
1383 \iftoggle{bbx:related}
1384 {\ifdefstring{\bbx@relatedformat}{semicolon}%
1385 {\setunit{\addsemicolon\space}}%
1386 {\setunit{\unspace\space}}%horrible trick
1387 \usebibmacro{related:init}%
1388 \usebibmacro{related}}%
1389 {}%
1390 \newunit\newblock
1391 \usebibmacro{pageref}%
1392 \usebibmacro{finentry}}
1393
1394 \DeclareBibliographyDriver{unpublished}{%
1395 \usebibmacro{bibindex}%
1396 \usebibmacro{begentry}%
1397 \usebibmacro{author}%
1398 \setunit{\labelnamepunct}\newblock
1399 \usebibmacro{title}%
1400 \newunit
1401 \printlist{language}%
1402 \newunit\newblock
1403 \usebibmacro{byauthor}%
1404 \newunit\newblock
1405 \printfield{howpublished}%
1406 \newunit\newblock
1407 \printfield{note}%
1408 \newunit\newblock
1409 \usebibmacroflocation+date}%
1410 \newunit\newblock
1411 \iftoggle{bbx:url}
1412 {\usebibmacro{url+urldate}}
1413 \{ \}%
1414 \newunit\newblock
1415 \usebibmacro{addendum+pubstate}%
1416 \newblock
1417 \iftoggle{bbx:related}
```

```
1418 {\ifdefstring{\bbx@relatedformat}{semicolon}%
1419 {\setunit{\addsemicolon\space}}%
1420 {\setunit{\unspace\space}}%horrible trick
1421 \usebibmacrofrelated:init}%
1422 \usebibmacrofrelated}}%
1423 {}%
1424 \newunit\newblock
1425 \usebibmacro{pageref}%
1426 \usebibmacro{finentry}}
1427
1428 \DeclareBibliographyDriver{set}{%
1429 \protect\PackageWarningNoLine{biblatex-philosophy}{%
1430 \MessageBreak
1431 Entry type @set is not supported\MessageBreak
1432 by the 'biblatex-philosophy' styles.\MessageBreak
1433 All the @set entries will be ignored}}
1434
1435 % ripristina ordine nome cognome nelle voci inbook:full
1436 \renewbibmacro*{bybookauthor}{%
1437 \ifnamesequal{author}{bookauthor}%
1438 \{ \}%
1439 {\printnames[default]{bookauthor}}}
1440
1441 \newbibmacro*{cross:maintitle+booktitle}{%
1442 \iffieldundef{volume}
1443 \{ \} \%1444 {\printfield{volume}%
1445 \printfield{part}%
1446 \setunit{\addcolon\space}%
1447 \printfield{booktitle}}}%
1448
1449 \newbibmacro*{xrefdata}{%
1450 \usebibmacro{cross:maintitle+booktitle}%
1451 \newunit\newblock
1452 \usebibmacro{byeditor+others}%
1453 \newunit\newblock
1454 \printfield{edition}%
_{1455}% \newunit
1456% \iffieldundef{maintitle}
1457 % {\printfield{volume}%
1458% \printfield{part}}
1459\% \{ \}%
1460 \newunit
1461 \printfield{volumes}%
1462 \newunit\newblock
1463 \usebibmacro{series+number}%
1464 \newunit\newblock
1465 \printfield{note}%
1466 \newunit\newblock
1467 \usebibmacro{publisher+location+date}%
1468 \newunit\newblock
1469 \usebibmacro{chapter+pages}%
```

```
1470 \newunit\newblock
1471 \iftoggle{bbx:isbn}
_{1472} {\printfield{isbn}}
1473 \{ \}%
1474 \newunit\newblock
1475 \usebibmacro{doi+eprint+url}%
1476 \newunit\newblock
1477 \usebibmacro{addendum+pubstate:article-inbook-incoll}%
1478 \newblock
1479 \iftoggle{bbx:related}
1480 {\ifdefstring{\bbx@relatedformat}{semicolon}%
1481 {\setunit{\addsemicolon\space}}%
1482 {\setunit{\unspace\space}}%horrible trick
1483 \usebibmacrofrelated:init}%
1484 \usebibmacro{related}}%
1485 {}%
1486 \newunit\newblock
1487 \usebibmacro{pageref}%
1488 \usebibmacro{finentry}}
1489
1490 \newbibmacro*{crossrefdata}{%
1491 \iffieldundef{maintitle}
1492 {\printfield{volume}%
1493 \printfield{part}}
1494 \{ \}%
1495 \newunit\newblock
1496 \usebibmacro{chapter+pages}%
1497 \newunit\newblock
1498 \iftoggle{bbx:isbn}
1499 {\printfield{isbn}}
1500 {}%
1501 \newunit\newblock
1502 \usebibmacro{doi+eprint+url}%
1503 \newblock
1504 \iftoggle{bbx:related}
1505 {\ifdefstring{\bbx@relatedformat}{semicolon}%
1506 {\setunit{\addsemicolon\space}}%
1507 {\setunit{\unspace\space}}%horrible trick
1508 \usebibmacro{related:init}%
1509 \usebibmacro{related}}%
1510 \{ \} \%1511 \newunit\newblock
1512 \usebibmacro{pageref}%
1513 \usebibmacro{finentry}}
```
Experimental drivers for jurisprudence This feature is available for now only for Italian documents.

```
1514 %\DeclareFieldFormat[jurisprudence]{title}{#1}
1515 %\DeclareFieldFormat[jurisprudence]{pages}{#1}
1516 %\ExecuteBibliographyOptions[jurisprudence]{skipbib=true}%
1517 \DeclareFieldFormat[jurisdiction]{volume}{\RN{#1}}
1518 \DeclareFieldFormat[jurisdiction]{number}{\bibsstring{number}~{#1}}
```

```
1519 \DeclareFieldFormat[jurisdiction]{nameaddon}{%
1520 \ifinteger{#1}{\bibcpsstring{section}~\RN{#1}}{#1}}
1521 \DeclareFieldFormat[jurisdiction]{pages}{%
1522 \iffieldundef{bookpagination}{#1}{\mkpageprefix[bookpagination]{#1}}}
1523 \DeclareFieldFormat[jurisdiction]{title}{%
1524 \iffieldequalstr{entrysubtype}{international}{\emph{#1}}{#1}}
1525 \DeclareFieldFormat[jurisdiction]{notacomm}{nt\adddotspace#1}
```
A new macro to manage authors of @jurisdiction entries.

```
1526 \newbibmacro*{juris:author}{%
```
Use the default name format: "name surname"

```
1527 \DeclareNameAlias{sortname}{default}%
1528 \ifboolexpr{%
1529 test \ifuseauthor
1530 and
1531 not test {\ifnameundef{author}}
1532 \frac{1}{6}1533 \{%
1534 \iffieldequalstr{type}{conclusions}{%
1535 \printtext{Conclusioni dell'Avv\adddotspace generale}%
1536 \setunit{\addspace}}{}%
1537 \printnames{author}%
1538 \iffieldundef{authortype}
1539 \{ \}1540 {\setunit{\addcomma\space}%
1541 \usebibmacro{authorstrg}}}
1542 \{ \} \%1543 \iffieldequalstr{type}{conclusions}{%
_{1544} \setunit{\addspace}%
1545 \printtext{presentate il}%
1546 \setunit{\addspace}%
1547 }{%
_{1548} \setunit{\addcomma\space}%
1549 \iffieldundef{nameaddon}{}{%
1550 \printtext{\printfield{nameaddon}%
1551 \setunit{\addcomma\space}}}%
1552 }%
1553 \printeventdate}
1554
1555 \newbibmacro*{addendum+pubstate:juris}{%
1556 \printfield{usera}%notacomm
1557 \newunit\newblock
1558 \printfield{addendum}%
1559 \newunit\newblock
1560 \printfield{pubstate}%
1561 \ifdefstring{\bbx@origfields}{none}{}{%
1562 \newunit\newblock
1563 \usebibmacro{origdata:article-inbook}}%
1564 \newunit\newblock
1565 \usebibmacro{library}}
1566
1567 \DeclareBibliographyDriver{jurisdiction}{%
```

```
1568 \usebibmacro{bibindex}%
1569 \usebibmacro{begentry}%
1570 \usebibmacro{juris:author}%
1571 \setunit{\labelnamepunct}\newblock
1572 \usebibmacro{title}%
1573 \newunit\newblock
1574 \usebibmacro{series+number}%
1575 \printlist{language}%
1576 \newunit\newblock
1577 \usebibmacro{byauthor}%
1578 \newunit\newblock
1579 \iffieldundef{booktitle}{}{%
1580 \usebibmacro{in:}%
1581 \usebibmacro{maintitle+booktitle}%
1582 \newunit\newblock
1583 \printtext{%
1584 \printfield{labelyear}%
1585 \printfield{extrayear}}
1586 \usebibmacro{byeditor+others}%
1587 \newunit\newblock
1588 \printfield{edition}%
1589 \newunit
1590 % \iffieldundef{maintitle}
1591 {\printfield{volume}%
1592 \printfield{part}}
1593 {}%
1594 \newunit
1595 \printfield{volumes}%
1596 \newunit\newblock
1597 \printfield{note}%
1598 \newunit\newblock
1599 \usebibmacro{publisher+location+date}%
1600 \newunit\newblock
1601 \usebibmacro{chapter+pages}%
1602 \newunit\newblock
1603 \iftoggle{bbx:isbn}
1604 {\printfield{isbn}}
1605 \{ \}%
1606 \newunit\newblock}
1607 \usebibmacro{doi+eprint+url}%
1608 \newunit\newblock
1609 \usebibmacro{addendum+pubstate:juris}%
1610 \newblock
1611 \iftoggle{bbx:related}
1612 {\ifdefstring{\bbx@relatedformat}{semicolon}%
1613 {\setunit{\addsemicolon\space}}%
1614 {\setunit{\unspace\space}}%horrible trick
1615 \usebibmacro{related:init}%
1616 \usebibmacrofrelated}}%
1617 \{ \}%
1618 \newunit\newblock
1619 \usebibmacro{pageref}%
```
### 1620 \usebibmacro{finentry}}

Define new fields for @jurisdiction entry types and orig-fields mechanism:

```
1621 \DeclareStyleSourcemap{
1622 \maps[datatype=bibtex]{
1623 \map{
1624 \step[fieldsource=court , fieldtarget=author]
1625 \step[fieldsource=notacomm , fieldtarget=usera]
1626 \step[fieldsource=section , fieldtarget=nameaddon]
1627 \step[fieldsource=transdate , fieldtarget=origdate]
1628 \step[fieldsource=transtitle , fieldtarget=origtitle]
1629 \step[fieldsource=tranpublisher , fieldtarget=origpublisher]
1630 \step[fieldsource=translocation , fieldtarget=origlocation]
1631 \step[fieldsource=transbooktitle, fieldtarget=usera]
1632 \step[fieldsource=transnote , fieldtarget=userb]
1633 \step[fieldsource=transpages , fieldtarget=userc]
1634 \step[fieldsource=origbooktitle, fieldtarget=usera]
1635 \step[fieldsource=orignote , fieldtarget=userb]
1636 \step[fieldsource=origpages , fieldtarget=userc]
1637 }
1638 }
1639 }
1640 \DeclareDataInheritance{*}{*}{\noinherit{annotation}}
1641
1642 \DeclareFieldAlias[jurisdiction]{usera}[jurisdiction]{notacomm}
1643 \DeclareFieldAlias[jurisdiction]{nameadddon}[jurisdiction]{section}
1644 \DeclareFieldAlias[jurisdiction]{author}[jurisdiction]{court}
1645
```
### 7.2 philosophy-classic.bbx

### 7.2.1 Initial settings

```
1646 \RequireBibliographyStyle{authoryear}
1647 \RequireBibliographyStyle{philosophy-standard}
1648
1649 \newtoggle{bbx:square}
1650 \newtoggle{bbx:nodate}
1651
1652 \DeclareBibliographyOption{square}[true]{%
1653 \settoggle{bbx:square}{#1}}
1654 \DeclareBibliographyOption{nodate}[true]{%
1655 \settoggle{bbx:nodate}{#1}}
1656
1657 \ExecuteBibliographyOptions{%
1658 nodate = true,
1659 uniquename = false,
1660 pagetracker = true,
1661 singletitle = false,
1662 square = false,
1663 mergedate = basic,
1664 dashed = true,
1665 }
```
The classic and modern styles redefine the relateddate and commarelateddate macros because the date have to be printed after the name of the author/editor. In the list of shorthands we need a standard entry, with the date at the end and no date after the name of the author/editor so we overwrite these macros locally:

```
1666 \AtBeginShorthands{%
1667 \togglefalse{bbx:annotation}%
1668 \renewcommand{\labelnamepunct}{\addcomma\space}%
1669 \renewbibmacro*{relateddate}{%
1670 \setunit*{\addspace}%
1671 \printdate}%
1672 \renewbibmacro*{commarelateddate}{%
1673 \setunit*{\addcomma\space}%
1674 \printdate}%
1675 \DeclareCiteCommand{\bbx@crossref@inbook}
1676 {}%
1677 {\iffieldundef{shorthand}{%
1678 \usebibmacro{citeindex}%
1679 \ifuseeditor{%
1680 \ifthenelse{\value{listtotal}=2}%
1681 {\printnames[][-\value{maxnamesincross}]{labelname}}%
1682 {\printnames[][-\value{minnamesincross}]{labelname}}}%
1683 {\usebibmacro{labeltitle}}%
1684 \setunit*{\addspace}%
1685 \usebibmacro{date+extrayear:crossref}}%
1686 {\usebibmacro{cite:shorthand}}}%
1687 {}%
1688 {}%
1689 \DeclareCiteCommand{\bbx@crossref@incollection}%
1690 \quad {\rm \{\}}%1691 {\iffieldundef{shorthand}{%
1692 \usebibmacro{citeindex}%
1693 \ifuseeditor{%
1694 \ifthenelse{\value{listtotal}=2}%
1695 {\printnames[][-\value{maxnamesincross}]{labelname}}%
1696 {\printnames[][-\value{minnamesincross}]{labelname}}}%
1697 {\usebibmacro{labeltitle}}%
1698 \setunit*{\addspace}%
1699 \usebibmacro{date+extrayear:crossref}}%
1700 {\usebibmacro{cite:shorthand}}}%
1701 \{ \}%
1702 \quad {\}1703 \newbibmacro*{date+extrayear:crossref}{%
1704 \begingroup%
1705 \clearfield{month}%
1706 \clearfield{day}%
1707 \ifboolexpr{%
1708 test {\iffieldundef{date}}
1709 and
1710 test {\iffieldundef{year}}
1711 }%
1712 {\iftoggle{bbx:nodate}{\printtext[parens]{%
1713 \midsentence\bibstring{nodate}}}{}}%
```

```
1714 {\printtext[parens]{\printdateextra}}%
1715 \endgroup}%
1716 \newbibmacro*{date+extrayear}{}%
1717 % for article entries:
1718 \renewbibmacro*{date}{\printdate}%
1719 \renewbibmacro*{issue+date}{%
1720 \printtext[pureparens]{%
1721 \iffieldundef{issue}
1722 {\usebibmacro{date}}
1723 {\printfield{issue}%
1724 \setunit*{\addspace}%
1725 \usebibmacro{date}}}%
1726 \newunit}
1727 }%
1728
1729 \AtBeginDocument{%
1730 \iftoggle{bbx:square}
1731 {\renewcommand{\bibopenparen}{\bibopenbracket}%
1732 \renewcommand{\bibcloseparen}{\bibclosebracket}}%
1733 \{ \}%
1734 \setcounter{maxnamesincross}{\value{maxnames}}%
1735 \setcounter{minnamesincross}{\value{minnames}}%
1736 }%
1737
1738 \AtEveryBibitem{%
1739 \iffieldequalstr{entrysubtype}{classic}{%
1740 \togglefalse{bbx:nodate}}}%
1741
```
### 7.2.2 New macros

Renew the bibliography macro 'relateddate' to delete the date at the end of the entry:

```
1742 \renewbibmacro*{relateddate}{}
1743 \renewbibmacro*{commarelateddate}{}
```
### Dates

```
1744 \renewbibmacro*{issue+date}{%
1745 \ifboolexpr{%
1746 test {\iffieldundef{issue}}
1747 and
1748 test {\iffieldundef{month}}
1749 }%
1750 \{ \}%
1751 {\ifdefstring{\bbx@volnumformat}{parens}%
1752 {\printtext{%
1753 \printfield{issue}\setunit*{\addspace}%
1754 \printdate}}%
1755 {\printtext[pureparens]{%
1756 \printfield{issue}\setunit*{\addspace}%
1757 \printdate}}}%
1758 \newunit}%
```
Delete "month" from \printdateextra to print open ranges such as: "1968-":

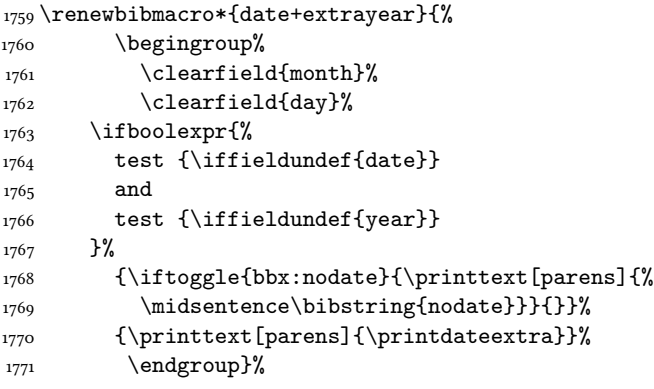

### Authors and editors

```
1772 \renewbibmacro*{author}{%
1773 \ifboolexpr{%
1774 test \ifuseauthor
1775 and
1776 not test {\ifnameundef{author}}
1777 }%
1778 {\usebibmacro{bbx:dashcheck}%
1779 {\bibnamedash}%
1780 {\usebibmacro{bbx:savehash}%
1781 \printnames{author}%
1782 \iffieldundef{nameaddon}{}%
1783 {\setunit{\addspace}%
1784 \printtext[brackets]{\printfield{nameaddon}}}%
1785 \iffieldundef{authortype}%
1786 {\setunit{\addspace}}%
1787 {\setunit{\addcomma\space}}}%
1788 \iffieldundef{authortype}%
1789 {}%
1790 {\usebibmacro{authorstrg}%
1791 \setunit{\addspace}}}%
1792 {\global\undef\bbx@lasthash%
1793 \usebibmacro{labeltitle}%
1794 \setunit*{\addspace}}%
1795 \usebibmacro{date+extrayear}}%
1796
1797 \renewbibmacro*{editor}{%
1798 \usebibmacro{bbx:editor}{editorstrg}}%
1799 \renewbibmacro*{editor+others}{%
1800 \usebibmacro{bbx:editor}{editor+othersstrg}}%
1801 \renewbibmacro*{bbx:editor}[1]{%
1802 \ifboolexpr{%
1803 test \ifuseeditor
1804 and
1805 not test {\ifnameundef{editor}}
1806 }%
```
biblatex-philosophy v1.7 – 2016/06/10

```
1807 {\usebibmacro{bbx:dashcheck}%
1808 {\bibnamedash}%
1809 {\printnames{editor}%
1810 \setunit{\addspace}%
1811 \usebibmacro{bbx:savehash}}%
1812 \usebibmacro{#1}%
1813 \clearname{editor}%
1814 \setunit{\addspace}}%
1815 {\global\undef\bbx@lasthash%
1816 \usebibmacro{labeltitle}%
1817 \setunit*{\addspace}}%
1818 \usebibmacro{date+extrayear}}%
```
### 7.2.3 Internal commands for crossreferences

```
1819 \DeclareCiteCommand{\bbx@crossref@inbook}%
1820 \quad 131821 {\usebibmacro{citeindex}%
1822 \ifuseeditor{%
1823 \ifthenelse{\value{listtotal}=2}%
1824 {\printnames[][-\value{maxnamesincross}]{labelname}}%
1825 {\printnames[][-\value{minnamesincross}]{labelname}}}%
1826 {\usebibmacro{labeltitle}}%
1827 \setunit*{\addspace}%
1828 \usebibmacro{date+extrayear}}%
1829 \quad {\}%
1830 {}%
1831
1832 \DeclareCiteCommand{\bbx@crossref@incollection}%
1833 {}%
1834 {\usebibmacro{citeindex}%
1835 \ifuseeditor{%
1836 \ifthenelse{\value{listtotal}=2}%
1837 {\printnames[][-\value{maxnamesincross}]{labelname}}%
1838 {\printnames[][-\value{minnamesincross}]{labelname}}}%
1839 {\usebibmacro{labeltitle}}%
1840 \setunit*{\addspace}%
1841 \usebibmacro{date+extrayear}}%
1842 \quad {\}1843 {}%
```
The restoreclassic option is redundant for the philosophy-classic style. Anyway it is defined to avoid error messages:

```
1844 \define@key{blx@bib1}{restoreclassic}[]{}
1845 \define@key{blx@bib2}{restoreclassic}[true]{}
```
7.2.4 The nodate option for \printbibliography

```
1846 \define@key{blx@bib1}{nodate}[]{}%
1847 \define@key{blx@bib2}{nodate}[true]{%
1848 \ifstrequal{#1}{false}{%
1849 \togglefalse{bbx:nodate}%
1850 }{}}%
```
# 7.3 philosophy-modern.bbx

## 7.3.1 Initial settings

```
1851 \RequireBibliographyStyle{philosophy-classic}
```
The modern style has only one specific option which is turned off by default:

```
1852 \newtoggle{bbx:yearleft}
1853 \DeclareBibliographyOption{yearleft}[true]{%
1854 \settoggle{bbx:yearleft}{#1}}
1855 \ExecuteBibliographyOptions{%
1856 yearleft=false}
```
## 7.3.2 New lengths

```
1857 \newlength{\yeartitle}
1858 \newlength{\postnamesep}
1859 \setlength{\yeartitle}{0.8em}
1860 \setlength{\postnamesep}{0.5ex plus 2pt minus 1pt}
1861 \setlength{\bibitemsep}{\postnamesep}
1862 \setlength{\bibnamesep}{1.5ex plus 2pt minus 1pt}
1863 \setlength{\bibhang}{4\parindent}
1864
1865 \AtBeginBibliography{%
1866 \iftoggle{bbx:yearleft}{%
1867\setlength{\yeartitle}{\fill}}%
1868 {}}
```
## 7.3.3 New commands

```
1869 \newcommand{\postsep}{\par\nobreak\vskip\postnamesep%
1870 \hskip-\bibhang\ignorespaces}
1871 \renewcommand{\labelnamepunct}{}
1872
1873 \AtBeginShorthands{%
1874 \renewcommand{\postsep}{\addspace}%
1875 \renewcommand{\labelnamepunct}{\newunitpunct}}
```
## 7.3.4 New macros

# **Dates**

```
1876 \renewbibmacro*{date+extrayear}{%
1877 \begingroup%
1878 \clearfield{month}%
1879 \clearfield{day}%
1880 \makebox[\bibhang][r]{\printtext{%
1881 \ifboolexpr{%
1882 test {\iffieldundef{date}}
1883 and
1884 test {\iffieldundef{year}}
1885 }%
1886 {\iftoggle{bbx:nodate}{\printtext{%
1887 \midsentence\bibstring{nodate}}}{}}%
1888 {\printtext{\printdateextra}}%
1889 \hskip\yeartitle}}%
1890 \endgroup}%
```

```
1891
1892 \renewbibmacro*{labeltitle}{%
1893 \iffieldundef{label}%
1894 {\iffieldundef{shorttitle}%
1895 {\printfield{title}\clearfield{title}}%
1896 {\printfield[title]{shorttitle}}}%
1897 {\printtext{\printfield{label}}%
1898 \postsep}}
```
#### Authors and editors

```
1899 \renewbibmacro*{author}{%
1900 \ifboolexpr{%
1901 test \ifuseauthor
1902 and
1903 not test {\ifnameundef{author}}
1904 }%
1905 {\usebibmacro{bbx:dashcheck}%
1906 {}%
1907 {\usebibmacro{bbx:savehash}%
1908 \printnames{author}%
1909 \iffieldundef{nameaddon}{}%
1910 {\setunit{\addspace}%
1911 \printtext[brackets]{\printfield{nameaddon}}}%
1912 \iffieldundef{authortype}%
1913 {}%
1914 {\setunit{\addcomma\space}}%
1915 \usebibmacro{authorstrg}%
1916 \postsep}}%
1917 {\global\undef\bbx@lasthash%
1918 \usebibmacro{labeltitle}%
1919 \setunit*{\addspace}}%
1920 \usebibmacro{date+extrayear}}%
1921
1922 \renewbibmacro*{editor}{%
1923 \usebibmacro{bbx:editor}{editorstrg}}%
1924 \renewbibmacro*{editor+others}{%
1925 \usebibmacro{bbx:editor}{editor+othersstrg}}%
1926 \renewbibmacro*{bbx:editor}[1]{%
1927 \ifboolexpr{%
1928 test \ifuseeditor
1929 and
1930 not test {\ifnameundef{editor}}
1931 }%
1932 {\usebibmacro{bbx:dashcheck}%
1933 {}%
1934 {\printnames{editor}%
1935 \postsep%ADD
1936 \usebibmacro{bbx:savehash}}}%
1937 {\global\undef\bbx@lasthash%
1938 \usebibmacro{labeltitle}}%
1939 \usebibmacro{date+extrayear}%
```

```
1940 \iffieldundef{label}%
1941 {\usebibmacro{#1}%
1942 \clearname{editor}%
1943 \printtext{\addcomma\space}}{}}%
```
#### 7.3.5 Internal commands for crossreferences

```
1944 \DeclareCiteCommand{\bbx@crossref@inbook}%
1945 \{1\%1946 {\usebibmacro{citeindex}%
1947 \ifuseeditor{%
1948 \ifthenelse{\value{listtotal}=2}%
1949 {\printnames[][-\value{maxnamesincross}]{labelname}}%
1950 {\printnames[][-\value{minnamesincross}]{labelname}}}%
1951 {\usebibmacro{labeltitle}}%
1952 \setunit*{\addspace}%
1953 \usebibmacro{classic:date+extrayear}}%
1954 {}%
1955 {}%
1956
1957 \DeclareCiteCommand{\bbx@crossref@incollection}%
1958 {}%
1959 {\usebibmacro{citeindex}%
1960 \ifuseeditor{%
1961 \ifthenelse{\value{listtotal}=2}%
1962 {\printnames[][-\value{maxnamesincross}]{labelname}}%
1963 {\printnames[][-\value{minnamesincross}]{labelname}}}%
1964 {\usebibmacro{labeltitle}}%
1965 \setunit*{\addspace}%
1966 \usebibmacro{classic:date+extrayear}}%
1967 \{ \}%
1968 {}%
1969
1970 \newbibmacro*{classic:date+extrayear}{%
1971 \begingroup%
1972 \clearfield{month}%
1973 \clearfield{day}%
1974 \ifboolexpr{%
1975 test {\iffieldundef{date}}
1976 and
1977 test {\iffieldundef{year}}
1978 }%
1979 {\iftoggle{bbx:nodate}{\printtext[parens]{%
1980 \midsentence\bibstring{nodate}}}{}}%
1981 {\printtext[parens]{%
1982 \printfield{labelyear}%
1983 \printfield{extrayear}}}%
1984 \endgroup}%
```
#### 7.3.6 The restoreclassic option

```
1985 \define@key{blx@bib1}{restoreclassic}[]{}
1986 \define@key{blx@bib2}{restoreclassic}[true]{%
```

```
1987 \ifstrequal{#1}{true}{%
1988 \setlength{\bibhang}{\parindent}%
1989 \renewcommand{\labelnamepunct}{\newunitpunct}%
1990 \renewbibmacro*{date+extrayear}{%
1991 \begingroup%
1992 \clearfield{month}%
1993 \clearfield{day}%
1994 \ifboolexpr{%
1995 test {\iffieldundef{date}}
1996 and
1997 test {\iffieldundef{year}}
1998 }%
1999 {\iftoggle{bbx:nodate}{\printtext[parens]{%
2000 \midsentence\bibstring{nodate}}}{}}%
2001 {\printtext[parens]{\printdateextra}}%
2002 \endgroup}%
2003 \renewbibmacro*{author}{%
2004 \ifboolexpr{%
2005 test \ifuseauthor
2006 and
2007 not test {\ifnameundef{author}}
2008 }%
2009 {\usebibmacro{bbx:dashcheck}%
2010 {\bibnamedash}%
2011 {\usebibmacro{bbx:savehash}%
2012 \printnames{author}%
2013 \iffieldundef{nameaddon}{}%
2014 {\setunit{\addspace}%
2015 \printtext[brackets]{\printfield{nameaddon}}}%
2016 \iffieldundef{authortype}%
2017 {\setunit{\addspace}}%
2018 {\setunit{\addcomma\space}}}%
2019 \iffieldundef{authortype}%
2020 {}%
2021 {\usebibmacro{authorstrg}%
2022 \setunit{\addspace}}}%
2023 {\global\undef\bbx@lasthash%
2024 \usebibmacro{labeltitle}%
2025 \setunit*{\addspace}}%
2026 \usebibmacro{date+extrayear}}%
2027 \renewbibmacro*{editor}{%
2028 \usebibmacro{bbx:editor}{editorstrg}}%
2029 \renewbibmacro*{editor+others}{%
2030 \usebibmacro{bbx:editor}{editor+othersstrg}}%
2031 \renewbibmacro*{bbx:editor}[1]{%
2032 \ifboolexpr{%
2033 test \ifuseeditor
2034 and
2035 not test {\ifnameundef{editor}}
2036 \frac{1}{6}2037 {\usebibmacro{bbx:dashcheck}%
2038 {\bibnamedash}%
```

```
2039 {\printnames{editor}%
2040 \setunit{\addspace}%
2041 \usebibmacro{bbx:savehash}}%
_{2042} \usebibmacro{#1}%
2043 \clearname{editor}%
2044 \setunit{\addspace}}%
2045 {\global\undef\bbx@lasthash%
2046 \usebibmacro{labeltitle}%
_{2047} \setunit*{\addspace}}%
2048 \usebibmacro{date+extrayear}}%
2049 \renewbibmacro*{labeltitle}{%
2050 \iffieldundef{label}%
2051 {\iffieldundef{shorttitle}%
2052 {\printfield{title}%
2053 \clearfield{title}}%
2054 {\printfield[title]{shorttitle}}}%
2055 {\printfield{label}}}%
2056 }{}}%
```
7.4 philosophy-verbose.bbx

## 7.4.1 Initial settings

```
2057 \RequireBibliographyStyle{authortitle}
2058 \RequireBibliographyStyle{philosophy-standard}
2059
2060 \DeclareFieldFormat{edition}{%
2061 \ifinteger{#1}{%
2062 \ifdefstring{\bbx@editionformat}{arabic}
2063 {\mkbibordedition{#1}~\bibstring{edition}}
2064 {\ifdefstring{\bbx@editionformat}{Roman}%
2065 {\RN{#1}~\bibstring{edition}}%
2066 {\ifdefstring{\bbx@editionformat}{romansc}%
2067 {\textsc{\Rn{#1}}~\bibstring{edition}}%
2068 {\ifdefstring{\bbx@editionformat}{roman}%
2069 {\Rn{#1}~\bibstring{edition}}
2070 {\ifdefstring{\bbx@editionformat}{superscript}%
2071 {\mkbibsuperscript{#1}}%
2072 {\optionerror{editionformat}}}}}}}{#1}}%\isdot??
2073
```

```
2074 \AtBeginShorthands{%
```
The annotation field is omitted in the list of shorthands: \togglefalse{bbx:annotation}%

In the list of shorthands we always use the shorthand for the cross-referenced entries:

```
2076 \DeclareCiteCommand{\bbx@crossref@inbook}%
2077 {}%
2078 {\iffieldundef{shorthand}%
2079 {\usebibmacro{inbook:full}}%
2080 {\usebibmacro{cite:shorthand}}}%
2081 {}%
2082 \quad \{ \}%
2083 \DeclareCiteCommand{\bbx@crossref@incollection}%
```

```
2084 {}%
2085 {\iffieldundef{shorthand}%
2086 {\usebibmacro{incollection:full}}%
2087 {\usebibmacro{cite:shorthand}}}%
2088 {}%
2089 {}%
2090 }
```
### Authors and editors

```
2091 \renewbibmacro*{author}{%
2092 \ifboolexpr{%
2093 test \ifuseauthor
2094 and
2095 not test {\ifnameundef{author}}
2096 }%
2097 {\usebibmacro{bbx:dashcheck}%
2098 {\bibnamedash}%
2099 {\printnames{author}%
2100 \iffieldundef{nameaddon}{}%
2101 {\setunit{\addspace}%
2102 \printtext[brackets]{\printfield{nameaddon}}}%
2103 \setunit{\addcomma\space}%
2104 \usebibmacro{bbx:savehash}}%
2105 \usebibmacro{authorstrg}}%
2106 {\global\undef\bbx@lasthash}}%
2107
2108 \renewbibmacro*{editor}{%
2109 \usebibmacro{bbx:editor}{editorstrg}}%
2110 \renewbibmacro*{editor+others}{%
2111 \usebibmacro{bbx:editor}{editor+othersstrg}}%
2112 \renewbibmacro*{bbx:editor}[1]{%
2113 \ifboolexpr{%
2114 test \ifuseeditor
2115 and
2116 not test {\ifnameundef{editor}}
2117 }%
2118 {\usebibmacro{bbx:dashcheck}%
2119 {\bibnamedash}%
2120 {\printnames{editor}%
2121 \setunit{\addspace}% #MOD#
2122 \usebibmacro{bbx:savehash}}%
2123 \usebibmacro{#1}%
2124 \clearname{editor}}%
2125 {\global\undef\bbx@lasthash}}%
```
### 7.4.2 Internal commands for crossreferences

```
2126 \newbibmacro*{nodash:author}{%
2127 \ifboolexpr{%
2128 test \ifuseauthor
2129 and
2130 not test {\ifnameundef{author}}
```

```
2131 }%
2132 {\printnames{author}%
2133 \iffieldundef{nameaddon}{}%
2134 {\setunit{\addspace}%
2135 \printtext[brackets]{\printfield{nameaddon}}}%
2136 \setunit{\addcomma\space}%
2137 \usebibmacro{authorstrg}}%
2138 {\global\undef\bbx@lasthash}}
2139
2140 \newbibmacro*{nodash:editor+others}{%
2141 \usebibmacro{nodash:bbx:editor}{editor+othersstrg}}%
2142 \newbibmacro*{nodash:bbx:editor}[1]{%
2143 \ifboolexpr{%
2144 test \ifuseeditor
2145 and
2146 not test {\ifnameundef{editor}}
2147 }%
2148 {\printnames{editor}%
2149 \setunit{\addspace}%
2150 \usebibmacro{#1}%
2151 \clearname{editor}}%
2152 {\global\undef\bbx@lasthash}}
2153
2154 \newbibmacro*{nodash:author/editor+others/translator+others}{%
2155 \ifboolexpr{
2156 test \ifuseauthor
2157 and
2158 not test {\ifnameundef{author}}
2159 }
2160 {\usebibmacro{nodash:author}}
2161 {\ifboolexpr{
2162 test \ifuseeditor
2163 and
2164 not test {\ifnameundef{editor}}
2165 }
2166 {\usebibmacro{nodash:editor+others}}
2167 {\usebibmacro{translator+others}}}}
2168
2169 \renewbibmacro*{relateddate}{%
2170 \setunit*{\addspace}%
2171 \printdate\ifdefstring{\bbx@editionformat}{superscript}{\printfield{edition}}{}}
2172 \renewbibmacro*{commarelateddate}{%
2173 \setunit*{\addcomma\space}%
2174 \printdate\ifdefstring{\bbx@editionformat}{superscript}{\printfield{edition}}{}}
2175
2176 \DeclareBibliographyDriver{book}{%
2177 \usebibmacro{bibindex}%
2178 \usebibmacro{begentry}%
2179 \usebibmacro{author/editor+others/translator+others}%
2180 \setunit{\labelnamepunct}\newblock
2181 \usebibmacro{maintitle+title}%
2182 \newunit
```

```
2183 \printlist{language}%
2184 \newunit\newblock
2185 \usebibmacro{byauthor}%
2186 \newunit\newblock
2187 \usebibmacro{byeditor+others}%
2188 \newunit\newblock
2189 \ifdefstring{\bbx@editionformat}{superscript}{}%
2190 {\printfield{edition}%
_{2191} \newunit}%
2192 \printfield{volumes}%
2193 \newunit\newblock
2194 \usebibmacro{series+number}%
2195 \newunit\newblock
2196 \printfield{note}%
2197 \newunit\newblock
2198 \usebibmacro{publisher+location+date}%
2199 \newunit
2200 \iffieldundef{maintitle}
2201 {\printfield{volume}%
2202 \printfield{part}}
2203 \{ \}%
2204 \newunit\newblock
2205 \usebibmacro{chapter+pages}%
2206 \newunit
2207 \printfield{pagetotal}%
2208 \newunit\newblock
2209 \iftoggle{bbx:isbn}
2210 {\printfield{isbn}}
2211 \{ \}%
2212 \newunit\newblock
2213 \usebibmacro{doi+eprint+url}%
2214 \newunit\newblock
2215 \usebibmacro{addendum+pubstate}%
2216 \newblock
2217 \iftoggle{bbx:related}
2218 {\ifdefstring{\bbx@relatedformat}{semicolon}%
2219 {\setunit{\addsemicolon\space}}%
2220 {\setunit{\unspace\space}}%horrible trick
2221 \usebibmacro{related:init}%
2222 \usebibmacro{related}}%
2223 \{ \} \%2224 \newunit\newblock
2225 \usebibmacro{pageref}%
2226 \usebibmacro{finentry}}
2227
2228 \DeclareBibliographyDriver{collection}{%
2229 \usebibmacro{bibindex}%
2230 \usebibmacro{begentry}%
2231 \usebibmacro{editor+others}%
2232 \setunit{\labelnamepunct}\newblock
2233 \usebibmacro{maintitle+title}%
2234 \newunit
```

```
2235 \printlist{language}%
2236 \newunit\newblock
2237 \usebibmacro{byeditor+others}%
2238 \newunit\newblock
2239 \ifdefstring{\bbx@editionformat}{superscript}{}%
2240 {\printfield{edition}%
2241 \newunit}%
2242 \iffieldundef{maintitle}
2243 {\printfield{volume}%
2244 \printfield{part}}
2245 \{ \}%
2246 \newunit
2247 \printfield{volumes}%
2248 \newunit\newblock
2249 \usebibmacro{series+number}%
2250 \newunit\newblock
2251 \printfield{note}%
2252 \newunit\newblock
2253 \usebibmacro{publisher+location+date}%
2254 \newunit\newblock
2255 \usebibmacro{chapter+pages}%
2256 \newunit
2257 \printfield{pagetotal}%
2258 \newunit\newblock
2259 \iftoggle{bbx:isbn}
2260 {\printfield{isbn}}
2261 \{ \}%
2262 \newunit\newblock
2263 \usebibmacro{doi+eprint+url}%
2264 \newunit\newblock
2265 \usebibmacro{addendum+pubstate}%
2266 \newblock
2267 \iftoggle{bbx:related}
2268 {\ifdefstring{\bbx@relatedformat}{semicolon}%
2269 {\setunit{\addsemicolon\space}}%
2270 {\setunit{\unspace\space}}%horrible trick
2271 \usebibmacro{related:init}%
2272 \usebibmacro{related}}%
2273 \{ \}%
2274 \newunit\newblock
2275 \usebibmacro{pageref}%
2276 \usebibmacro{finentry}}
2277
2278 \renewbibmacro*{inbook:full}{%
2279 \usebibmacro{bybookauthor}%
2280 \newunit\newblock
2281 \usebibmacro{maintitle+booktitle}%
2282 \newunit\newblock
2283 \usebibmacro{byeditor+others}%
2284 \newunit\newblock
2285 \ifdefstring{\bbx@editionformat}{superscript}{}%
2286 {\printfield{edition}%
```

```
2287 \newunit}%
2288 \printfield{volumes}%
2289 \newunit\newblock
2290 \usebibmacro{series+number}%
2291 \newunit\newblock
2292 \printfield{note}%
2293 \newunit\newblock
2294 \usebibmacro{publisher+location+date}%
2295 \newunit
2296 \iffieldundef{maintitle}
2297 {\printfield{volume}%
2298 \printfield{part}}
2200 \{ \}%
2300 \newunit\newblock
2301 \usebibmacro{chapter+pages}%
2302 \newunit\newblock
2303 \iftoggle{bbx:isbn}
2304 {\printfield{isbn}}
2305 \{ \}%
2306 \newunit\newblock
2307 \usebibmacro{doi+eprint+url}%
2308 \newunit\newblock
2309 \usebibmacro{addendum+pubstate:article-inbook-incoll}%
2310 \newblock
2311 \iftoggle{bbx:related}
2312 {\ifdefstring{\bbx@relatedformat}{semicolon}%
_{2313} {\setunit{\addsemicolon\space}}%
2314 {\setunit{\unspace\space}}%horrible trick
2315 \usebibmacro{related:init}%
2316 \usebibmacro{related}}%
2317 {}%
2318 \newunit\newblock
2319 \usebibmacro{pageref}%
2320 \usebibmacro{finentry}}
2321
2322 \renewbibmacro*{incollection:full}{%
2323 \usebibmacro{maintitle+booktitle}%
2324 \newunit\newblock
2325 \usebibmacro{byeditor+others}%
2326 \newunit\newblock
2327 \ifdefstring{\bbx@editionformat}{superscript}{}%
2328 {\printfield{edition}%
2329 \newunit}%
2330 \printfield{volumes}%
2331 \newunit\newblock
2332 \usebibmacro{series+number}%
2333 \newunit\newblock
2334 \printfield{note}%
2335 \newunit\newblock
2336 \usebibmacro{publisher+location+date}%
2337 \newunit
2338 \iffieldundef{maintitle}
```

```
2339 {\printfield{volume}%
2340 \printfield{part}}
2341 \{ \}%
2342 \newunit\newblock
2343 \usebibmacro{chapter+pages}%
2344 \newunit\newblock
2345 \iftoggle{bbx:isbn}
2346 {\printfield{isbn}}
2347 \{ \}%
2348 \newunit\newblock
2349 \usebibmacro{doi+eprint+url}%
2350 \newunit\newblock
2351 \usebibmacro{addendum+pubstate:article-inbook-incoll}%
2352 \newblock
2353 \iftoggle{bbx:related}
2354 {\ifdefstring{\bbx@relatedformat}{semicolon}%
2355 {\setunit{\addsemicolon\space}}%
2356 {\setunit{\unspace\space}}%horrible trick
2357 \usebibmacro{related:init}%
2358 \usebibmacro{related}}%
2359 \{ \}%
2360 \newunit\newblock
2361 \usebibmacro{pageref}%
2362 \usebibmacro{finentry}}
2363
2364
2365 \DeclareBibliographyDriver{manual}{%
2366 \usebibmacro{bibindex}%
2367 \usebibmacro{begentry}%
2368 \usebibmacro{author/editor}%
2369 \setunit{\labelnamepunct}\newblock
2370 \usebibmacro{title}%
2371 \newunit
2372 \printlist{language}%
2373 \newunit\newblock
2374 \usebibmacro{byauthor}%
2375 \newunit\newblock
2376 \usebibmacro{byeditor}%
2377 \newunit\newblock
2378 \ifdefstring{\bbx@editionformat}{superscript}{}%
2379 {\printfield{edition}%
2380 \newunit\newblock}%
2381 \usebibmacro{series+number}%
2382 \newunit\newblock
2383 \printfield{type}%
2384 \newunit
2385 \printfield{version}%
2386 \newunit
2387 \printfield{note}%
2388 \newunit\newblock
2389 \printlist{organization}%
2390 \newunit
```

```
2391 \usebibmacro{publisher+location+date}%
2392 \newunit\newblock
2393 \usebibmacro{chapter+pages}%
2394 \newunit
2395 \printfield{pagetotal}%
2396 \newunit\newblock
2397 \iftoggle{bbx:isbn}
2398 {\printfield{isbn}}
2399 \{ \}%
2400 \newunit\newblock
2401 \usebibmacro{doi+eprint+url}%
2402 \newunit\newblock
2403 \usebibmacro{addendum+pubstate}%
2404 \newblock
2405 \iftoggle{bbx:related}
2406 {\ifdefstring{\bbx@relatedformat}{semicolon}%
2407 {\setunit{\addsemicolon\space}}%
2408 {\setunit{\unspace\space}}%horrible trick
2409 \usebibmacro{related:init}%
2410 \usebibmacro{related}}%
2411 {}%
2412 \newunit\newblock
2413 \usebibmacro{pageref}%
2414 \usebibmacro{finentry}}
2415
2416 \newbibmacro*{usedriver:book}{%
2417 \usebibmacro{bibindex}%
2418 \usebibmacro{begentry}%
2419 \usebibmacro{nodash:author/editor+others/translator+others}%
2420 \setunit{\labelnamepunct}\newblock
2421 \usebibmacro{maintitle+title}%
2422 \newunit
2423 \printlist{language}%
2424 \newunit\newblock
2425 \usebibmacro{byauthor}%
2426 \newunit\newblock
2427 \usebibmacro{byeditor+others}%
2428 \newunit\newblock
2429 \ifdefstring{\bbx@editionformat}{superscript}{}%
2430 {\printfield{edition}%
_{2431} \newunit}%
2432 \printfield{volumes}%
2433 \newunit\newblock
2434 \usebibmacro{series+number}%
2435 \newunit\newblock
2436 \printfield{note}%
2437 \newunit\newblock
2438 \usebibmacro{publisher+location+date}%
2439 \newunit
2440 \iffieldundef{maintitle}
2441 {\printfield{volume}%
2442 \printfield{part}}
```

```
2443 {}%
2444 \newunit\newblock
2445 \usebibmacro{chapter+pages}%
2446 \newunit
2447 \printfield{pagetotal}%
2448 \newunit\newblock
2449 \iftoggle{bbx:isbn}
2450 {\printfield{isbn}}
2451 \{ \}%
2452 \newunit\newblock
2453 \usebibmacro{doi+eprint+url}%
2454 \newunit\newblock
2455 \usebibmacro{addendum+pubstate}%
2456 \newblock
2457 \iftoggle{bbx:related}
2458 {\ifdefstring{\bbx@relatedformat}{semicolon}%
2459 {\setunit{\addsemicolon\space}}%
2460 {\setunit{\unspace\space}}%horrible trick
2461 \usebibmacro{related:init}%
2462 \usebibmacro{related}}%
2463 \{ \}%
2464 \newunit\newblock
2465 \usebibmacro{pageref}%
2466 }
2467 \newbibmacro*{usedriver:collection}{%
2468 \usebibmacro{bibindex}%
2469 \usebibmacro{begentry}%
2470 \usebibmacro{nodash:editor+others}%
2471 \setunit{\labelnamepunct}\newblock
2472 \usebibmacro{maintitle+title}%
2473 \newunit
2474 \printlist{language}%
2475 \newunit\newblock
2476 \usebibmacro{byeditor+others}%
2477 \newunit\newblock
2478 \ifdefstring{\bbx@editionformat}{superscript}{}%
2479 {\printfield{edition}%
2480 \newunit}%
2481 \iffieldundef{maintitle}
2482 {\printfield{volume}%
2483 \printfield{part}}
2484 {}%
2485 \newunit
2486 \printfield{volumes}%
2487 \newunit\newblock
2488 \usebibmacro{series+number}%
2489 \newunit\newblock
2490 \printfield{note}%
2491 \newunit\newblock
2492 \usebibmacro{publisher+location+date}%
2493 \newunit\newblock
2494 \usebibmacro{chapter+pages}%
```

```
2495 \newunit
2496 \printfield{pagetotal}%
2497 \newunit\newblock
2498 \iftoggle{bbx:isbn}
2499 {\printfield{isbn}}
2500 {}%
2501 \newunit\newblock
2502 \usebibmacro{doi+eprint+url}%
2503 \newunit\newblock
2504 \usebibmacro{addendum+pubstate}%
2505 \newblock
2506 \iftoggle{bbx:related}
2507 {\ifdefstring{\bbx@relatedformat}{semicolon}%
2508 {\setunit{\addsemicolon\space}}%
2509 {\setunit{\unspace\space}}%horrible trick
2510 \usebibmacro{related:init}%
2511 \usebibmacro{related}}%
2512 \{ \}%
2513 \newunit\newblock
2514 \usebibmacro{pageref}%
2515 }
2516 \DeclareCiteCommand{\bbx@crossref@inbook}%
2517 {}%
2518 {\ifciteseen{%
2519 \ifthenelse{\value{listtotal}=2}%
2520 {\printnames[][-\value{maxnamesincross}]{labelname}}%
2521 {\printnames[][-\value{minnamesincross}]{labelname}}%
2522 \setunit*{\addcomma\space}\printtext{%
2523 \printfield[citetitle]{labeltitle}%
2524 \iftoggle{cbx:commacit}{\setunit{\addcomma\space}}%
2525 {\setunit{\addspace\midsentence}}%
2526 \bibstring{cited}}}%
2527 {\DeclareNameAlias{sortname}{default}%
2528 \usebibmacro{usedriver:book}}}%
2529 \{ \}%
2530 {}%
2531 \DeclareCiteCommand{\bbx@crossref@incollection}%
2532 {}%
2533 {\ifciteseen{%
2534 \ifthenelse{\value{listtotal}=2}%
2535 {\printnames[][-\value{maxnamesincross}]{labelname}}%
2536 {\printnames[][-\value{minnamesincross}]{labelname}}%
2537 \setminus \cdot \cdot \setminus2538 \usebibmacro{editorstrg}%
2539 \setunit*{\addcomma\space}\printtext{%
2540 \printfield[citetitle]{labeltitle}%
2541 \iftoggle{cbx:commacit}{\setunit{\addcomma\space}}%
2542 {\setunit{\addspace\midsentence}}%
2543 \bibstring{cited}}}%
2544 {\DeclareNameAlias{sortname}{default}%
2545 \usebibmacro{usedriver:collection}}}%
2546 \{ \}%
```

```
2547 {}%
7.5 philosophy-classic.cbx
7.5.1 Initial settings
2548 \RequireCitationStyle{authoryear-comp}
2549
2550 \newtoggle{cbx:scauthorscite}
2551
2552 \DeclareBibliographyOption{scauthorscite}[true]{%
2553 \settoggle{cbx:scauthorscite}{#1}}
2554
2555 \ExecuteBibliographyOptions{%
2556 scauthorscite = false,
2557 citetracker = true,
2558 }
2559
2560 \AtEveryCite{%
2561 \iftoggle{cbx:scauthorscite}%
2562 {\let\mkbibnamefamily\mkbibsc%
2563 \let\mkbibnamegiven\mkbibsc%
2564 \let\mkbibnameprefix\mkbibsc%
2565 \let\mkbibnameaffix\mkbibsc}%
2566 {}}%
2567
2568 %\DeclareNameFormat{labelname}{%
2569 %\bibhyperref{%
2570 % \ifcase\value{uniquename}%
2571% \usebibmacro{name:family}{#1}{#3}{#5}{#7}%
2572 \% \or
2573 % \ifuseprefix
_{2574}% {\usebibmacro{name:given-family}{#1}{#4}{#5}{#8}}%
2575 % {\usebibmacro{name:given-family}{#1}{#4}{#6}{#8}}%
2576% \or
2577% \usebibmacro{name:given-family}{#1}{#3}{#5}{#7}%
2578% \fi
2579 % \usebibmacro{name:andothers}}}
2580 \DeclareNameFormat{labelname}{%
2581 \nameparts\{\#1\}\2582 \bibhyperref{\ifcase\value{uniquename}%
2583 \usebibmacro{name:family}
2584 {\namepartfamily}
2585 {\namepartgiven}
2586 {\namepartprefix}
2587 {\namepartsuffix}%
2588 \or
2589 \ifuseprefix
2590 {\usebibmacro{name:given-family}
2591 {\namepartfamily}
2592 {\namepartgiveni}
2593 {\namepartprefix}
2594 {\namepartsuffixi}}
```

```
2595 {\usebibmacro{name:given-family}
2596 {\namepartfamily}
2597 {\namepartgiveni}
2598 {\namepartprefixi}
2599 {\namepartsuffixi}}%
2600 \overline{\arctan}2601 \usebibmacro{name:given-family}
2602 {\namepartfamily}
2603 {\namepartgiven}
2604 {\namepartprefix}
2605 {\namepartsuffix}%
2606 \fi
2607 \usebibmacro{name:andothers}}}
2608
2609 \newcommand{\switchclass}[2]{%
2610 \iffieldequalstr{entrysubtype}{classic}%
2611 {\usebibmacro{#1}}%
2612 {\usebibmacro{#2}}}
```
#### 7.5.2 Author-title macros

Import the : AT macros from the authortitle-comp.cbx file.

```
2613 \newbibmacro*{cite:init:AT}{%
2614 \ifnumless{\value{multicitecount}}{2}
2615 {\global\boolfalse{cbx:parens}%
2616 \global\undef\cbx@lasthash}%
2617 {\iffieldundef{prenote}%
2618 {}%
2619 {\global\undef\cbx@lasthash}}}
2620
2621 \newbibmacro*{cite:reinit:AT}{%
2622 \global\undef\cbx@lasthash}
2623
2624 \newbibmacro*{cite:AT}{%
2625 \iffieldundef{shorthand}
2626 {\iffieldequals{namehash}{\cbx@lasthash}
_{2627} {\setunit{\compcitedelim}}%
2628 {\ifnameundef{labelname}
2629 \{ \}%
2630 {\printnames{labelname}%
2631 \setunit{\nametitledelim}}%
2632 \savefield{namehash}{\cbx@lasthash}}%
2633 \usebibmacro{cite:title:AT}}
2634 {\usebibmacro{cite:shorthand}%
2635 \usebibmacro{cite:reinit:AT}}%
2636 \setunit{\multicitedelim}}
2637
2638 \newbibmacro*{citetitle:AT}{%
2639 \iffieldundef{shorthand}
2640 {\usebibmacro{cite:title:AT}}%
2641 {\usebibmacro{cite:shorthand}}%
2642 \setunit{\multicitedelim}}
2643
```

```
2644 \newbibmacro*{textcite:AT}{%
2645 \iffieldequals{namehash}{\cbx@lasthash}
2646 {\setunit{\compcitedelim}}
2647 {\ifnameundef{labelname}
2648 {}%
2649 {\printnames{labelname}%
2650 \setunit{%
2651 \global\booltrue{cbx:parens}%
2652 \addspace\bibopenparen}}%
2653 \savefield{namehash}{\cbx@lasthash}}%
2654 \ifnumequal{\value{citecount}}{1}
2655 {\usebibmacro{prenote}}
2656 {}%
2657 \iffieldundef{shorthand}
2658 {\usebibmacro{cite:title:AT}}%
2659 {\iftoggle{cbx:shorthandintro}{%
2660 \ifciteseen{%
2661 \usebibmacro{cite:shorthand}}%
2662 {\usebibmacro{shorthandintro}}}%
2663 {\usebibmacro{cite:shorthand}}}%
2664 \setunit{%
2665 \ifbool{cbx:parens}
2666 {\bibcloseparen\global\boolfalse{cbx:parens}}
2667 {}%
2668 \multicitedelim}}
2660
2670 \newbibmacro*{cite:title:AT}{%
2671 \printtext[bibhyperref]{\printfield[citetitle]{labeltitle}}}
2672
2673 \newbibmacro*{textcite:postnote:AT}{%
2674 \ifnameundef{labelname}
2675 {\setunit{%
2676 \global\booltrue{cbx:parens}%
2677 \addspace\bibopenparen}}
2678 {\setunit{\postnotedelim}}%
2679 \printfield{postnote}%
2680 \ifthenelse{\value{multicitecount}=\value{multicitetotal}}
2681 {\setunit{}%
2682 \printtext{%
2683 \ifbool{cbx:parens}
2684 {\bibcloseparen\global\boolfalse{cbx:parens}}
2685 {}}}
2686 {\setunit{%
2687 \ifbool{cbx:parens}
2688 {\bibcloseparen\global\boolfalse{cbx:parens}}
2689 {}%
2690 \multicitedelim}}}
```
#### 7.5.3 Author-year macros

```
2691 \newbibmacro*{cite:init:AY}{%
2692 \ifnumless{\value{multicitecount}}{2}
```
```
2693 {\global\boolfalse{cbx:parens}%
2694 \global\undef\cbx@lasthash
2695 \global\undef\cbx@lastyear}
2696 {\iffieldundef{prenote}
2697 {}
2698 {\global\undef\cbx@lasthash
2699 \global\undef\cbx@lastyear}}}
2700
2701 \newbibmacro*{cite:reinit:AY}{%
2702 \global\undef\cbx@lasthash
2703 \global\undef\cbx@lastyear}
2704
2705 \newbibmacro*{cite:AY}{%
2706 \iffieldundef{shorthand}%
2707 {\usebibmacro{cite:noshorthand}}%
2708 {\iftoggle{cbx:shorthandintro}%
2709 \{%
2710 \ifciteseen{\usebibmacro{cite:shorthand}}%
2711 {\usebibmacro{cite:noshorthand}%
2712 \usebibmacro{shorthandintro}}%
2713 }%
2714 {\usebibmacro{cite:shorthand}}%
2715 \usebibmacro{cite:reinit:AY}}%
2716 \setunit{\multicitedelim}}
2717
2718 \newbibmacro*{textcite:AY}{%
2719 \iffieldequals{namehash}{\cbx@lasthash}%
2720 {\iffieldundef{shorthand}%noshorthand
2721 {\ifthenelse{\iffieldequals{labelyear}{\cbx@lastyear}\AND
2722 \(\value{multicitecount}=0\OR\iffieldundef{postnote}\)}%
2723 {\setunit{\addcomma}%
2724 \usebibmacro{cite:extrayear}}%
2725 {\setunit{\compcitedelim}%
2726 \usebibmacro{cite:labelyear+extrayear}%
2727 \savefield{labelyear}{\cbx@lastyear}}}%
2728 {\setunit{\compcitedelim}%shorthand
2729 \iftoggle{cbx:shorthandintro}%
2730 {\ifciteseen
2731 {\usebibmacro{cite:shorthand}}%
2732 {\ifthenelse{\iffieldequals{labelyear}{\cbx@lastyear}\AND
2733 \(\{\value{\text{multicitecount}\}=\text{0}\2734 {\setunit{\addcomma}%
2735 \usebibmacro{cite:extrayear}}%
2736 {\setunit{\compcitedelim}%
2737 \usebibmacro{cite:labelyear+extrayear}%
2738 \savefield{labelyear}{\cbx@lastyear}}%
2739 \usebibmacro{shorthandintro}}}%
2740 {\usebibmacro{cite:shorthand}}%
2741 \global\undef\cbx@lastyear}}%
2742 {\ifnameundef{labelname}%
2743 {\iffieldundef{shorthand}%shorthand
2744 {\usebibmacro{cite:label}%
```

```
2745 \setunit{%
2746 \global\booltrue{cbx:parens}%
2747 \addspace\bibopenparen}%
2748 \ifnumequal{\value{citecount}}{1}%
2749 {\usebibmacro{prenote}}%
2750 {\usebibmacro{cite:shorthand}}%
2751 \usebibmacro{cite:labelyear+extrayear}}%
2752 {\iftoggle{cbx:shorthandintro}%
2753 {\ifciteseen%shorthand
2754 {\usebibmacro{cite:shorthand}}%
2755 {\usebibmacro{cite:label}%
2756 \setunit{%
2757 \global\booltrue{cbx:parens}%
2758 \addspace\bibopenparen}%
2759 \ifnumequal{\value{citecount}}{1}%
2760 {\usebibmacro{prenote}}%
2761 {\usebibmacro{cite:shorthand}}%
2762 \usebibmacro{cite:labelyear+extrayear}%
2763 \usebibmacro{shorthandintro}}}}%
2764 {\usebibmacro{cite:shorthand}}}%
2765 {\printnames{labelname}%
2766 \setunit{%
2767 \global\booltrue{cbx:parens}%
2768 \addspace\bibopenparen}%
2769 \ifnumequal{\value{citecount}}{1}%
2770 {\usebibmacro{prenote}}%
2771 {}%
2772 \iffieldundef{shorthand}%noshorthand
2773 {\iffieldundef{labelyear}%
2774 {\usebibmacro{cite:label}}%
2775 {\usebibmacro{cite:labelyear+extrayear}}%
2776 \savefield{labelyear}{\cbx@lastyear}}%
2777 {\iftoggle{cbx:shorthandintro}%
2778 {\ifciteseen%
2779 \{\usebibmacro{cite:shorthand}}\%2780 <br>
{\left\{\left.\right\}}2781 {\usebibmacro{cite:label}}%
2782 {\usebibmacro{cite:labelyear+extrayear}}%
2783 \savefield{labelyear}{\cbx@lastyear}%
2784 \usebibmacro{shorthandintro}}%
2785 \global\undef\cbx@lastyear}%
2786 {\usebibmacro{cite:shorthand}}}%
2787 \savefield{namehash}{\cbx@lasthash}}}%
2788 \setunit{%
2789 \ifbool{cbx:parens}%
2790 {\bibcloseparen\global\boolfalse{cbx:parens}}%
2791 {}%
2792 \multicitedelim}}%
2793
2794 \newbibmacro*{textcite:postnote:AY}{%
2795 \usebibmacro{postnote}%
2796 \ifthenelse{\value{multicitecount}=\value{multicitetotal}}
```

```
2797 {\setunit{}%
2798 \printtext{%
2799 \{cbx:parents\}2800 {\bibcloseparen\global\boolfalse{cbx:parens}}
2801 {}}}
2802 {\setunit{%
2803 \ifbool{cbx:parens}
2804 {\bibcloseparen\global\boolfalse{cbx:parens}}
2805 {}%
2806 \multicitedelim}}}
```
The cite:shorthand is the same for both author-title and author-year styles: \renewbibmacro\*{cite:shorthand}{% \printtext[bibhyperref]{\printfield{shorthand}}}

```
If the field entrysubtype equals to classic the citation commands will use the author-title macros:
2809 \renewbibmacro*{cite:init}{%
2810 \switchclass{cite:init:AT}{cite:init:AY}}
2811 \renewbibmacro*{cite:reinit}{%
2812 \switchclass{cite:reinit:AT}{cite:reinit:AY}}
2813 \renewbibmacro*{cite}{%
2814 \switchclass{cite:AT}{cite:AY}}
2815 \renewbibmacro*{textcite}{%
2816 \switchclass{textcite:AT}{textcite:AY}}
2817 \renewbibmacro*{textcite:postnote}{%
2818 \switchclass{textcite:postnote:AT}{textcite:postnote:AY}}
2819
2820 \newbibmacro*{cite:noshorthand}{%
2821 \ifthenelse{\ifnameundef{labelname}\OR\iffieldundef{labelyear}}%
2822 {\usebibmacro{cite:label}%
2823 \setunit{\addspace}%
2824 \usebibmacro{cite:labelyear+extrayear}%
2825 \usebibmacro{cite:reinit}}%
2826 {\iffieldequals{namehash}{\cbx@lasthash}%
2827 {\ifthenelse{\iffieldequals{labelyear}{\cbx@lastyear}\AND
2828 \(\value{multicitecount}=0\OR\iffieldundef{postnote}\)}%
2829 {\setunit{\addcomma}%
2830 \usebibmacro{cite:extrayear}}%
2831 {\setunit{\compcitedelim}%
2832 \usebibmacro{cite:labelyear+extrayear}%
2833 \savefield{labelyear}{\cbx@lastyear}}}%
2834 {\printnames{labelname}%
2835 \setunit{\nameyeardelim}%
2836 \usebibmacro{cite:labelyear+extrayear}%
2837 \savefield{namehash}{\cbx@lasthash}%
2838 \iffieldundef{postnote}%
2839 {\savefield{labelyear}{\cbx@lastyear}}{}}}
```
## 7.5.4 Citation commands

```
2840 \DeclareCiteCommand*{\cite}
2841 {\usebibmacro{cite:init}%
2842 \usebibmacro{prenote}}
2843 {\usebibmacro{citeindex}%
```

```
2844 \switchclass{citetitle:AT}{citeyear}}%
2845 {}
2846 {\usebibmacro{postnote}}
2847
2848 \DeclareCiteCommand*{\parencite}[\mkbibparens]
2849 {\usebibmacro{cite:init}%
2850 \usebibmacro{prenote}}
2851 {\usebibmacro{citeindex}%
2852 \switchclass{citetitle:AT}{citeyear}}
2853 {}
2854 {\usebibmacro{postnote}}
2855
2856 \DeclareCiteCommand{\citetitle}
2857 {\boolfalse{citetracker}%
2858 \boolfalse{pagetracker}%
2859 \usebibmacro{prenote}}
2860 {\indexfield{indextitle}%
2861 \printtext[bibhyperref]{\printfield[citetitle]{labeltitle}}}
2862 {\multicitedelim}
2863 {\usebibmacro{postnote}}
2864
2865 \DeclareCiteCommand*{\citetitle}
2866 {\boolfalse{citetracker}%
2867 \boolfalse{pagetracker}%
2868 \usebibmacro{prenote}}
2869 {\indexfield{indextitle}%
2870 \printtext[bibhyperref]{\printfield[citetitle]{title}}}
2871 {\multicitedelim}
2872 {\usebibmacro{postnote}}
2873
2874 \DeclareCiteCommand{\citeyear}
2875 {\boolfalse{citetracker}%
2876 \boolfalse{pagetracker}%
2877 \usebibmacro{prenote}}
2878 {\printtext[bibhyperref]{\printfield{year}}}
2879 {\multicitedelim}
2880 {\usebibmacro{postnote}}
2881
2882 \DeclareCiteCommand{\footcitet}[\mkbibfootnote]
2883 {\usebibmacro{cite:init}}
2884 {\usebibmacro{citeindex}%
2885 \usebibmacro{textcite}}
2886 {}%
2887 {\usebibmacro{textcite:postnote}}
```
This command is now deprecated because it is substituted by the entrysubtype=classic mechanism:

```
2888 \DeclareCiteCommand{\sdcite}
2889 {\boolfalse{citetracker}%
2890 \boolfalse{pagetracker}%
2891 \usebibmacro{prenote}}
2892 {\indexnames{labelname}%
```

```
2893 \printtext[bibhyperref]{\printnames{labelname}}%
2894 \setunit{\addcomma\space}%
2895 \indexfield{indextitle}%
2896 \printtext[bibhyperref]{\printfield[citetitle]{labeltitle}}}
2897 {\multicitedelim}
2898 {\usebibmacro{postnote}}
```
7.6 philosophy-modern.cbx

The modern style uses the classic citation scheme:

\RequireCitationStyle{philosophy-classic}

The \fullcite command simply prints the bibliography entry supplied by the style used. So we have to redefine this command in order to get the same output as that produced in the philosophy-classic style:

```
2900 \DeclareCiteCommand{\fullcite}%
2901 {\usebibmacro{prenote}}%
2902 {\setkeys{blx@bib2}{restoreclassic}%
2903 \usedriver%
2904 {\DeclareNameAlias{sortname}{default}}%
2905 {\thefield{entrytype}}}%
2906 {\multicitedelim}%
2907 {\usebibmacro{postnote}}%
```
## 7.7 philosophy-verbose.cbx

## 7.7.1 Initial settings

```
2908 \RequireCitationStyle{verbose-trad2}
2000
2910 \newtoggle{cbx:scauthorscite}
2911 \newtoggle{cbx:latinemph}
2912 \newtoggle{cbx:commacit}
2913
2914 \DeclareBibliographyOption{scauthorscite}[true]{%
2915 \settoggle{cbx:scauthorscite}{#1}}
2916 \DeclareBibliographyOption{latinemph}[true]{%
2917 \settoggle{cbx:latinemph}{#1}}
2918 \DeclareBibliographyOption{commacit}[true]{%
2919 \settoggle{cbx:commacit}{#1}}
2920
2921 \ExecuteBibliographyOptions{%
2922 idemtracker=false,
2923 loccittracker=strict,
2924 scauthorscite=false,
2925 latinemph=false,
2926 commacit=false}
2027
2928 \AtEveryCite{%
```
The annotation field is omitted in every citations: \togglefalse{bbx:annotation}%

Redefine \mkibid for every citations when using the latinemph option:

\iftoggle{cbx:latinemph}{\renewcommand\*{\mkibid}{\emph}}{}%

#### Name formats

```
2931 \renewbibmacro*{name:andothers}{%
2932 \ifboolexpr{%
2933 test {\ifnumequal{\value{listcount}}{\value{liststop}}}%
2934 and
2935 test \ifmorenames
2936 }%
2937 {\ifnumgreater{\value{liststop}}{1}%
2938 {\finalandcomma}%
2939 \{ \}%
2940 \andothersdelim\bibstring[\mkibid]{andothers}}%
2941 \{ \} \}2942 \renewbibmacro*{list:andothers}{%
2943 \ifboolexpr{%
2944 test {\ifnumequal{\value{listcount}}{\value{liststop}}}%
2945 and
2946 test \ifmoreitems
2947 }%
2948 {\ifnumgreater{\value{liststop}}{1}%
2949 {\finalandcomma}%
2950 {}%
2951 \andmoredelim\bibstring[\mkibid]{andmore}}%
2952 \{ \} \}2953 \iftoggle{cbx:scauthorscite}{%
2954 %\DeclareNameFormat{labelname}{%
2955 %\iffootnote{%
2956 % \let\mkbibnamefamily\mkbibsc%
2957 % \let\mkbibnamegiven\mkbibsc%
2958 % \let\mkbibnameprefix\mkbibsc%
2959 % \let\mkbibnameaffix\mkbibsc}{}%
2960 % \ifcase\value{uniquename}%
2961 % \usebibmacro{name:family}{#1}{#3}{#5}{#7}%
2962 % \or
2963 % \ifuseprefix
2964% {\usebibmacro{name:given-family}{#1}{#4}{#5}{#8}}%
2965 % {\usebibmacro{name:given-family}{#1}{#4}{#6}{#8}}%
2966% \or
2967 % \usebibmacro{name:given-family}{#1}{#3}{#5}{#7}%
2968% \fi
2969 % \usebibmacro{name:andothers}}%
2970 \DeclareNameFormat{labelname}{%
2971 \iffootnote{%
2972 \let\mkbibnamefamily\mkbibsc%
2973 \let\mkbibnamegiven\mkbibsc%
2974 \let\mkbibnameprefix\mkbibsc%
2975 \let\mkbibnameaffix\mkbibsc}{}%
2976 \nameparts{#1}%
2977 \ifcase\value{uniquename}%
2978 \usebibmacro{name:family}
2979 {\namepartfamily}
```

```
2980 {\namepartgiven}
2981 {\namepartprefix}
2982 {\namepartsuffix}%
2983 \or
2984 \ifuseprefix
2985 {\usebibmacro{name:given-family}
2986 {\namepartfamily}
2987 {\namepartgiveni}
2988 {\namepartprefix}
2989 {\namepartsuffixi}}
2990 {\usebibmacro{name:given-family}
2991 {\namepartfamily}
2992 {\namepartgiveni}
2993 {\namepartprefixi}
2994 {\namepartsuffixi}}%
2995 \or
2996 \usebibmacro{name:given-family}
2997 {\namepartfamily}
2998 {\namepartgiven}
2999 {\namepartprefix}
3000 {\namepartsuffix}%
3001 \fi
3002 \usebibmacro{name:andothers}}
3003 }{}}%
3004 %\DeclareNameFormat{scdefault}{%
3005 %\iffootnote{%
3006 % \let\mkbibnamefamily\mkbibsc%
3007 % \let\mkbibnamegiven\mkbibsc%
3008 % \let\mkbibnameprefix\mkbibsc%
3009 % \let\mkbibnameaffix\mkbibsc}{}%
3010 % \iffirstinits
3011 % {\usebibmacro{name:given-family}{#1}{#4}{#5}{#7}}
3012 % {\usebibmacro{name:given-family}{#1}{#3}{#5}{#7}}%
3013 % \usebibmacro{name:andothers}}
3014 \DeclareNameFormat{scdefault}{%
3015 \iffootnote{%
3016 \let\mkbibnamefamily\mkbibsc%
3017 \let\mkbibnamegiven\mkbibsc%
3018 \let\mkbibnameprefix\mkbibsc%
3019 \let\mkbibnameaffix\mkbibsc}{}%
3020 \nameparts{#1}%
3021 \ifgiveninits
3022 {\usebibmacro{name:given-family}
3023 {\namepartfamily}
3024 {\namepartgiveni}
3025 {\namepartprefix}
3026 {\namepartsuffix}}
3027 {\usebibmacro{name:given-family}
3028 {\namepartfamily}
3029 {\namepartgiven}
3030 {\namepartprefix}
3031 {\namepartsuffix}}%
```

```
3032 \usebibmacro{name:andothers}}
```
#### 7.7.2 New macros

```
3033 \newbibmacro*{cite:opcit}{%
3034 \printtext[bibhyperlink]{\bibstring[\mkibid]{opcit}}}
3035
3036 \newbibmacro*{cite:loccit}{%
3037 \printtext{%
3038 \bibhyperlink{cite\csuse{cbx@lastcite@\thefield{entrykey}}}{%
3039 \bibstring[\mkibid]{loccit}}}%
3040 \global\toggletrue{cbx:loccit}}
3041
3042 \renewbibmacro*{cite:ibid}{%
3043 \ifloccit
3044 {\usebibmacro{cite:loccit}}{%
3045 \printtext{%
3046 \bibhyperlink{cite\csuse{cbx@lastcite@\thefield{entrykey}}}{%
3047 \bibstring[\mkibid]{ibidem}}}}}%
3048
3049 \renewbibmacro*{cite:title}{%OK
3050 \ifsingletitle{\usebibmacro{cite:opcit}}{%
3051 \printtext[bibhyperlink]{%
3052 \printfield[citetitle]{labeltitle}%
3053 \iftoggle{cbx:commacit}{\setunit{\addcomma\space}}%
3054 {\setunit{\addspace\midsentence}}}%
3055 \bibstring{cited}}}
3056
3057 % \renewbibmacro*{cite:full}{%OK
3058 % \usebibmacro{cite:full:citepages}%
3059 % \global\toggletrue{cbx:fullcite}%
3060 % \printtext[bibhypertarget]{%
3061 % \usedriver
3062 % {\iftoggle{cbx:scauthorscite}{%
3063 % \DeclareNameAlias{sortname}{scdefault}}%
3064 % {\DeclareNameAlias{sortname}{default}}}%
3065 % {\thefield{entrytype}}}%
3066 % \usebibmacro{shorthandintro}}
3067
3068 \renewbibmacro*{cite:full}{%OK
3069 \iftoggle{cbx:shorthandintro}{%
3070 \usebibmacro{cite:full:citepages}%
3071 \global\toggletrue{cbx:fullcite}%
3072 \printtext[bibhypertarget]{%
3073 \usedriver
3074 {\iftoggle{cbx:scauthorscite}{%
3075 \DeclareNameAlias{sortname}{scdefault}}%
3076 {\DeclareNameAlias{sortname}{default}}}%
3077 {\thefield{entrytype}}}%
3078 \usebibmacro{shorthandintro}}%
3079 {\usebibmacro{cite:shorthand}}}
3080
```

```
3081
3082
3083 \renewbibmacro*{cite:idem}{%
3084 \iftoggle{cbx:scauthorscite}{%
3085 \bibstring[\mkbibsc]{idem\thefield{gender}}}{%
3086 \bibstring[\mkibid]{idem\thefield{gender}}}%
3087 \setunit{\nametitledelim}}
3088
3089 \newbibmacro*{ccite:cite}{%
3090 \usebibmacro{related:clearauthors}%
3091 \usebibmacro{cite:citepages}%
3092 \global\togglefalse{cbx:fullcite}%
3093 \global\togglefalse{cbx:loccit}%
3094 \bibhypertarget{cite\the\value{instcount}}{%
3095 \ifciteseen
3096 {\iffieldundef{shorthand}
3097 {\usebibmacro{cite:title}%
3098 \usebibmacro{cite:save}}
3099 {\usebibmacro{cite:shorthand}}}
3100 {\usebibmacro{cite:full}%
3101 \usebibmacrofcite:save}}}}
```
### 7.7.3 Citation commands

```
3102 \DeclareCiteCommand{\ccite}
3103 {\usebibmacro{prenote}}%
3104 {\usebibmacro{citeindex}%
3105 \usebibmacro{ccite:cite}}
3106 {\multicitedelim}
3107 {\usebibmacro{cite:postnote}}
3108 \DeclareCiteCommand{\fullcite}
3109 {\usebibmacro{prenote}}
3110 {\usedriver
3111 {\iftoggle{cbx:scauthorscite}%
3112 {\DeclareNameAlias{sortname}{scdefault}}%
3113 {\DeclareNameAlias{sortname}{default}}}%
3114 {\thefield{entrytype}}}
3115 {\multicitedelim}
3116 {\usebibmacro{postnote}}
```
## 7.8 italian-philosophy.lbx

```
3117 \InheritBibliographyExtras{italian}
3118
3119 \DeclareBibliographyExtras{%
3120 \protected\def\bibrangedash{%
3121 -\penalty\hyphenpenalty}%
3122 \protected\def\bibdatedash{\textendash}}%
3123
3124 \NewBibliographyString{origed,cited}
3125
3126 \DeclareBibliographyStrings{%
3127 inherit = {italian},
3128 nodate = {{senza data}{s\adddotspace d\adddot}},
```
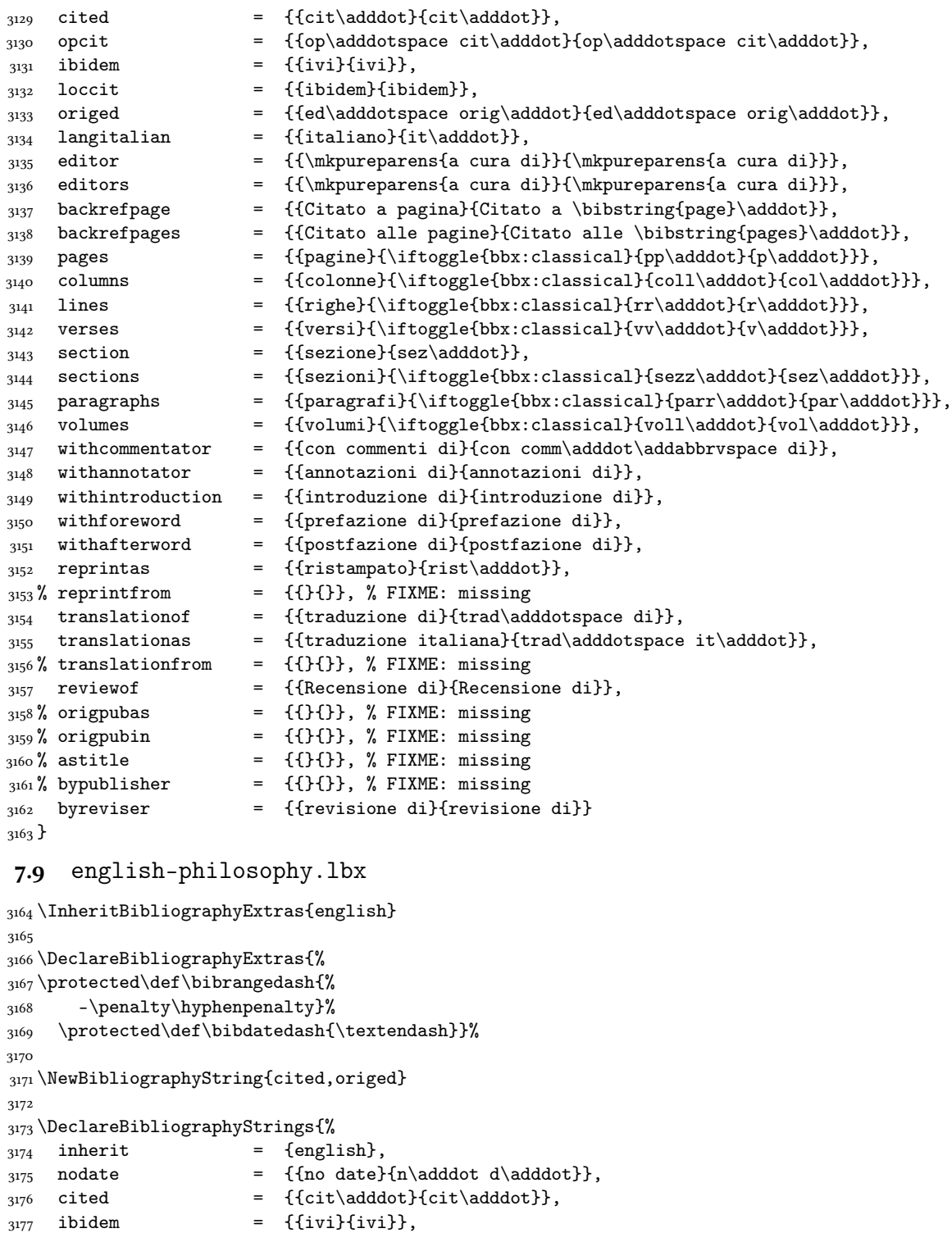

```
3178 loccit = {{ibidem}{ibidem}},
```
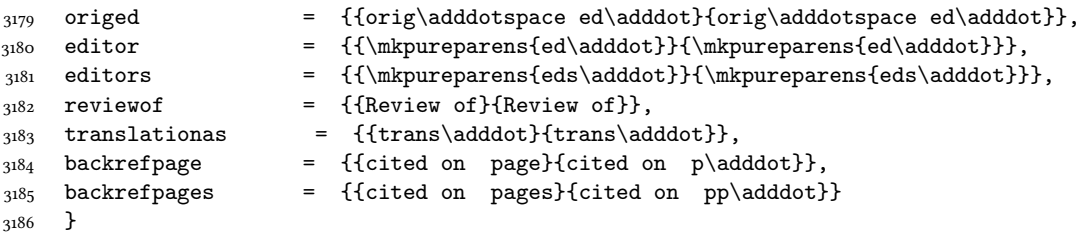

## 7.10 spanish-philosophy.lbx

Thanks to Eduardo Villegas for these translations.

```
3187 %
3188 %<sup>oo</sup>A Thanks to Eduardo Villegas for these translations.
3189 %
3190 \InheritBibliographyExtras{spanish}
3191
3192 \DeclareBibliographyExtras{%
3193 \protected\def\bibrangedash{%
3194 -\penalty\hyphenpenalty}%
3195 \protected\def\bibdatedash{\textendash}}%
3196
3197 \NewBibliographyString{origed,cited}
3198
3199 \DeclareBibliographyStrings{%
3200 inherit = {\text{spanish}},
_{3201} cited = {{cit\adddot}{cit\adddot}},
3202 opcit = {{op\adddot cit\adddot}{op\adddot cit\adddot}},
3203 ibidem = {ifivif{ivi}},
3204 loccit = {\{\text{ibidem}\}\text{,}}3205 origed = {{edici\'{o}n original}{ed\adddot orig\adddot}},
3206 langspanish = {{espa\~{n}ol}{es\adddot}},
3207 editor = {{\mkpureparens{ed\adddot}}{\mkpureparens{ed\adddot}}},
3208 editors = {\{\mathfrak{ed}\n\addot}\}\,
3209 backrefpage = {{Citado en la p\'{a}gina}
3210 {Citado en la \bibstring{page}\adddot}}, %%FIXME: Maiuscola iniziale?
3211 backrefpages = {{Citado en las p\'{a}ginas}
3212 {Citado en las \bibstring{pages}\adddot}}, %%FIXME: Maiuscola iniziale?
3213 pages = {\{p\}'\text{a} = {\{p\}'\text{b} = {\{p\}'\text{b} = {\{p\}'\text{b} = {\{p\} \}3214 {p\'ags\adddot}{p\'ag\adddot}}},
3215 columns = {{columnas}{\iftoggle{bbx:classical}{cols\adddot}{col\adddot}}},
3216 lines = ({1\langle}z) = {1\langle}z]3217 verses = {{versos}{\iftoggle{bbx:classical}{vv\adddot}{v\adddot}}},
3218 volumes = {\lbrace \text{vol} \setminus \text{vumenes} \rbrace}3219 {\iftoggle{bbx:classical}{vols\adddot}{vol\adddot}}},
3220 withcommentator = {{comentarios de}{com\adddot\addabbrvspace de}},
3221 withannotator = {{notas de}{notas de}},
3222 withintroduction = {{introducci\'{o}n de}{intr\adddotspace de}},
3223 withforeword = {{prefacio de}{pref\adddotspace de}},
3224 withafterword = {{postfacio de}{postfacio de}},
3225 reprintas = {{reimpresi\'{o}n}{reimp\adddot}},
3226 translationof = {{traducci\'{o}n al espa\~{n}ol de}{trad\adddotspace de}},
```
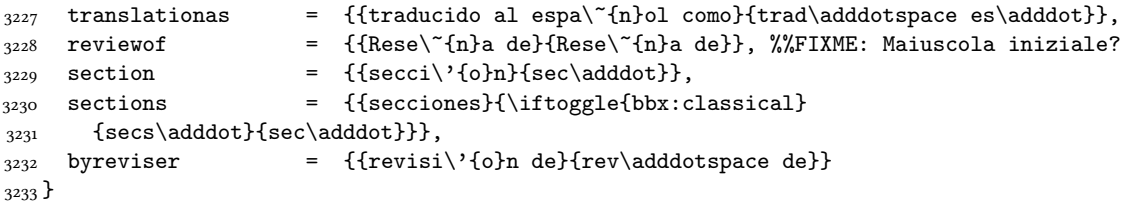

# Change History

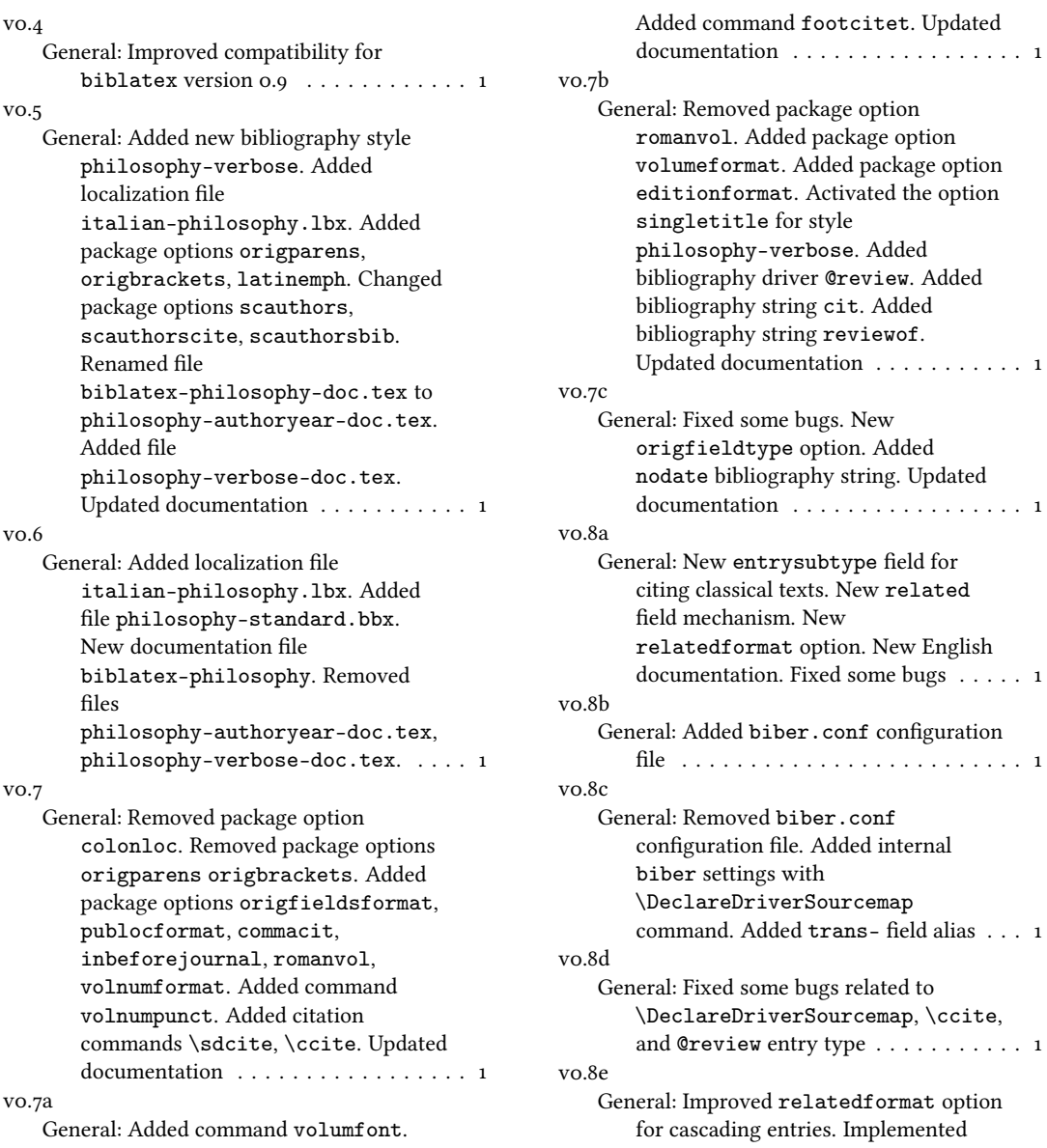

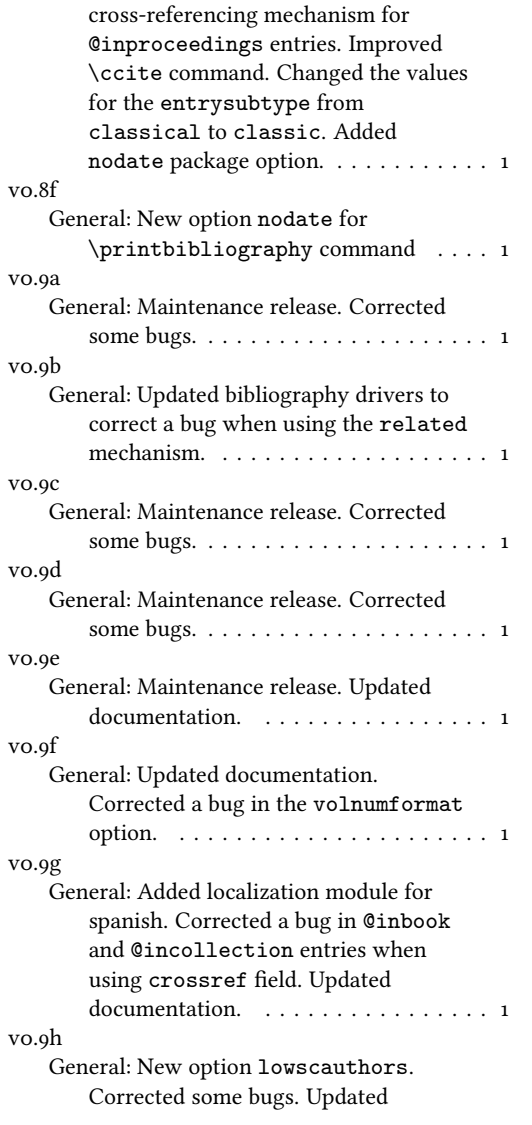

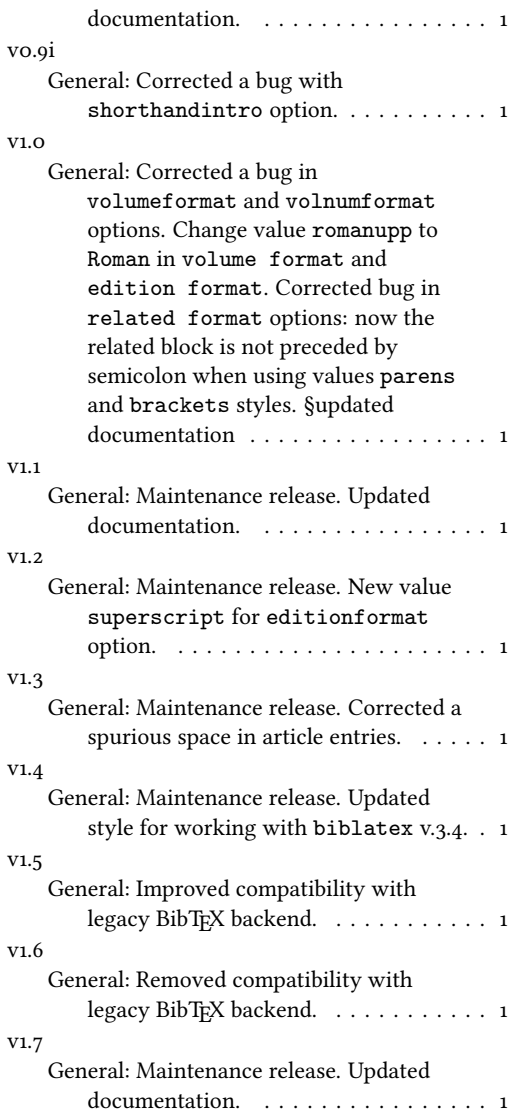

## Index

Numbers written in italic refer to the page where the corresponding entry is described; numbers underlined refer to the code line of the definition; numbers in roman refer to the code lines where the entry is used.

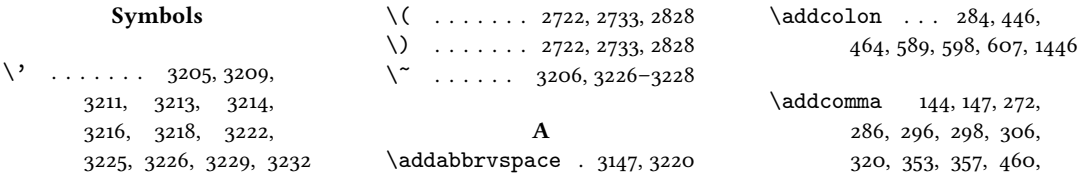

476, 499, 505, 562, 571, 580, 616, 625, 634, 642, 663, 1540, 1548, 1551, 1668, 1673, 1787, 1914, 1943, 2018, 2103, 2136, 2173, 2522, 2524, 2539, 2541, 2723, 2734, 2829, 2894, 3053 \adddot . 548, 3128-3130, 3133, 3134, 3137– 3147, 3152, 3155, 3175, 3176, 3179–3181, 3183–3185, 3201, 3202, 3205–3208, 3210, 3212, 3214– 3217, 3219, 3220, 3225, 3227, 3229, 3231 \adddotspace . . . . . . .  $\ldots$  1525, 1535, 3128, 3130, 3133, 3154, 3155, 3179, 3222, 3223, 3226, 3227, 3232 \addperiod 145, 537, 543, 554 \addsemicolon ... 347, 376, 675, 676, 716, 767, 807, 856, 921, 984, 1049, 1099, 1137, 1177, 1218, 1250, 1301, 1345, 1385, 1419, 1481, 1506, 1613, 2219, 2269, 2313, 2355, 2407, 2459, 2508 \addspace . . . . 146, 178, 179, 269, 274, 282, 294, 364, 437, 441, 444, 452, 457, 462, 484, 496, 588, 597, 606, 615, 624, 633, 639, 661, 673, 1198, 1202, 1322, 1536, 1544, 1546, 1670, 1684, 1698, 1724, 1753, 1756, 1783, 1786, 1791, 1794, 1810, 1814, 1817, 1827, 1840, 1874, 1910, 1919, 1952, 1965, 2014, 2017, 2022, 2025, 2040, 2044, 2047, 2101, 2121, 2134, 2149, 2170,

2525, 2537, 2542, 2652, 2677, 2747, 2758, 2768, 2823, 3054 \AND . . . . . . 2721, 2732, 2827 \andmoredelim . . . . . . 2951 \andothersdelim ... 2940 \annotationfont . . 163, 189 \AtBeginBibliography . . . . . . . . . . 92, 1865 \AtBeginDocument 84, 1729 \AtBeginShorthands .  $\ldots$  . 1666, 1873, 2074 \AtEveryBibitem . . . . 1738 \AtEveryCite . . 2560, 2928

#### B

\bbx@crossref@inbook  $\ldots$  880, 883, 1675, 1819, 1944, 2076, 2516 \bbx@crossref@incollection  $\ldots \ldots 945, 948,$ 1008, 1011, 1689, 1832, 1957, 2083, 2531 \bbx@editionformat 39, 53, 166, 168, 235, 237, 239, 241, 243, 2062, 2064, 2066, 2068, 2070, 2171, 2174, 2189, 2239, 2285, 2327, 2378, 2429, 2478 \bbx@lasthash . . . . . . . . 1792, 1815, 1917, 1937, 2023, 2045, 2106, 2125, 2138, 2152 \bbx@origfields . . 38, 51, 58, 312, 383, 393, 1561 \bbx@publocformat . .  $\cdot$  . 35, 43, 258, 260, 510, 512, 514, 518, 520, 522, 526, 528, 530 \bbx@relatedformat 37, 47, 49, 251, 253, 255, 343, 345, 370, 373, 716, 766, 806, 855, 920, 983, 1048, 1098, 1136, 1176, 1217, 1249, 1300, 1344, 1384, 1418, 1480, 1505, 1612, 2218, 2268, 2312, 2354, 2406, 2458, 2507

\bbx@volnumformat ..  $\ldots$  . 36, 45, 213, 227, 469, 471, 473, 1751 \bbx@volumeformat 40, 55, 203, 205, 207, 209, 217, 219, 221, 223 \bibclosebracket ... 1732 \bibcloseparen . . . . . . 1732, 2666, 2684, 2688, 2790, 2800, 2804 \bibcpsstring . . . . . . 1520 \bibdatedash 3122, 3169, 3195 \bibhang 1863, 1870, 1880, 1988 \bibhyperlink . 3038, 3046 \bibhyperref ... 2569, 2582 \bibhypertarget ... 3094 \bibitemsep . . . . . . . . 1861 \bibnamedash 1779, 1808, 2010, 2038, 2098, 2119 \bibnamesep . . . . . . . 1862 \bibopenbracket .... 1731  $\big\{\n *bibopen* paren 1731, 2652,$ 2677, 2747, 2758, 2768 \bibpagespunct 259, 261, 263 \bibrangedash . . . . . .  $\cdots$  . 3120, 3167, 3193 \bibsstring . . . . . . . . 1518 \bibstring 178, 179, 201, 214, 228, 231, 232, 236, 238, 240, 242, 313–315, 546, 547, 672, 683, 684, 1713, 1769, 1887, 1980, 2000, 2063, 2065, 2067, 2069, 2526, 2543, 2940, 2951, 3034, 3039, 3047, 3055, 3085, 3086, 3137, 3138, 3210, 3212 \blx@blxinit . . . . . . . 150 \blx@postpunct . . . . . 152 \blx@setsfcodes ..... 151 \boolfalse . . . . . . . . 2615, 2666, 2684, 2688, 2693, 2790, 2800, 2804, 2857, 2858, 2866, 2867, 2875, 2876, 2889, 2890  $\boldsymbol{\lambda}$  . . . . . . 2651, 2676, 2746, 2757, 2767

C \cbx@lasthash . . . 2616. 2619, 2622, 2626, 2632, 2645, 2653, 2694, 2698, 2702, 2719, 2787, 2826, 2837 \cbx@lastyear . . . 2695, 2699, 2703, 2721, 2727, 2732, 2738, 2741, 2776, 2783, 2785, 2827, 2833, 2839 \ccite . . . . . . . . . . . 3102 \cite . . . . . . . . . . . 2840 \citetitle .... 2856, 2865 \citeyear . . . . . . . 2874 \ClassError . . . . . 195, 244 \clearfield . 1705, 1706, 1761, 1762, 1878, 1879, 1895, 1972, 1973, 1992, 1993, 2053  $\text{cleanname} \dots 1813,$ 1942, 2043, 2124, 2151 \compcitedelim . . . . .  $\ldots$  . 2627, 2646, 2725, 2728, 2736, 2831 \csuse . . . . . . . 3038, 3046

## D

\DeclareBibliographyDriver  $\ldots \ldots 678, 725$ 776, 816, 865, 930, 993, 1058, 1108, 1146, 1186, 1227, 1259, 1310, 1354, 1394, 1428, 1567, 2176, 2228, 2365 \DeclareBibliographyExtras . . . . . 3119, 3166, 3192 \DeclareBibliographyOption . . . . . . . . . 16, 18, 20, 22, 24, 26, 28, 31, 42, 44, 46, 48, 50, 52, 54, 1652, 1654, 1853, 2552, 2914, 2916, 2918 \DeclareBibliographyStrings  $\ldots$  . . 3126, 3173, 3199 \DeclareCiteCommand .  $\ldots$  . . . . 655, 1675, 1689, 1819, 1832, 1944, 1957, 2076, 2083, 2516, 2531, 2840, 2848, 2856,

2865, 2874, 2882, 2888, 2900, 3102, 3108 \DeclareDataInheritance . . . . . . . . . . . . 1640 \DeclareEntryOption . . 57 \DeclareFieldAlias . . . . . . . . .  $1642-1644$ \DeclareFieldFormat . . 177–192, 200, 212, 226, 229, 233, 250, 1514, 1515, 1517–1519, 1521, 1523, 1525, 2060 \DeclareLanguageMapping . . . . . . . . . . . . . 3–5 \DeclareNameAlias 658, 1527, 2527, 2544, 2904, 3063, 3064, 3075, 3076, 3112, 3113 \DeclareNameFormat . 94, 110, 2568, 2580, 2954, 2970, 3004, 3014 \DeclareStyleSourcemap . . . . . . . . . . . . 1621

## E

\edfnt . . . . . . . . . . . 172 \editionfont . . . . . 165, 174 \emph . . . . . . . . . 1524, 2930 \ExecuteBibliographyOptions  $\ldots \ldots 60, 1516,$ 1657, 1855, 2555, 2921

#### F

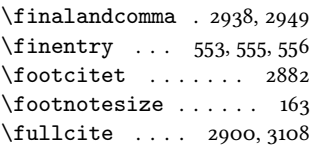

#### G

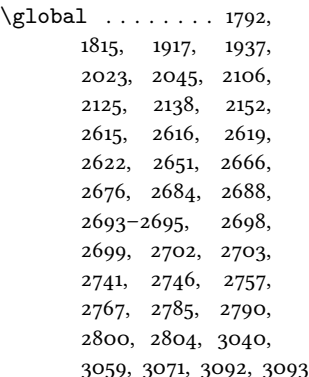

Guzmán de Rojas, Iván@Guzmán de Rojas, Iván . . . . . . [9](#page-8-0)

#### H

\hskip . . . . . . . . 1870, 1889 \hyphenpenalty . . . . .  $\ldots$  . 3121, 3168, 3194

#### I

\ifbibindex . . . . . . . . . 157  $\iintbibstring ... ... 232$ \ifblank . . . . . . . . . . 103 \ifbool .... 2665, 2683, 2687, 2789, 2799, 2803  $\iint \boldsymbol{\beta}$  . . . . . . 333, 490, 1528, 1707, 1745, 1763, 1773, 1802, 1881, 1900, 1927, 1974, 1994, 2004, 2032, 2092, 2113, 2127, 2143, 2155, 2161, 2932, 2943 \ifciteindex . . . . . . . . 155 \ifciteseen . . . . . 2518, 2533, 2660, 2710, 2730, 2753, 2778, 3095 \ifdefstring ... 166, 168, 203, 205, 207, 209, 213, 217, 219, 221, 223, 227, 235, 237, 239, 241, 243, 251, 253, 255, 258, 260, 312, 343, 345, 370, 373, 383, 393, 469, 471, 473, 510, 512, 514, 518, 520, 522, 526, 528, 530, 716, 766, 806, 855, 920, 983, 1048, 1098, 1136, 1176, 1217, 1249, 1300, 1344, 1384, 1418, 1480, 1505, 1561, 1612, 1751, 2062, 2064, 2066, 2068, 2070, 2171, 2174, 2189, 2218, 2239, 2268, 2285, 2312, 2327, 2354, 2378, 2406, 2429, 2458, 2478, 2507 \ifempty . . . . . . . . . . 128

```
\ifentrytype . . . . . . . 674
\iffieldequals . . . . .
       . 2626, 2645, 2719,
       2721, 2732, 2826, 2827
\iffieldequalstr 1524,
       1534, 1543, 1739, 2610
\iffieldsequal ..... 304
\iffieldundef 303, 307,
       311, 318, 321, 326,
       334, 336, 338, 340,
       351, 354, 358, 412,
       414, 418, 427, 438,
       453, 481, 491, 493,
       535, 552, 671, 682,
       748, 829, 878, 879,
       904, 943, 944, 967,
       1006, 1007, 1032,
       1272, 1442, 1456,
       1491, 1522, 1538,
       1549, 1579, 1590,
       1677, 1691, 1708,
       1710, 1721, 1746,
       1748, 1764, 1766,
       1782, 1785, 1788,
       1882, 1884, 1893,
       1894, 1909, 1912,
       1940, 1975, 1977,
       1995, 1997, 2013,
       2016, 2019, 2050,
       2051, 2078, 2085,
       2100, 2133, 2200,
       2242, 2296, 2338,
       2440, 2481, 2617,
       2625, 2639, 2657,
       2696, 2706, 2720,
       2722, 2733, 2743,
       2772, 2773, 2780,
       2821, 2828, 2838, 3096
\iffirstinits 100, 106, 3010
\iffootnote . . . . . . . .
       . 2955, 2971, 3005, 3015
\ifgiveninits 117, 131, 3021
\ifinteger . . . . . 202,
       216, 230, 234, 1520, 2061
\iflistundef .......
       . 267, 279, 281, 291,
       293, 369, 541, 559,
       568, 577, 587, 596,
       605, 614, 623, 632, 1200
\ifloccit . . . . . . . . 3043
\ifmoreitems ...... 2946
\ifmorenames . . . . . . 2935
```

```
\ifnamesequal . . . . . . 1437
\ifnameundef 1531, 1776,
       1805, 1903, 1930,
       2007, 2035, 2095,
       2116, 2130, 2146,
       2158, 2164, 2628,
       2647, 2674, 2742, 2821
\ifnumequal . . . . . . . .
        99, 116, 2654, 2748,
       2759, 2769, 2933, 2944
\ifnumgreater 545, 2937, 2948
\ifnumless . . . . 2614, 2692
\ifsingletitle .... 3050
\ifstrequal .... 1848, 1987
\ifthenelse . . . . . 1680,
       1694, 1823, 1836,
       1948, 1961, 2519,
       2534, 2680, 2721,
       2732, 2796, 2821, 2827
\left\{ \times 85, \right.88, 93, 534, 551, 700,
       707, 715, 757, 765,
       805, 846, 854, 911,
       919, 974, 982, 1039,
       1047, 1089, 1097,
       1135, 1167, 1175, 1216,
       1240, 1248, 1291,
       1299, 1335, 1343,
       1375, 1383, 1411, 1417,
       1471, 1479, 1498,
       1504, 1603, 1611,
       1712, 1730, 1768,
       1866, 1886, 1979,
       1999, 2209, 2217,
       2259, 2267, 2303,
       2311, 2345, 2353,
       2397, 2405, 2449,
       2457, 2498, 2506,
       2524, 2541, 2561,
       2659, 2708, 2729,
       2752, 2777, 2930,
       2953, 3053, 3062,
       3069, 3074, 3084,
       3111, 3139–3142,
       3144–3146, 3213,
       3215–3217, 3219, 3230
\ifuseauthor . . . . . .
       . . 1529, 1774, 1901,
       2005, 2093, 2128, 2156
\ifuseeditor 1679, 1693,
       1803, 1822, 1835,
       1928, 1947, 1960,
```

```
2033, 2114, 2144, 2162
\ifuseprefix . . . . . . .
         2573, 2589, 2963, 2984
\ignorespaces . . . . . . 1870
\indexfield 2860, 2869, 2895
\indexnames 155, 157–161, 2892
\InheritBibliographyExtras
        \ldots . . 3117, 3164, 3190
\intitlepunct . . . . . . 146
\isdot . . . . . . . . 249, 2072
```
#### L

```
L'arte di scrivere con
        LATEX@L'arte di
        scrivere con \cancel{\mathbb{A}T}FX \ldots 4
\labelnamepunct . 653,
        689, 729, 780, 820,
        870, 935, 998, 1062,
        1112, 1150, 1190, 1231,
        1263, 1314, 1358,
        1398, 1571, 1668, 1871,
        1875, 1989, 2180,
        2232, 2369, 2420, 2471
\libraryfont ... . 164, 190
```
#### M

```
\MakeLowercase . . . . . . 86
\map . . . . . . . . . . . . . . 1623
\maps . . . . . . . . . . . . . 1622
\midsentence . 152, 422,
       431, 441, 457, 1713,
       1769, 1887, 1980,
        2000, 2525, 2542, 3054
\mkbibbrackets . . 254, 676
\mkbibemph . . . . . . . .
        . . 177, 181, 182, 184, 185
\mkbibfootnote .... 2882
\mkbibnameaffix . . . .
        \ldots 98, 114, 2565,
        2959, 2975, 3009, 3019
\mkbibnamefamily ...
        \cdots 95, 111, 2562,
        2956, 2972, 3006, 3016
\mkbibnamegiven . . . .
        \ldots 96, 112, 2563,
        2957, 2973, 3007, 3017
\mkbibnameprefix ...
        \ldots 97, 113, 2564,
        2958, 2974, 3008, 3018
\mkbibordedition 236, 2063
\mkbibordseries .... 231
\mkbibparens . . . . . . 2848
```
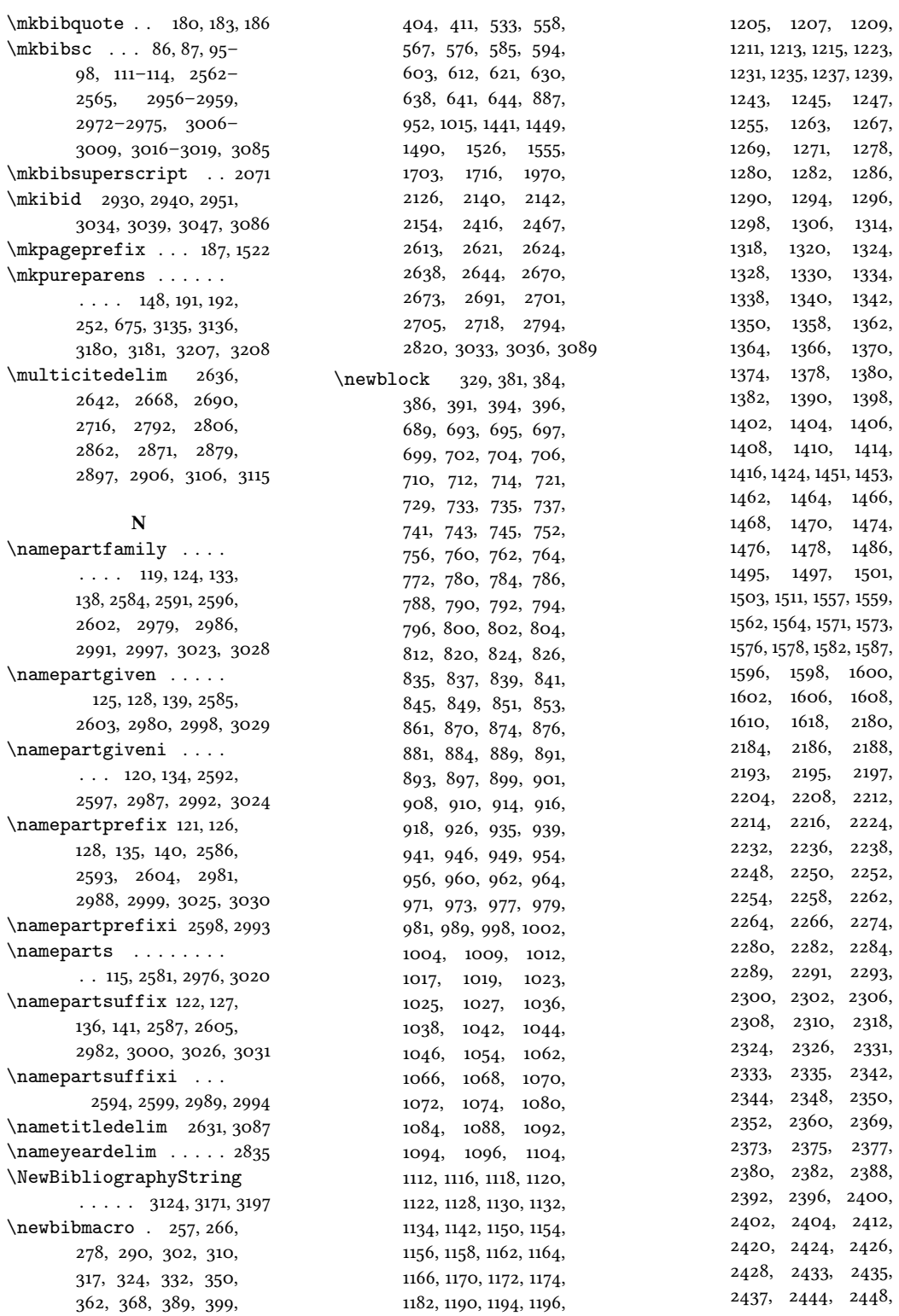

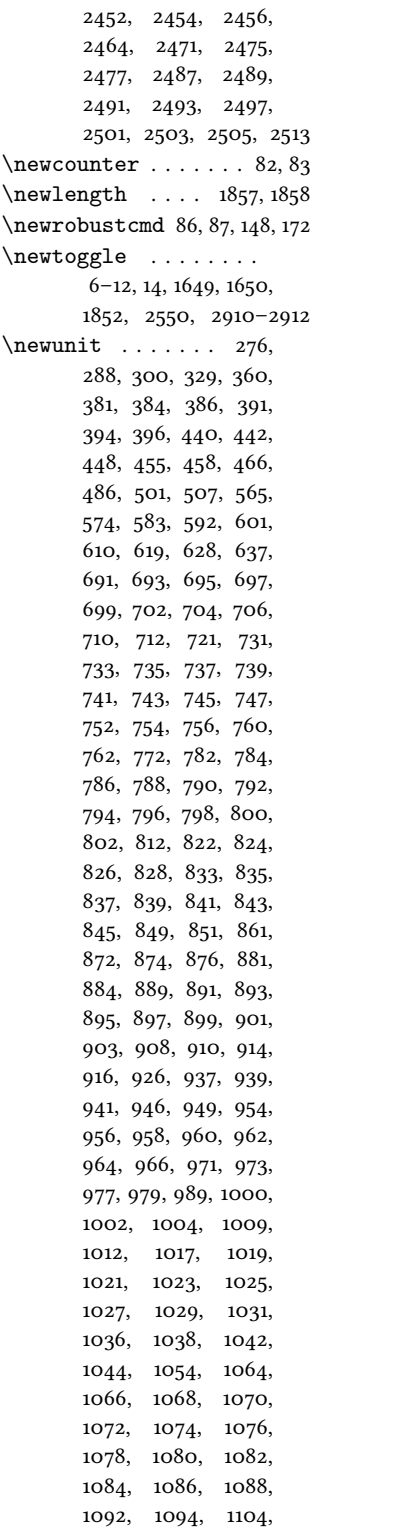

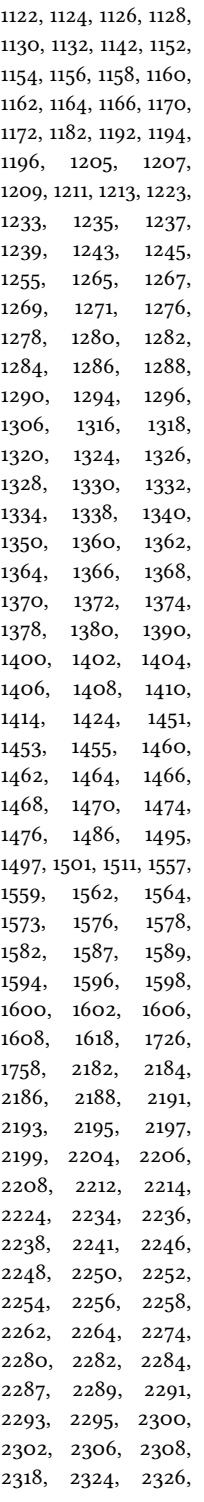

1114, 1116, 1118, 1120,

2335, 2337, 2342, 2344, 2348, 2350, 2360, 2371, 2373, 2375, 2377, 2380, 2382, 2384, 2386, 2388, 2390, 2392, 2394, 2396, 2400, 2402, 2412, 2422, 2424, 2426, 2428, 2431, 2433, 2435, 2437, 2439, 2444, 2446, 2448, 2452, 2454, 2464, 2473, 2475, 2477, 2480, 2485, 2487, 2489, 2491, 2493, 2495, 2497, 2501, 2503, 2513 \newunitpunct 144, 1875, 1989 \nobreak . . . . . . . 554, 1869 \noinherit . . . . . . . 1640 \nopunct 146, 314, 315, 344, 346, 371, 374, 405, 548

2329, 2331, 2333,

#### O

\optionerror . . . . . . . . 194, 210, 224, 256, 475, 515, 523, 531, 2072 \OR . . . 2722, 2733, 2821, 2828

#### P

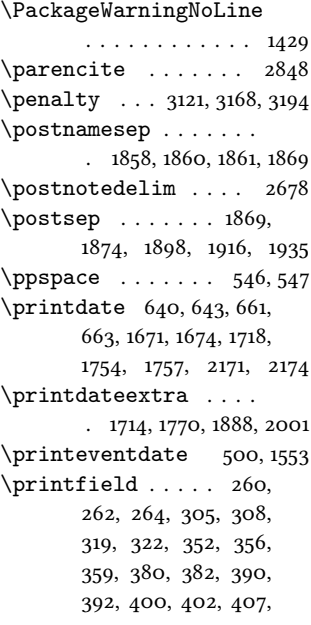

409, 413, 415, 421, 424, 430, 433, 441, 456, 461, 477, 483, 489, 498, 504, 506, 538, 555, 698, 708, 738, 740, 744, 749, 750, 755, 758, 789, 791, 793, 799, 827, 830, 831, 834, 838, 844, 847, 894, 896, 900, 905, 906, 912, 957, 959, 963, 968, 969, 975, 1022, 1026, 1033, 1034, 1040, 1071, 1075, 1077, 1079, 1087, 1090, 1121, 1123, 1125, 1127, 1159, 1161, 1197, 1199, 1208, 1238, 1241, 1273, 1274, 1277, 1281, 1289, 1292, 1321, 1323, 1325, 1327, 1333, 1336, 1365, 1367, 1373, 1376, 1405, 1407, 1444, 1445, 1447, 1454, 1457, 1458, 1461, 1465, 1472, 1492, 1493, 1499, 1550, 1556, 1558, 1560, 1584, 1585, 1588, 1591, 1592, 1595, 1597, 1604, 1723, 1753, 1756, 1784, 1895– 1897, 1911, 1982, 1983, 2015, 2052, 2054, 2055, 2102, 2135, 2171, 2174, 2190, 2192, 2196, 2201, 2202, 2207, 2210, 2240, 2243, 2244, 2247, 2251, 2257, 2260, 2286, 2288, 2292, 2297, 2298, 2304, 2328, 2330, 2334, 2339, 2340, 2346, 2379, 2383, 2385, 2387, 2395, 2398, 2430, 2432, 2436, 2441, 2442, 2447, 2450, 2479, 2482, 2483, 2486,

2490, 2496, 2499, 2523, 2540, 2671, 2679, 2808, 2861, 2870, 2878, 2896, 3052 \printlist . . . . . 268, 271, 273, 280, 285, 292, 297, 548, 561, 563, 570, 572, 579, 581, 586, 590, 595, 599, 604, 608, 613, 617, 622, 626, 631, 635, 692, 732, 783, 823, 873, 938, 1001, 1028, 1065, 1081, 1115, 1153, 1163, 1193, 1204, 1234, 1266, 1283, 1317, 1361, 1401, 1575, 2183, 2235, 2372, 2389, 2423, 2474 \printnames . 1439, 1537, 1681, 1682, 1695, 1696, 1781, 1809, 1824, 1825, 1837, 1838, 1908, 1934, 1949, 1950, 1962, 1963, 2012, 2039, 2099, 2120, 2132, 2148, 2520, 2521, 2535, 2536, 2630, 2649, 2765, 2834, 2893 \printorigdate .. 270, 275, 283, 287, 295, 299 \printtext . . . 312, 315, 344, 346, 348, 371, 374, 377, 406, 420, 429, 480, 497, 544, 555, 673, 1203, 1535, 1545, 1550, 1583, 1712, 1714, 1720, 1752, 1755, 1768, 1770, 1784, 1880, 1886, 1888, 1897, 1911, 1943, 1979, 1981, 1999, 2001, 2015, 2102, 2135, 2522, 2539, 2671, 2682, 2798, 2808, 2861, 2870, 2878, 2893, 2896, 3034, 3037, 3045, 3051, 3060, 3072 Problemática logicolingüística de la co-

```
municacíon social
       con el pueblo Ay-
       mara@Problemática
       logico-lingüística de
       la comunicacíon so-
       cial con el pueblo
        9
\protect . . . . . . . . . 1429
\protected . 3120, 3122,
       3167, 3169, 3193, 3195
```
#### R

\relatedcite . 655, 677, 685 \renewbibmacro . . 154, 156, 379, 417, 426, 435, 450, 468, 479, 488, 503, 509, 517, 525, 540, 550, 645, 646, 648–652, 660, 662, 668, 679, 1436, 1669, 1672, 1718, 1719, 1742–1744, 1759, 1772, 1797, 1799, 1801, 1876, 1892, 1899, 1922, 1924, 1926, 1990, 2003, 2027, 2029, 2031, 2049, 2091, 2108, 2110, 2112, 2169, 2172, 2278, 2322, 2807, 2809, 2811, 2813, 2815, 2817, 2931, 2942, 3042, 3049, 3057, 3068, 3083 \RequireBiber . . . . . . . 1 \RequireBibliographyStyle  $\ldots$  . . . . 2, 1646, 1647, 1851, 2057, 2058 \RequireCitationStyle  $\ldots$  2548, 2899, 2908 \RN . . . . . . . . . . . . 206, 220, 238, 1517, 1520, 2065 \Rn . . . 208, 210, 222, 224, 240, 242, 2067, 2069 \romannumeral . . . . . . . 175

#### S

\savefield . . . . . . . . 2632, 2653, 2727, 2738, 2776, 2783, 2787, 2833, 2837, 2839 \sdcite ......... 2888

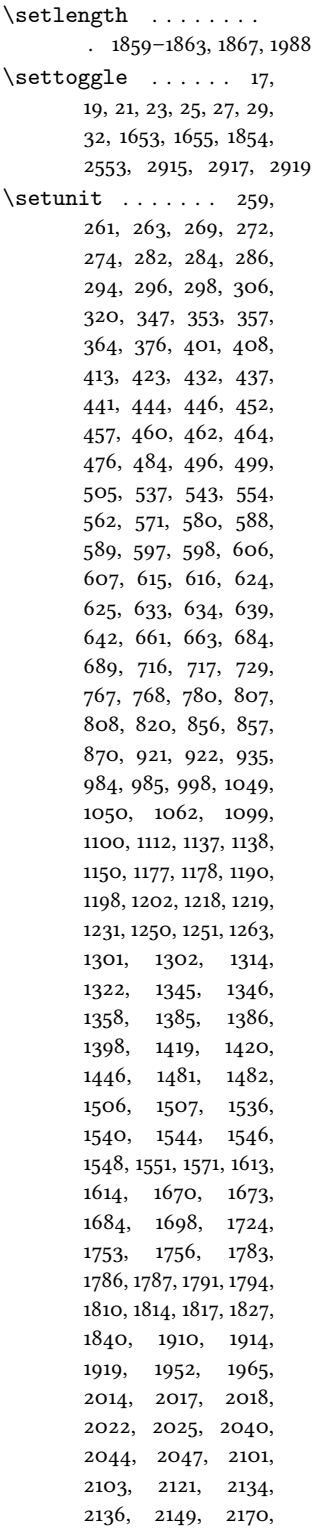

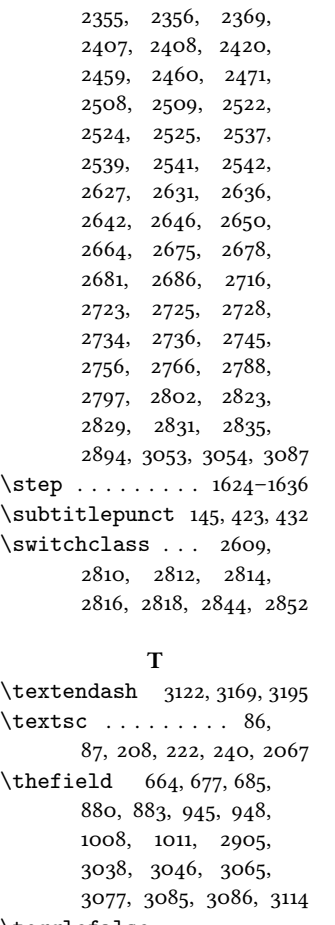

2173, 2180, 2219, 2220, 2232, 2269, 2270, 2313, 2314,

## \togglefalse .......  $\ldots$  669, 670, 680, 681, 866, 931, 994, 1667, 1740, 1849, 2075, 2929, 3092, 3093 \toggletrue ........ 89, 90, 3040, 3059, 3071

#### $U$

```
\undef . . . . . 1792, 1815,
       1917, 1937, 2023,
       2045, 2106, 2125,
       2138, 2152, 2616,
       2619, 2622, 2694,
       2695, 2698, 2699,
       2702, 2703, 2741, 2785
\unspace . 675, 676, 717,
       768, 808, 857, 922,
```
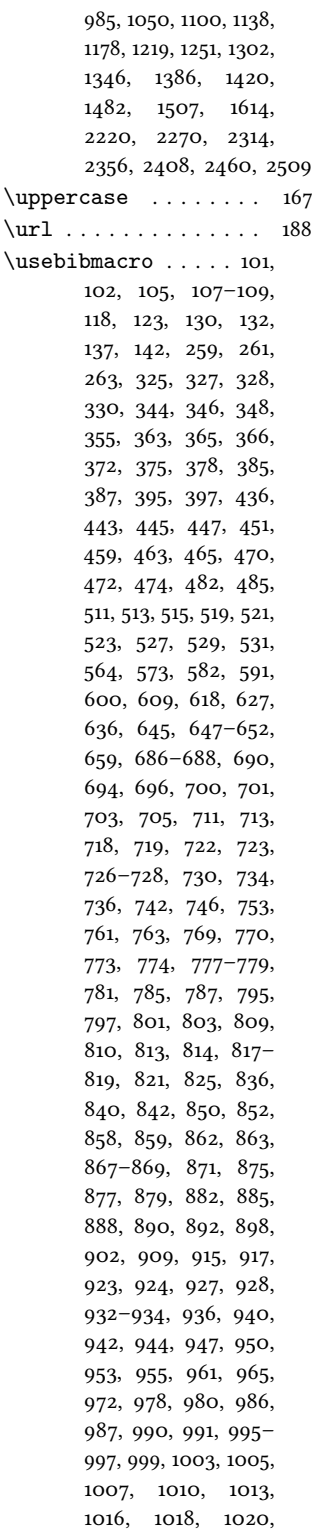

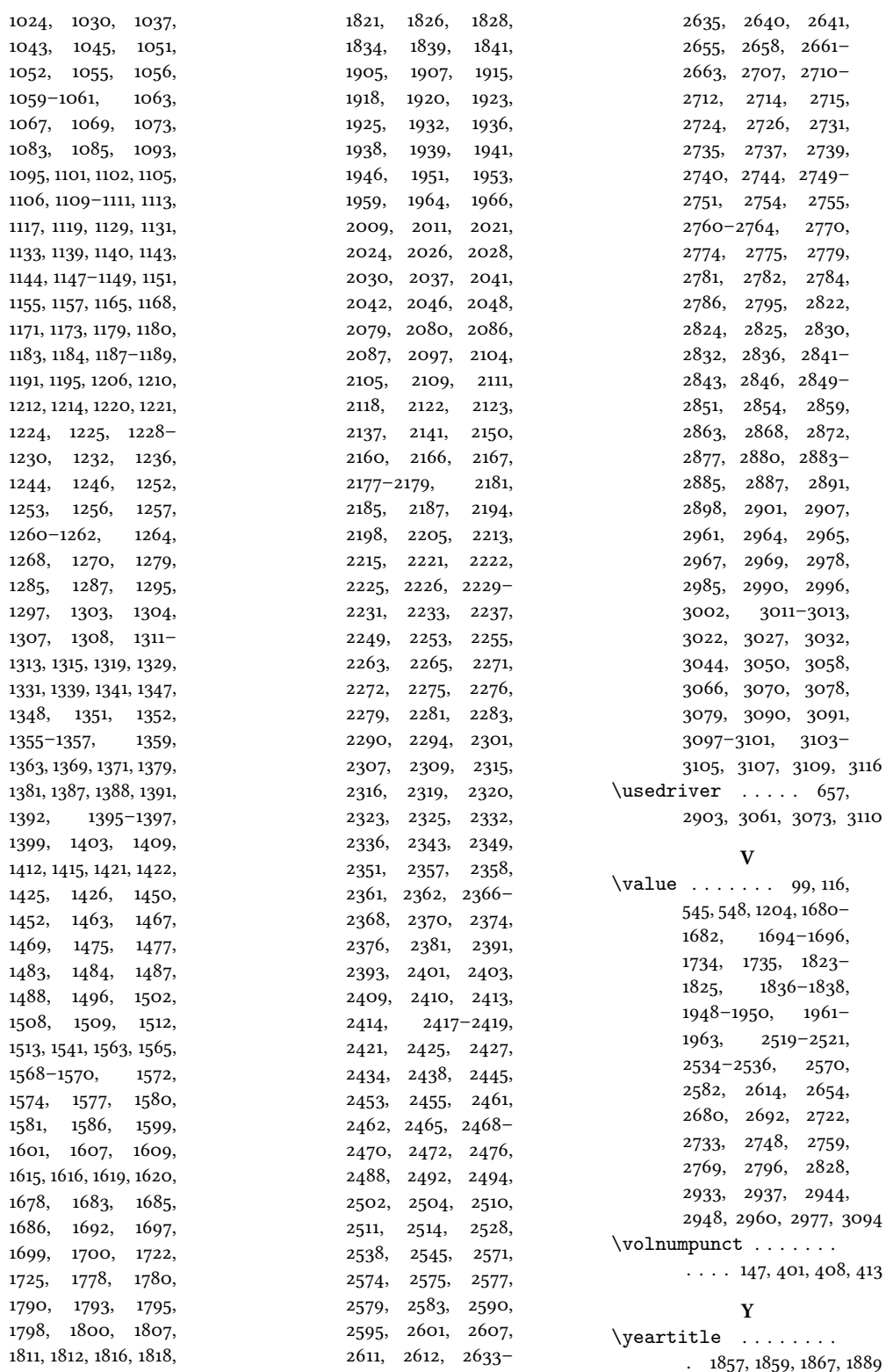